# **Bioinformatics I Lecture 1: Introduction to Bioinformatics**

**Dr Manaf A Guma**

**University Of Anbar- college of Applied sciences-Hit Department of applied chemistry** 

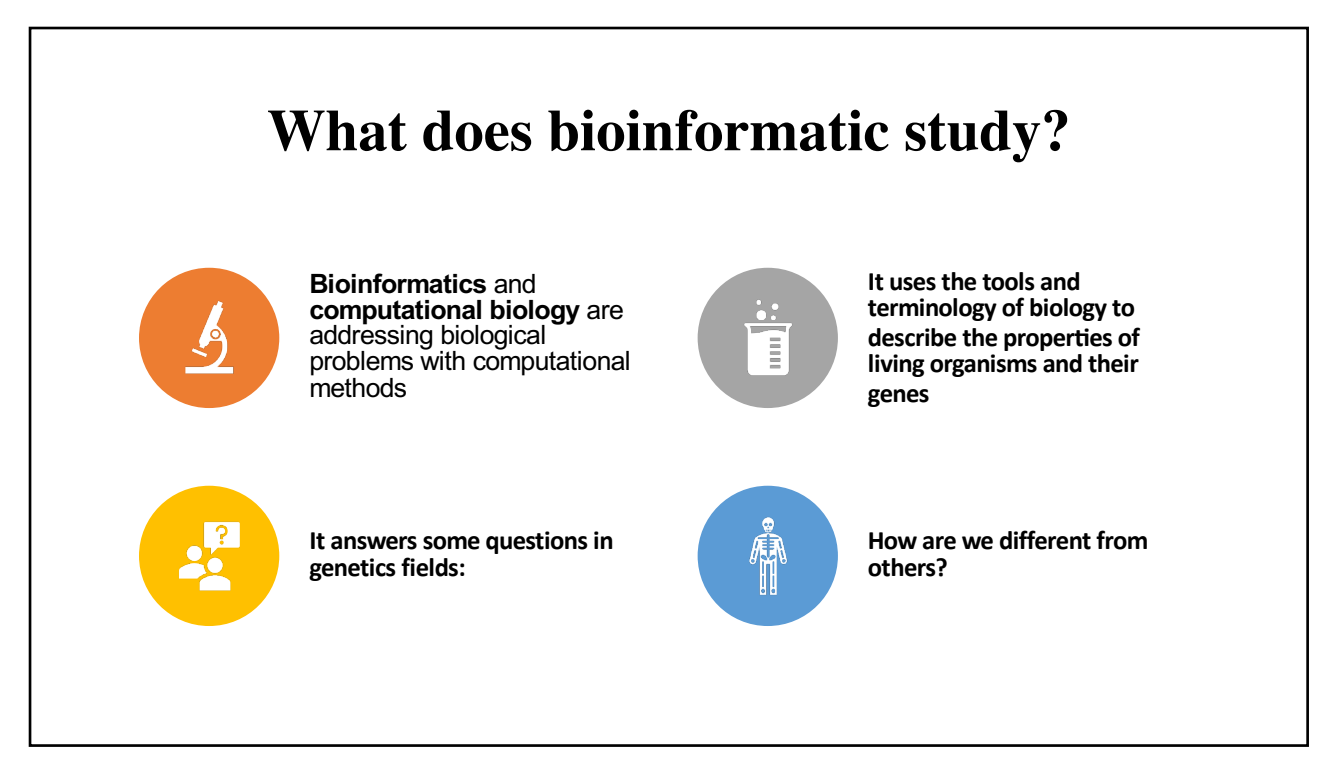

## **Bioinformatics:**

## **Genetics: Proteins:**

- o **DNA and RNA analysis and Structure.**
- o **Includes techniques.**
- o **PCR, Cloning and mutagenesis.**
- o **Statistics of different variants of species**

- q **Expression and purification of protein.**
- □ Structural and functional of proteins.
- q **Chemistry & biology of the protein.**
- □ Biophysics.
- □ **NMR**, X-ray Crystallography, **Electron microscopy and enzymes and others' kinetics**
- □ Interactions and affinities.
- □ Drug design and discovery

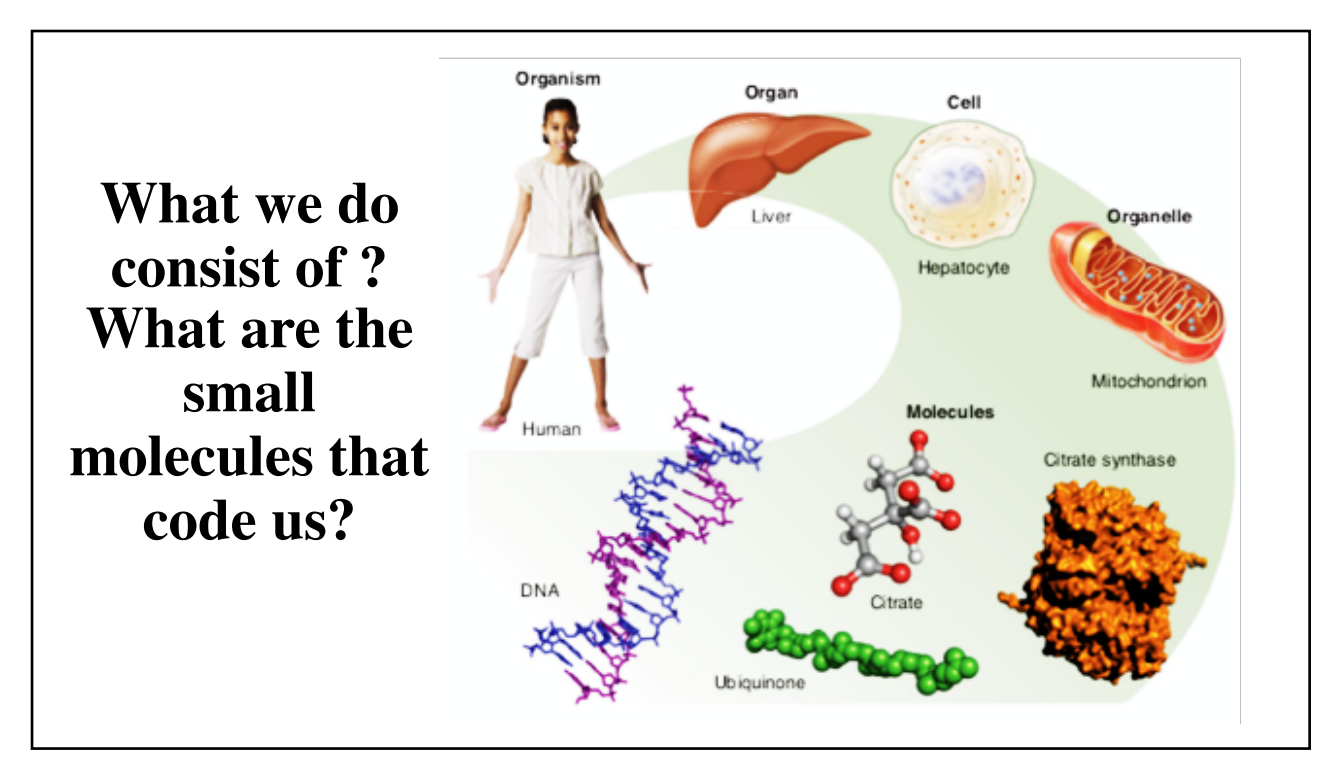

### **The Storage of Genetic Information: What is the meaning of the terms?**

- Bioinformatics are driven by by simple information that are built up from the sequences of DNA, RNA and proteins ( which are the **Storage of Genetic Information)**
- **DNA** consists of four nucleotides that store genetic information.
- The base sequence encodes the necessary information to generate proteins.
- The entirety of genomic DNA in any organism is known as a genome.
- The total pool of mRNA in any organism is referred to as a **transcriptome**.
- The entire pool of proteins in any organism is referred to as the **proteome**.
- A genome comprises genes that contain the information to build proteins.
- Genome is the entire DNA sequence of an organism.

#### **What are Macro (proteins) and micro (DNA)biomolecules ??**

- DNA and RNA ?? Which are polymers of nucleotides, each of which consists of a purine or pyrimidine base, deoxyribose or ribose, and phosphate.
- Amino acids ??? Are coded by nucleotides>>>
- Proteins ?? Poly amino acids
- **Note: Micro** is a prefix which may be applied to word when describing something that is small scale. **Macro**- is a prefix which **means** large.

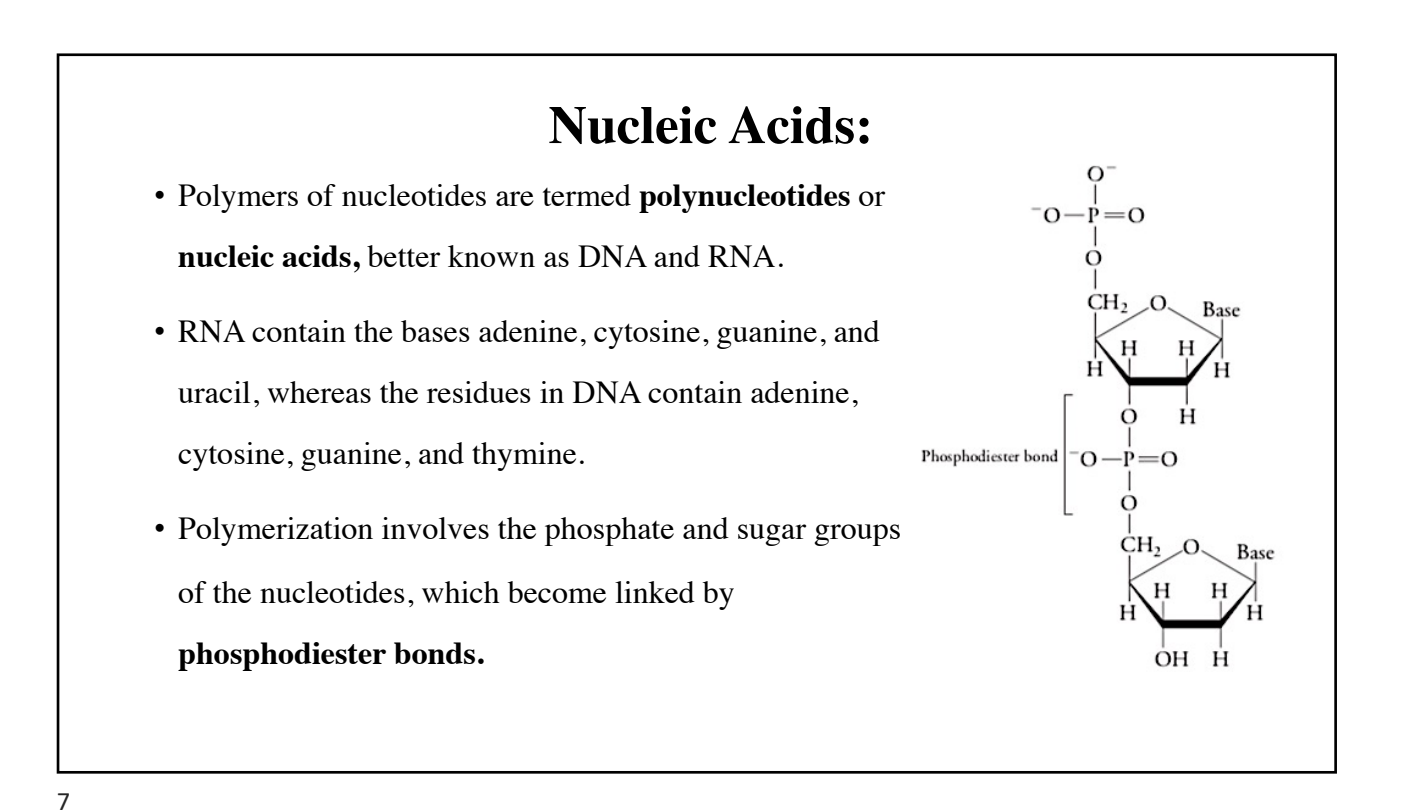

### **Purine or pyrimidine base**

- Nucleotides are composed of a nitrogenous base, a pentose monosaccharide, and one, two, or three phosphate groups.
- The nitrogen- containing bases belong to two families of compounds: the purines and the pyrimidines.
- Both DNA and RNA contain the same purine bases: adenine (A) and guanine (G). Both DNA and RNA contain the pyrimidine cytosine (C), but they differ in their second pyrimidine base: DNA contains thymine (T), whereas RNA contains uracil (U). T and U differ in that only T has a methyl group

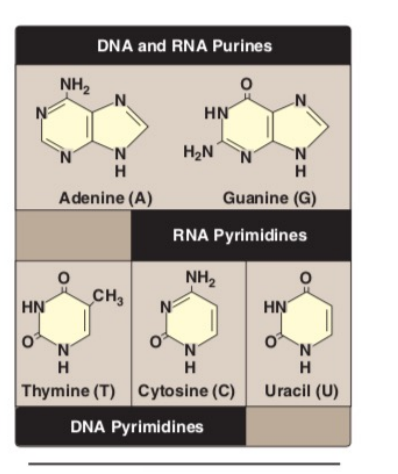

Purines and pyrimidines commonly<br>found in DNA and RNA.

#### • **Nucleosides**

- The addition of a pentose sugar to a base produces a nucleoside.
- If the sugar is ribose, a ribonucleotide is produced; if the sugar is 2-deoxyribose, a deoxyribonucleoside is produced
- **Nucleotides**

energy" bond.

• The addition of one or more phosphate groups to a nucleoside produces a nucleotide.

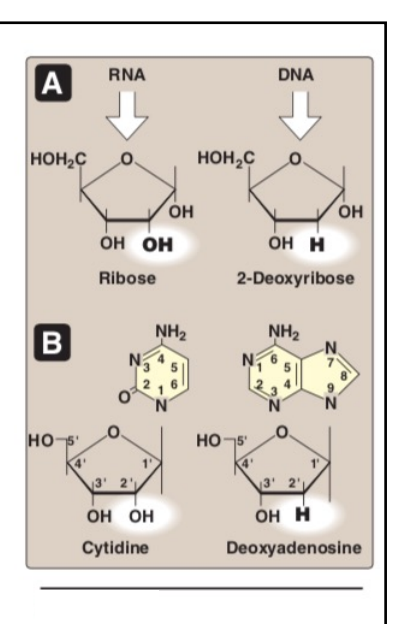

A. Pentoses found in nucleic acids.<br>B. Examples of the numbering systems for purine- and pyrimidinecontaining nucleosides.

Base

OH OH

9

• The first phosphate group is attached by an **High-energy** bonds ester linkage to the 5'-OH of the pentose.  $\overline{O}$  $\Omega$ Such a compound is called a nucleoside 5' phosphate or a 5'-nucleotide. Ribonucleoside 5'monophosphate (NMP) • The second and third phosphates are each Ribonucleoside 5'diphosphate (NDP) connected to the nucleotide by a "high-Ribonucleoside 5'triphosphate (NTP)

Ribonucleoside monophosphate, diphosphate, and triphosphate.

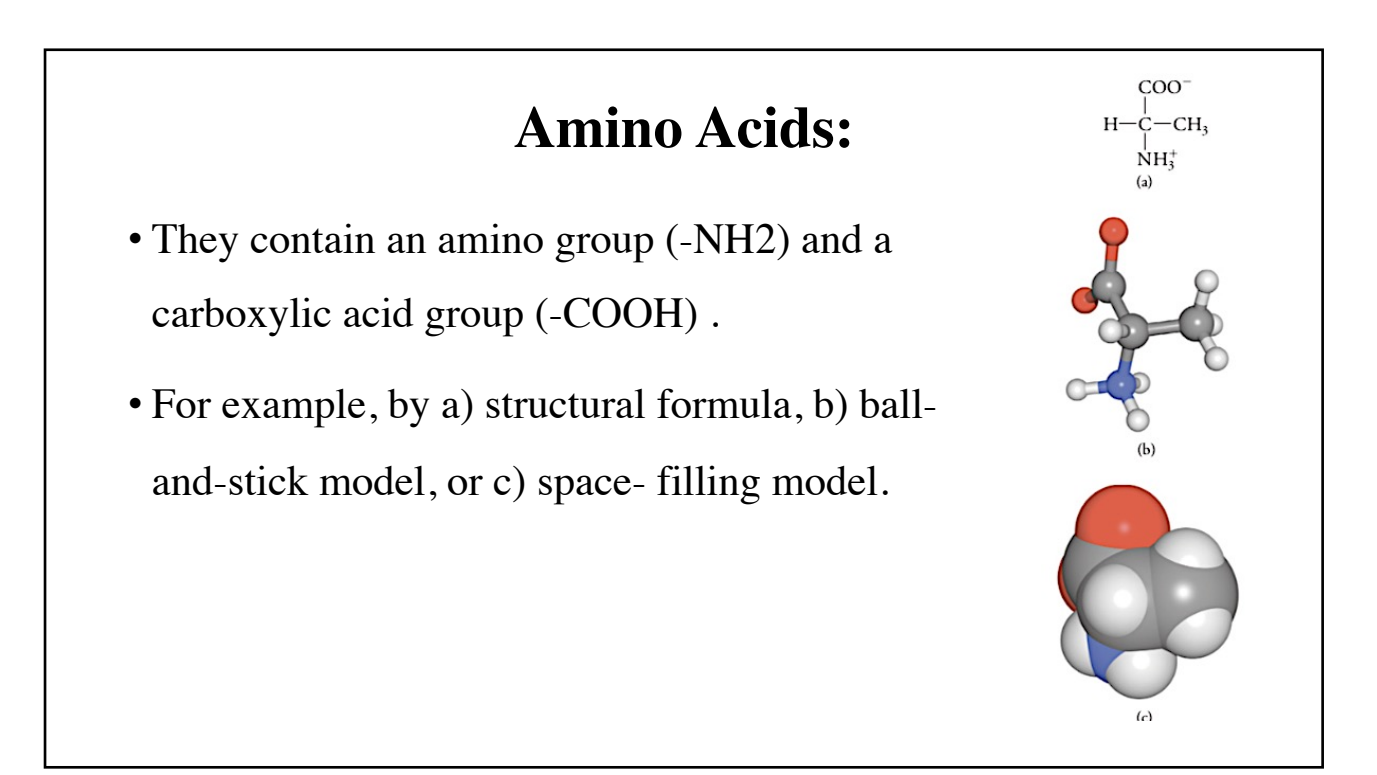

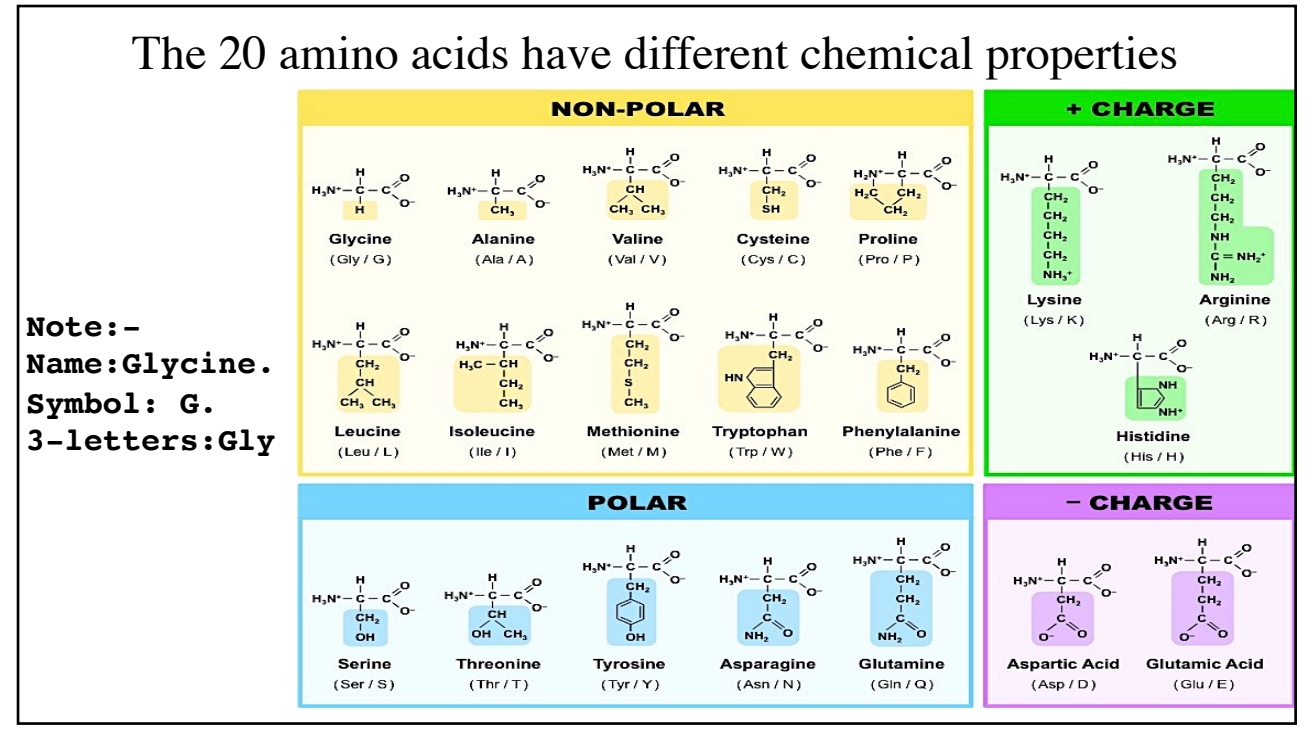

- **Amino Acids with Hydrophobic Side Chains:** *Sidechains interact very weakly or not with water. e.g.* alanine (Ala).
- **Amino Acids with Polar Side Chains:** *The sides interact with water because they contain hydrogen-bonding groups. E.g.* Serine (Ser). *Cysteine (Cys) has a thiol group: can form a disulphide bond:*

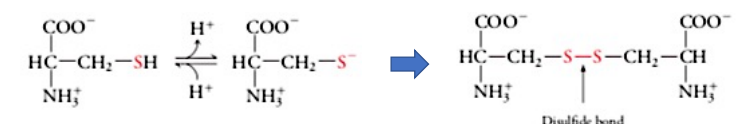

- **Amino Acids with Charged Side Chains (***4 amino acids only):Side chains are always charged under physiological conditions.*
- (Asp) and (Glu), are acidic (COOH)
- (Lys) and (Arg) are positively charged  $(NH_3)$

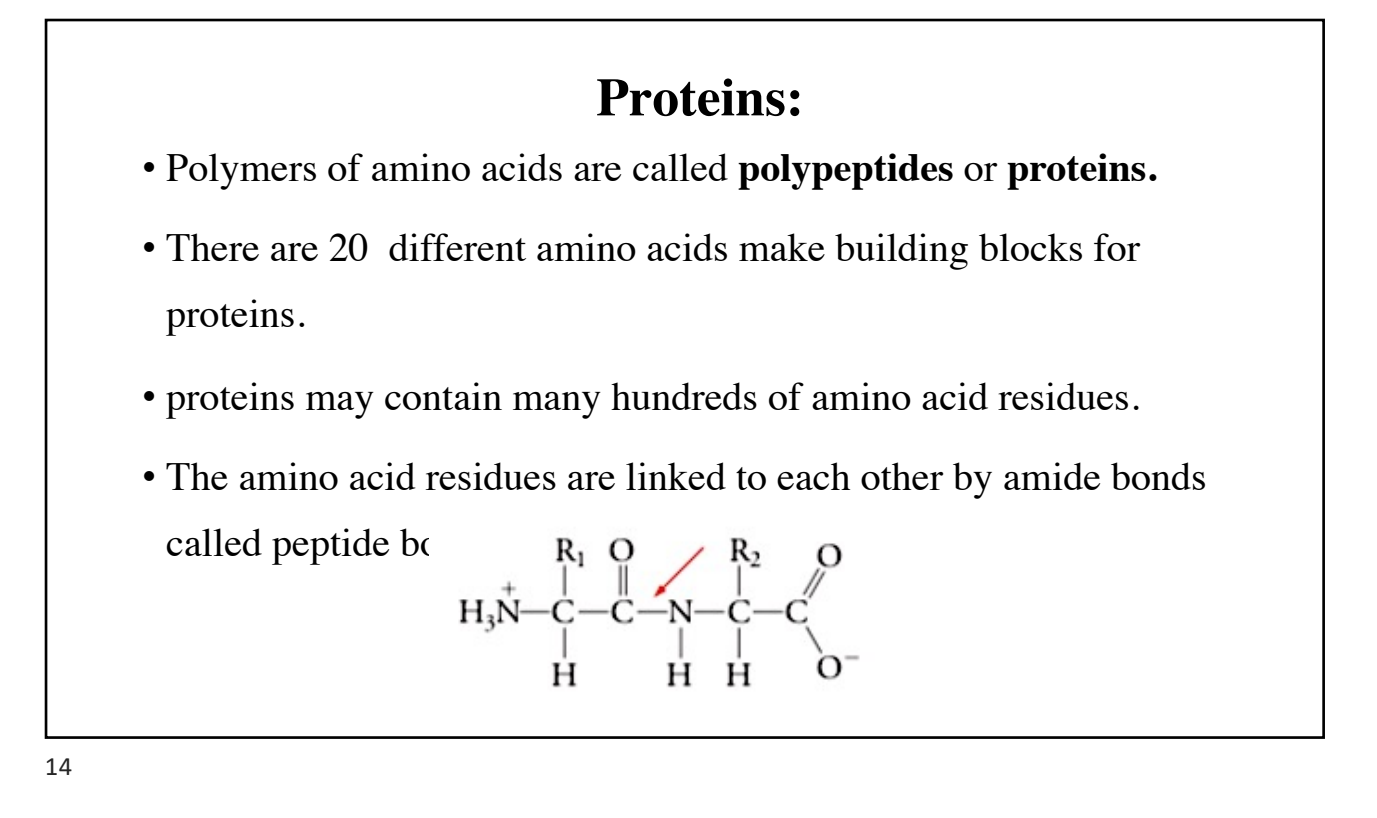

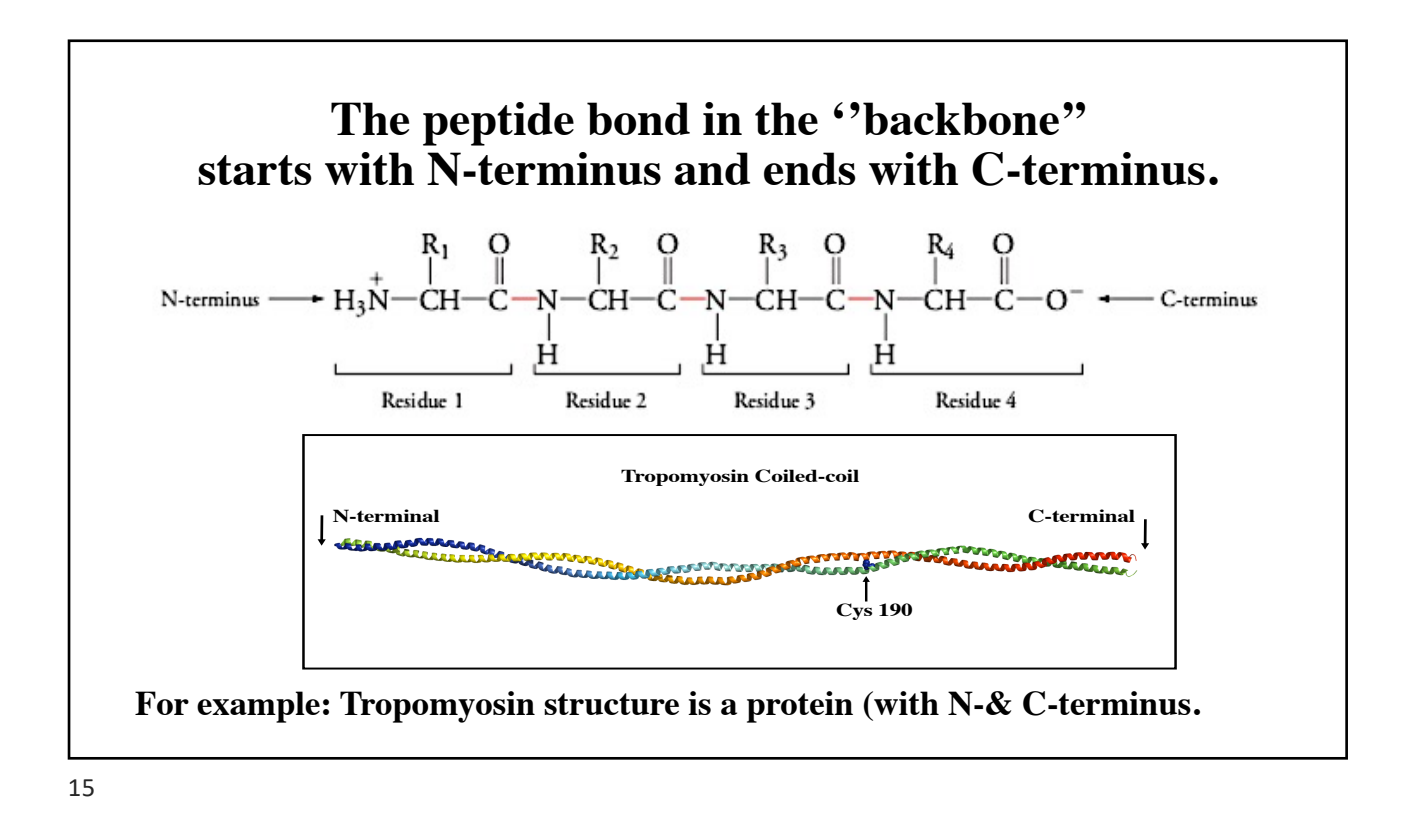

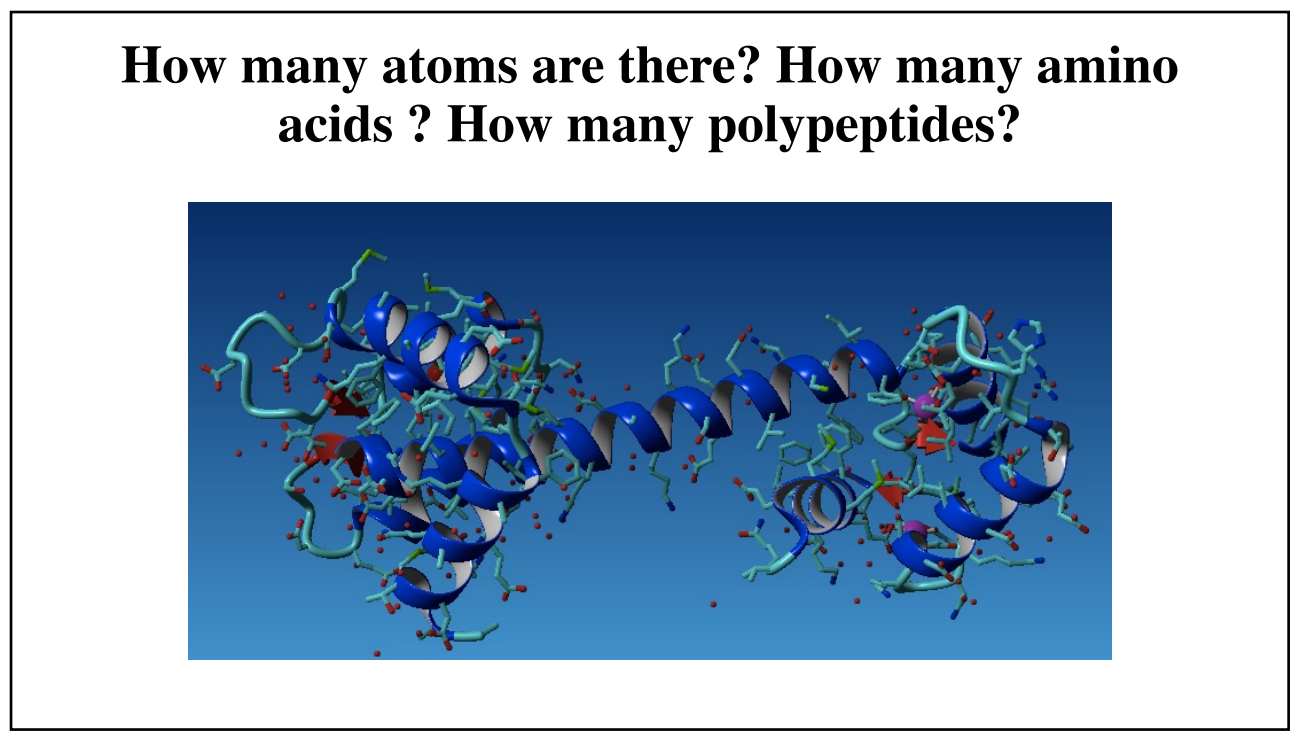

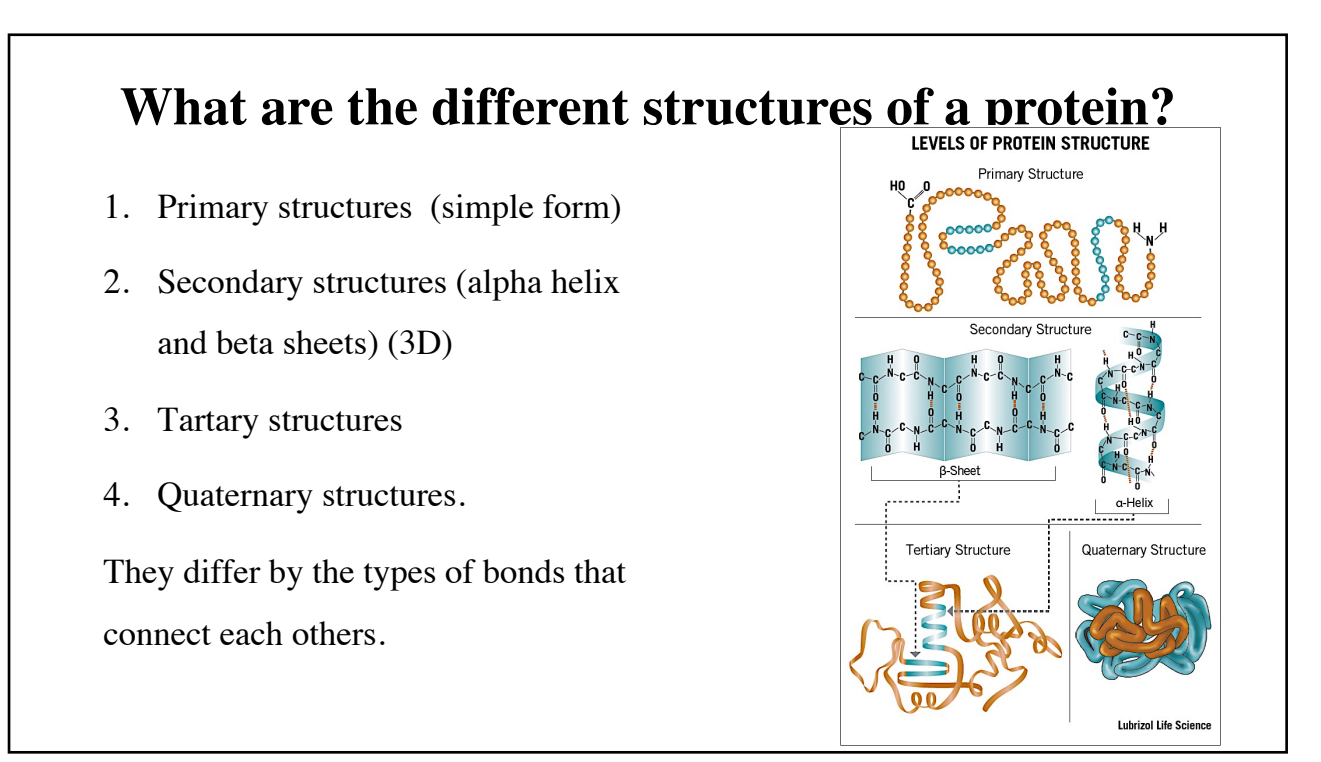

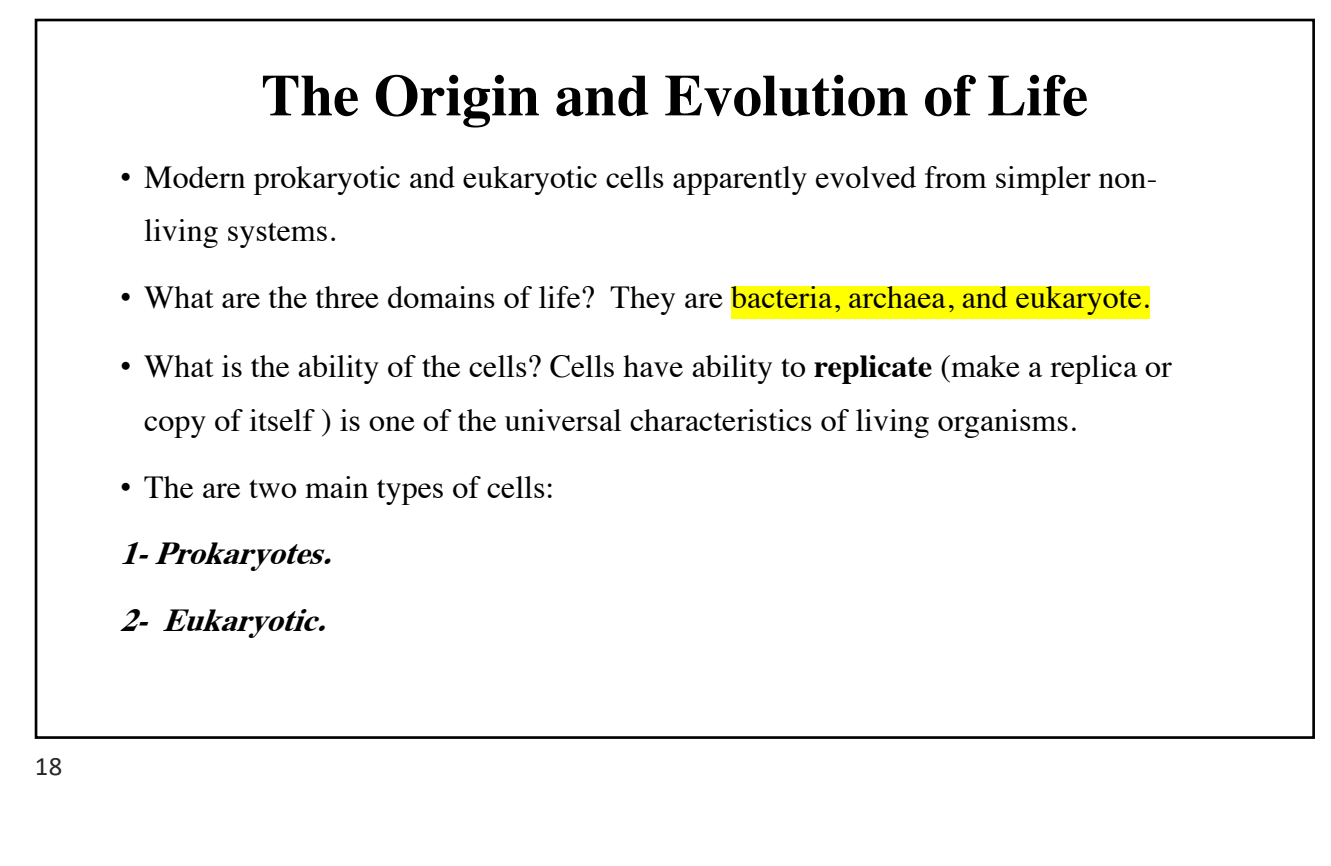

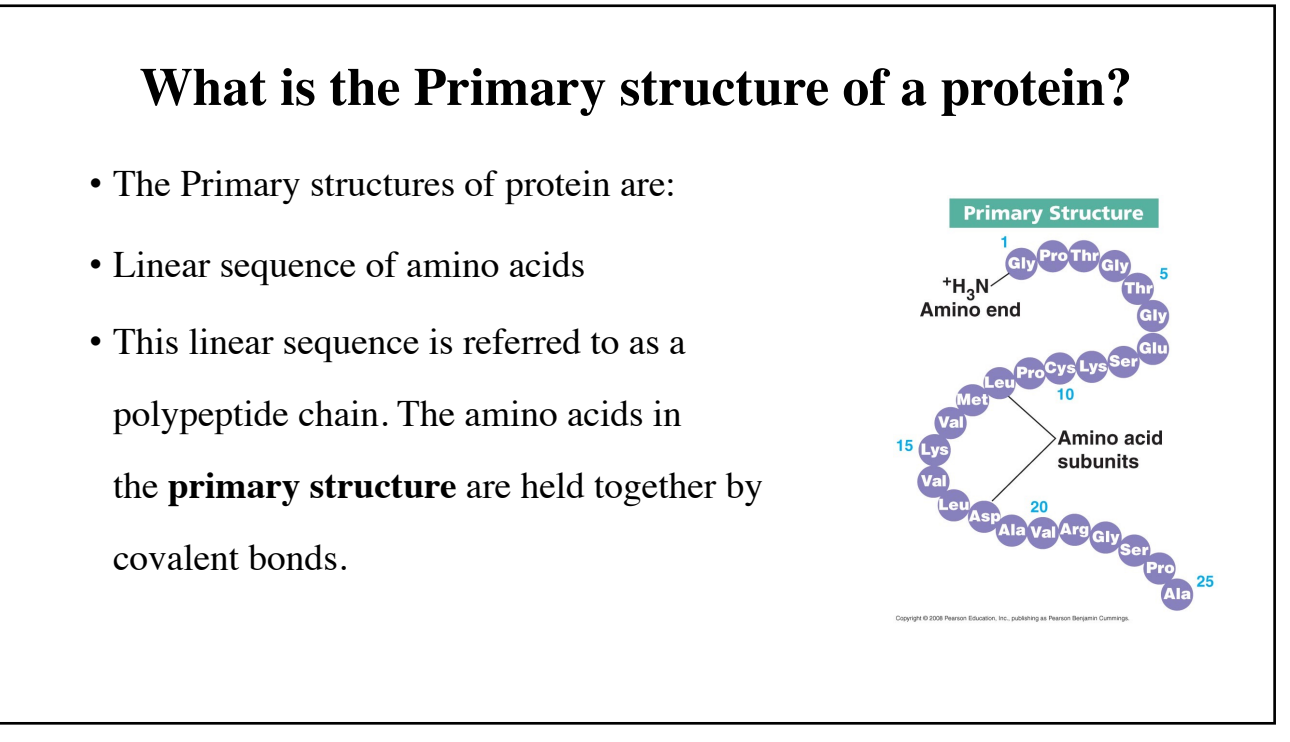

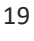

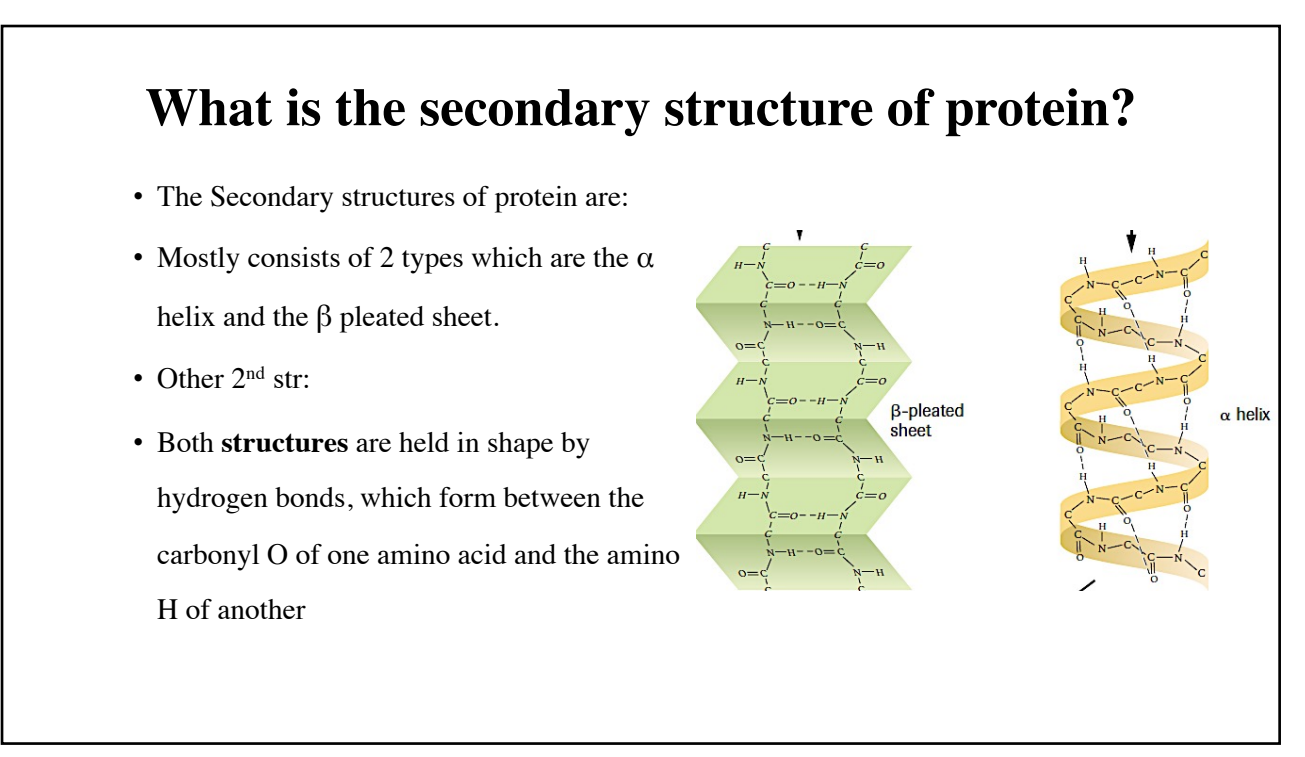

### **The chain conformation of a polypeptide can be determined by?**

- It can be determined by the torsion angles around the Cα–N binding (φ) and the Cα–C binding  $(\psi)$  of the constituent amino acid residues.
- A Ramachandran plot is a conformation chart of those values that are sterically possible for  $\phi$  and  $\psi$ .
- It determines the alpha helices and the beta sheets contents of a protein.

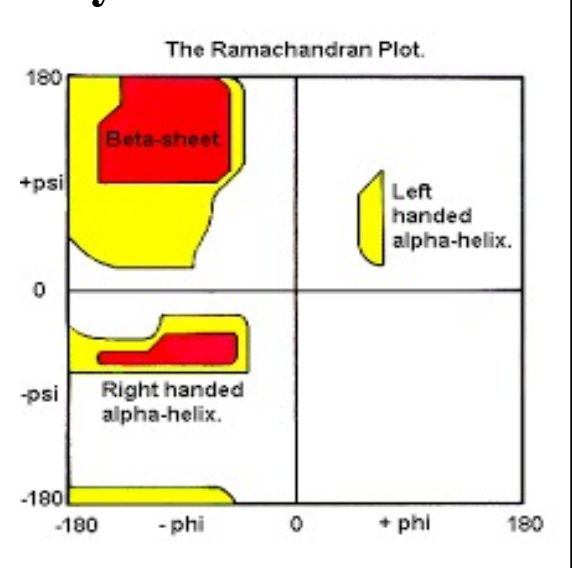

21

### **What are the tertiary & quaternary structures of protein?**

- Tertiary: It is 3D structures shape of protein.
- It has a single polypeptide chain "backbone" with one or more protein secondary structures that form the protein domain.

• Bonds?

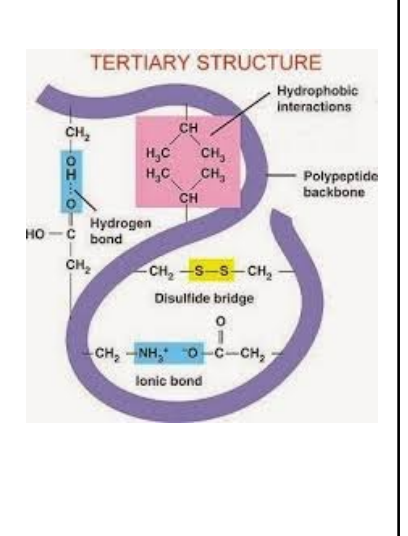

## **What is the Quaternary structure of proteins?**

- Quaternary:
- It is an arrangement of multiple folded protein subunits in a multisubunit complex.
- It involves at least 2 polypeptides (domains).
- It can be a dimer, tetramer, homo or hetero protein.

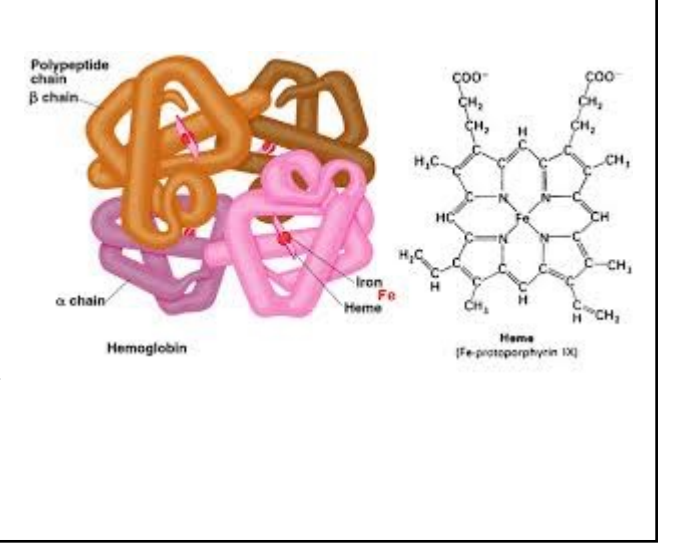

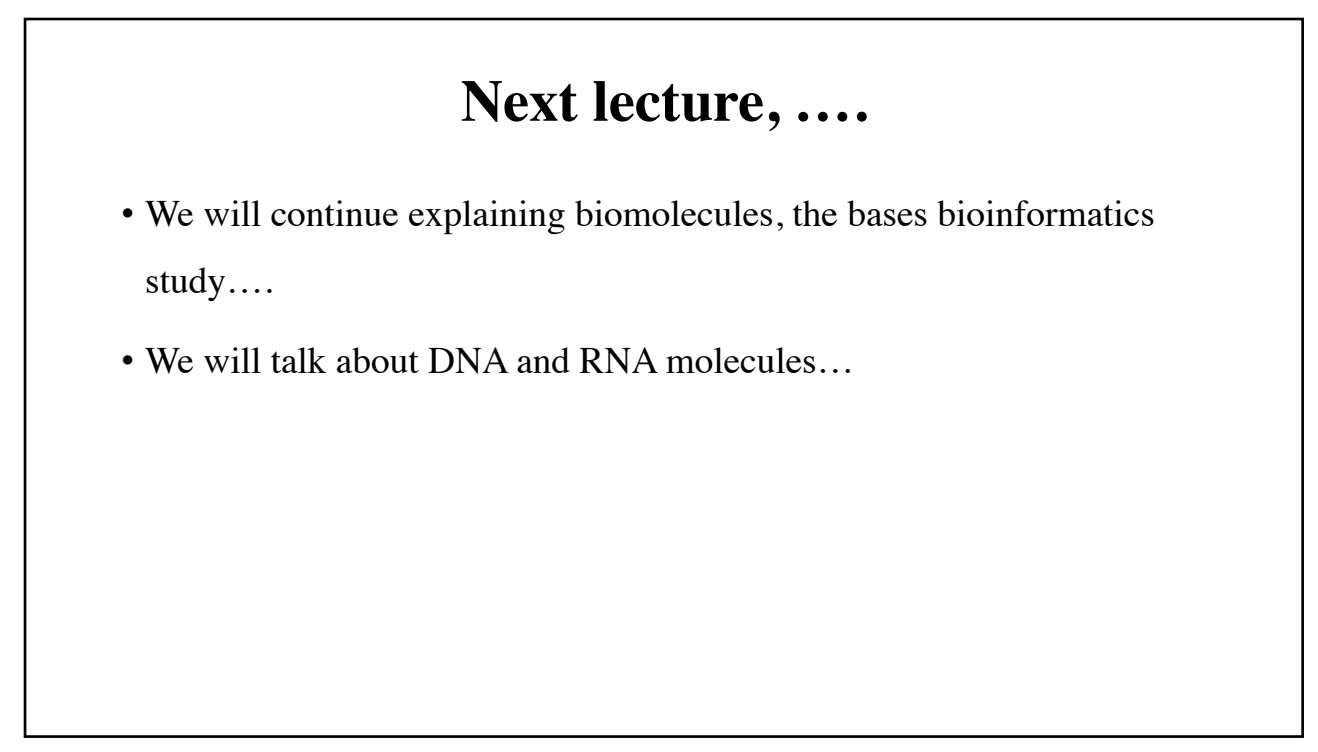

# **Bioinformatics I Lecture 2: From genes to proteins**

**Dr Manaf A Guma**

**University Of Anbar- College Of Applied Sciences-hit** 

**Department Of Applied Chemistry** 

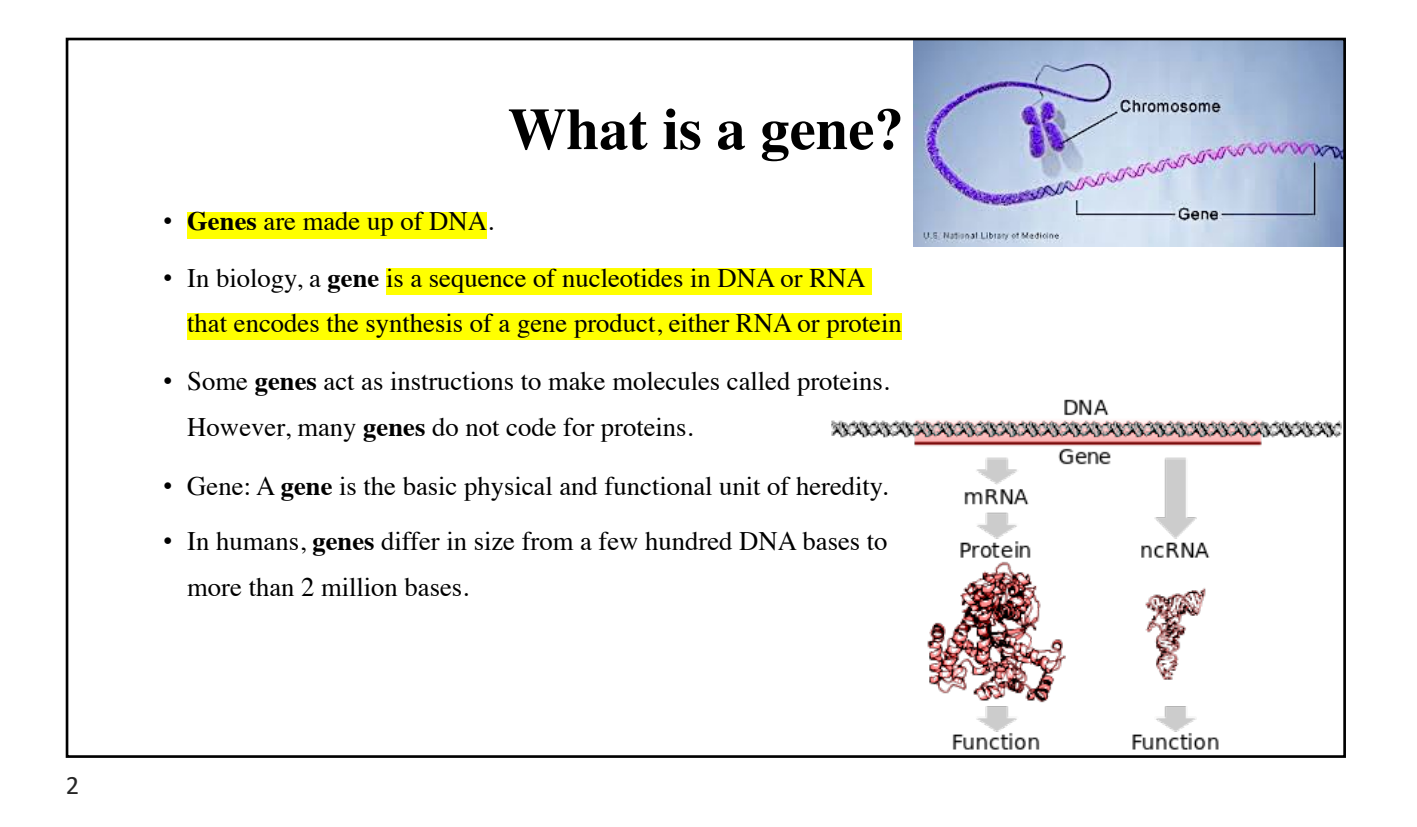

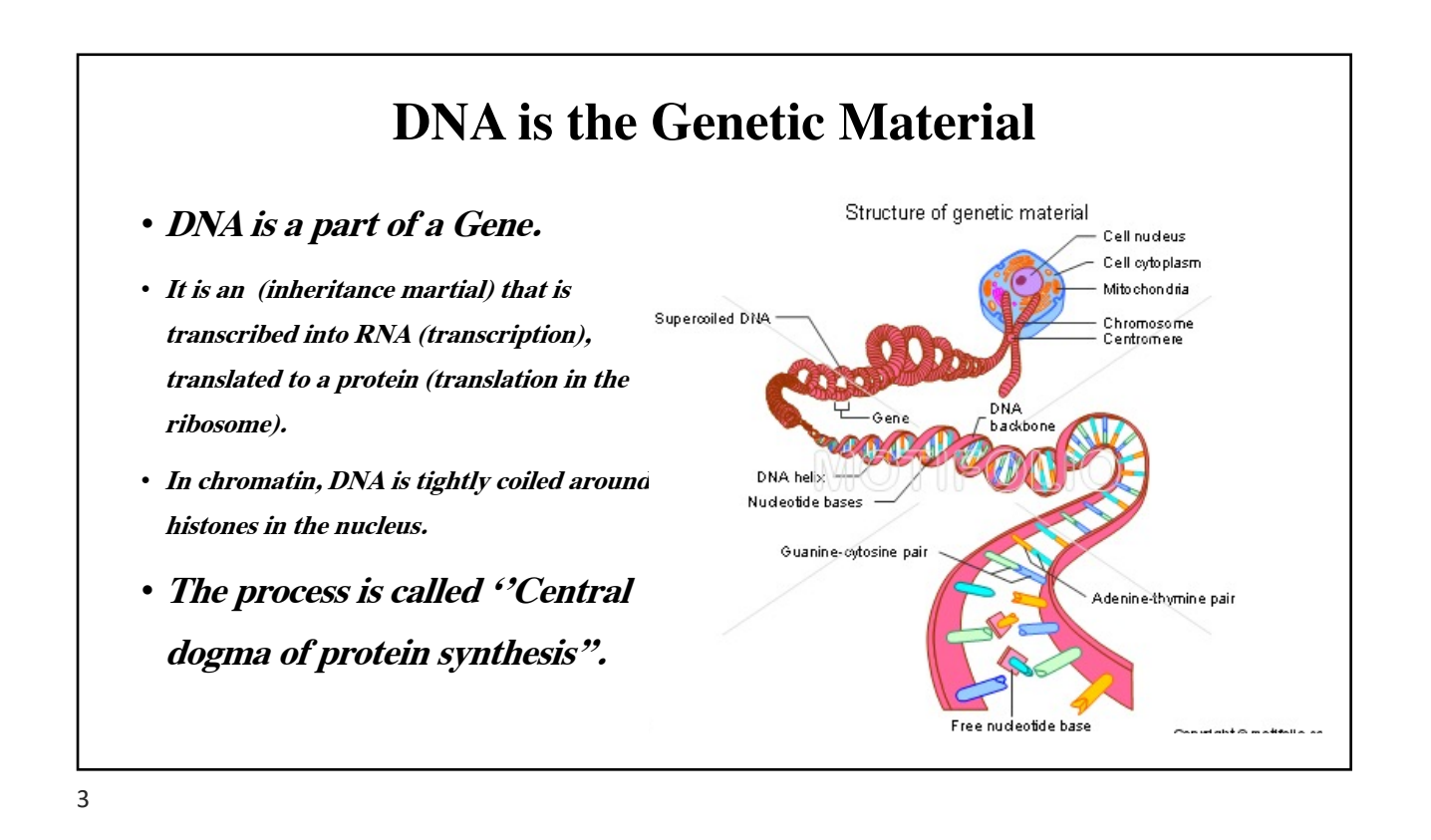

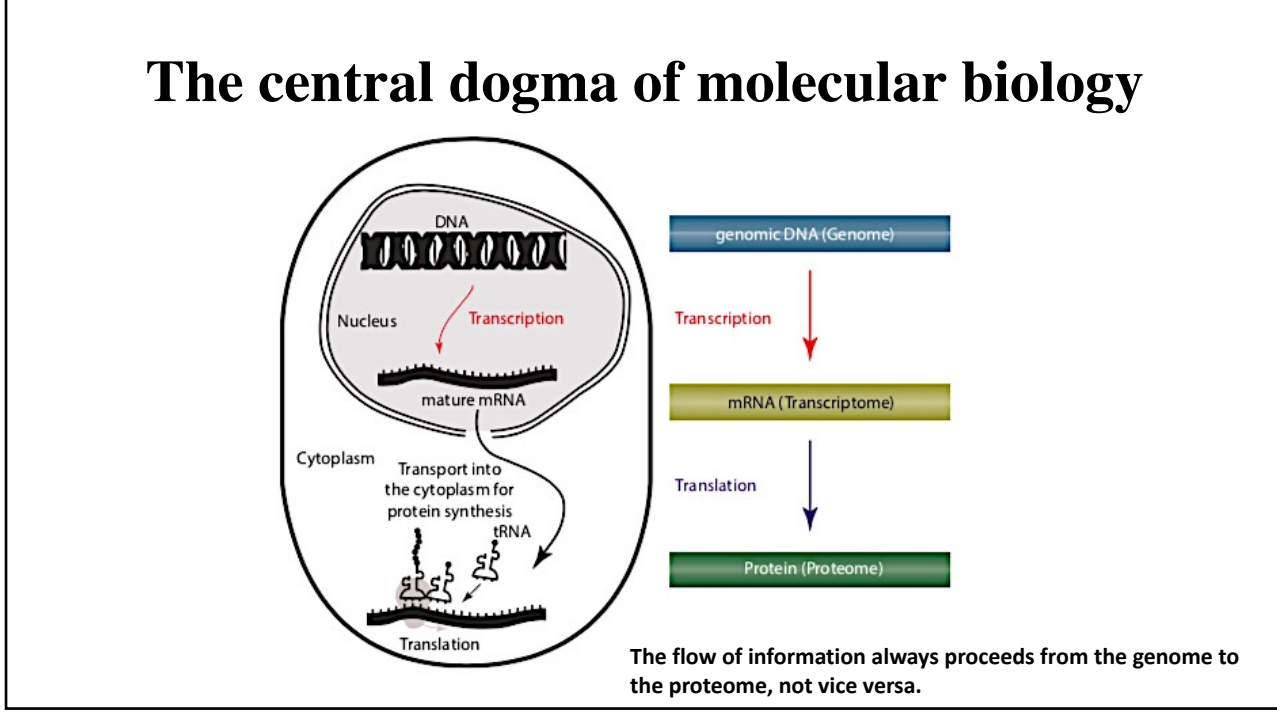

## **What does DNA / RNA mean ?**

• **DNA is Deoxy ribo Nucleic Acid.**

• **RNA is RiboNucleic Acid.**

• **The name is based on the type of sugar molecules attached to the nucleic acid.**

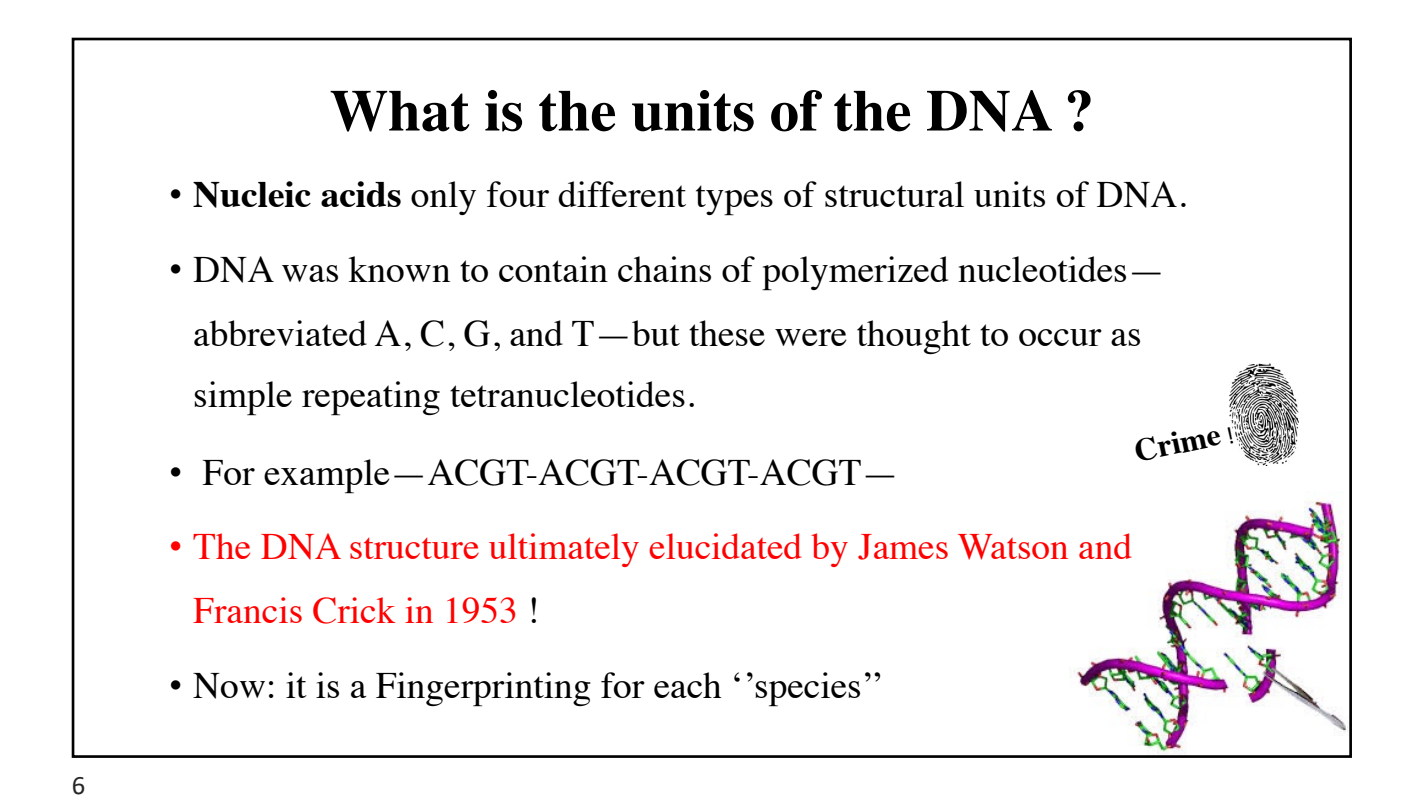

• So, DNA contains the bases A, C, G, and T, whereas RNA contains A, C, G, and U. • Linking a purine or a pyrimidine to a five-carbon sugar forms a **nucleoside.**  • *In DNA, the sugar is deoxyribose; in RNA, the sugar is ribose* . HOCH<sub>2</sub> base HOCH<sub>2</sub> base Н Ribose 2'-Deoxyribose  $H$ H ΟH  $OH$  $H$ **OH** 

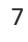

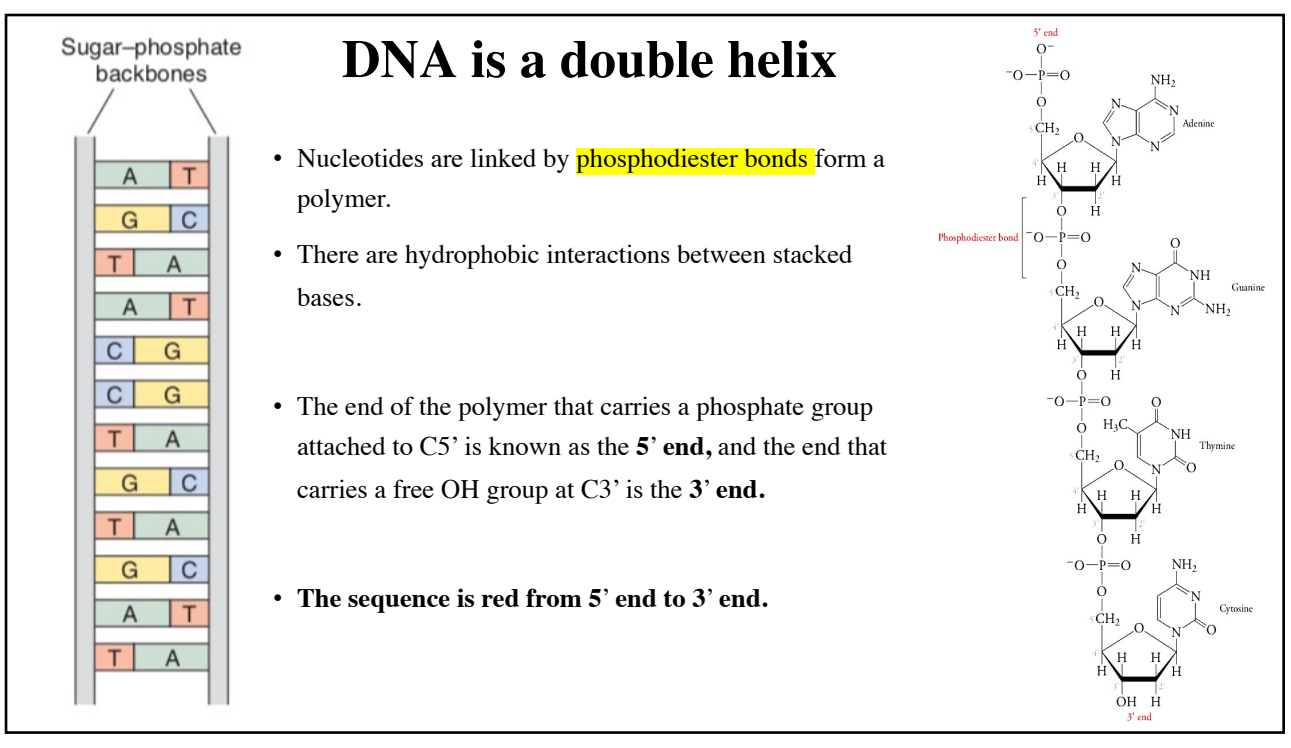

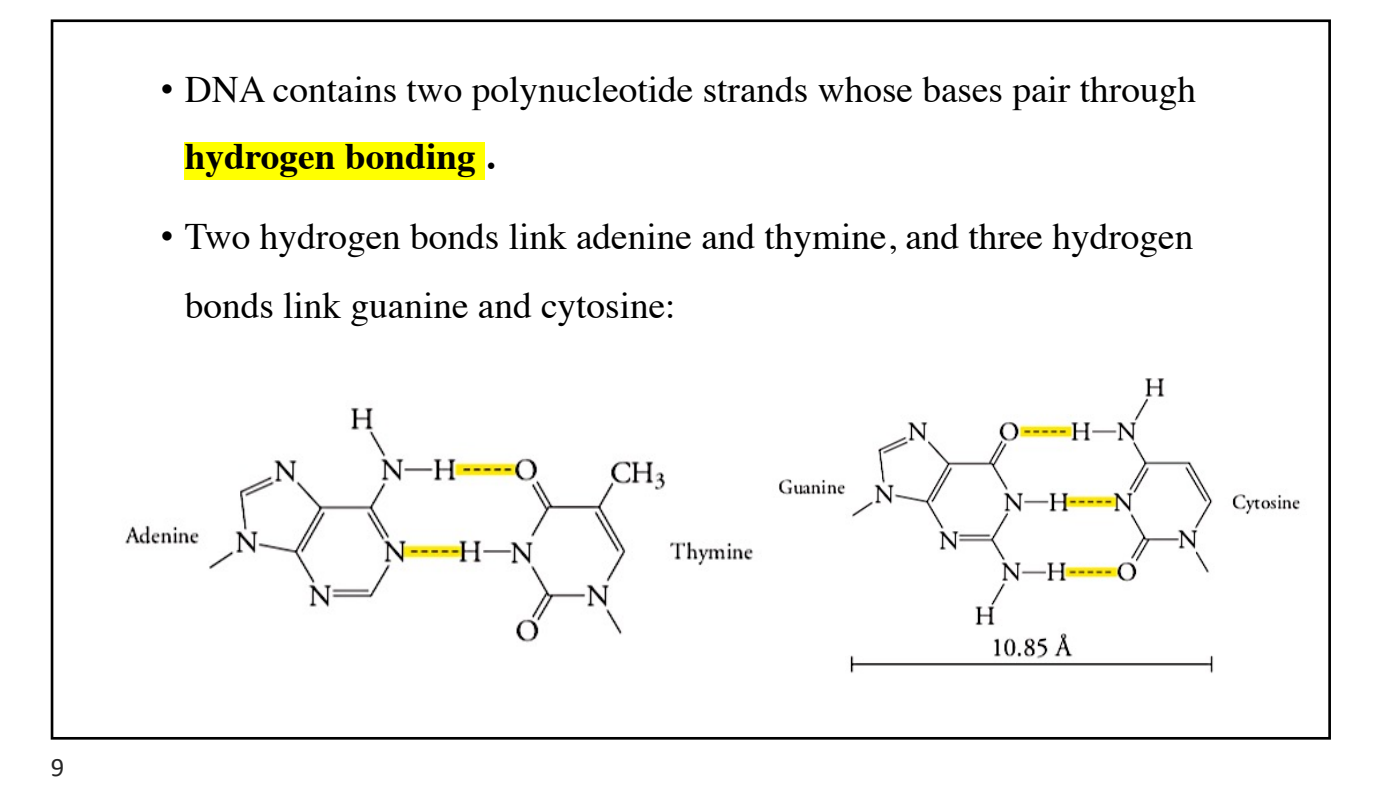

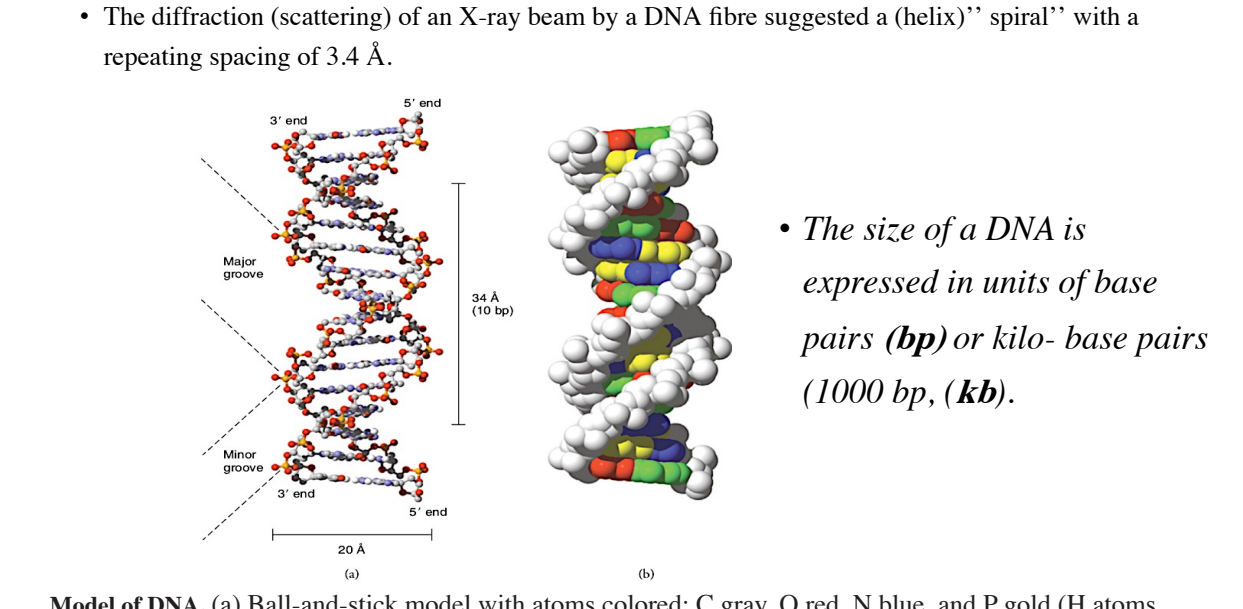

**Model of DNA.** (a) Ball-and-stick model with atoms colored: C gray, O red, N blue, and P gold (H atoms are not shown). (b) Space-filling model with the sugar–phosphate backbone in gray and the bases colorcoded: A green, C blue,G yellow, and T red.

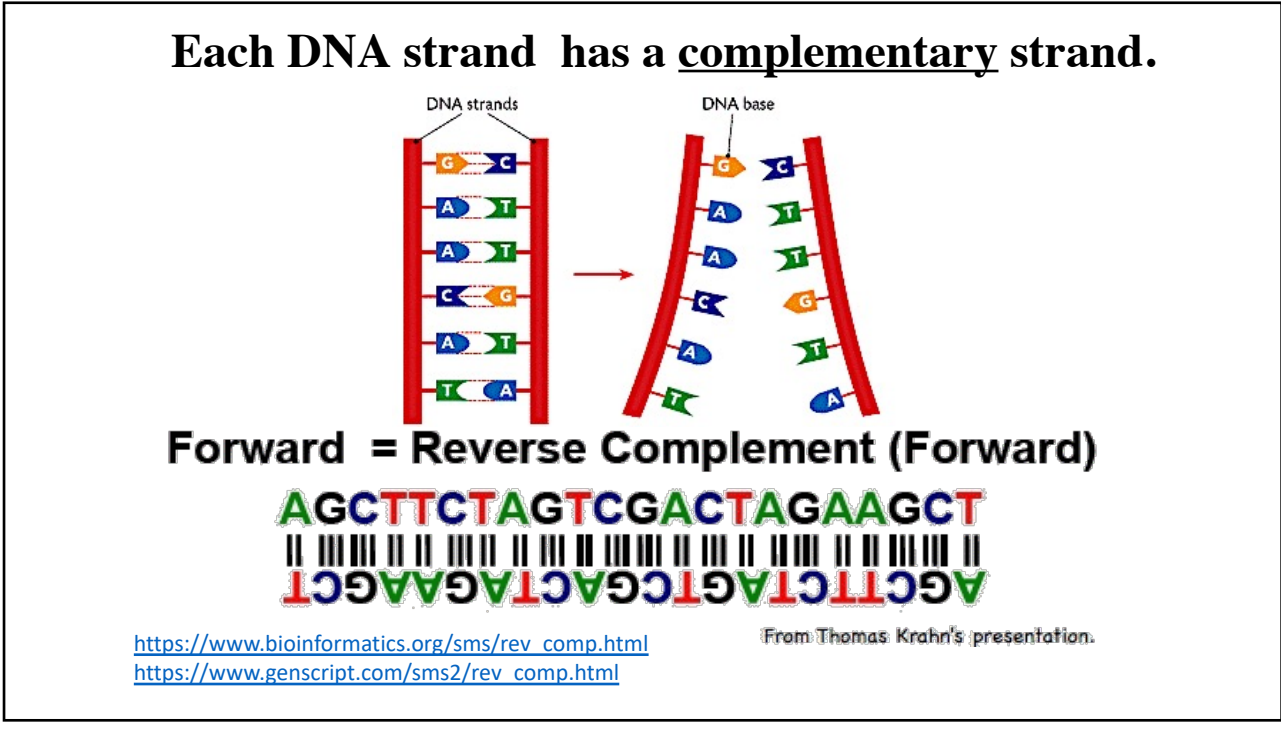

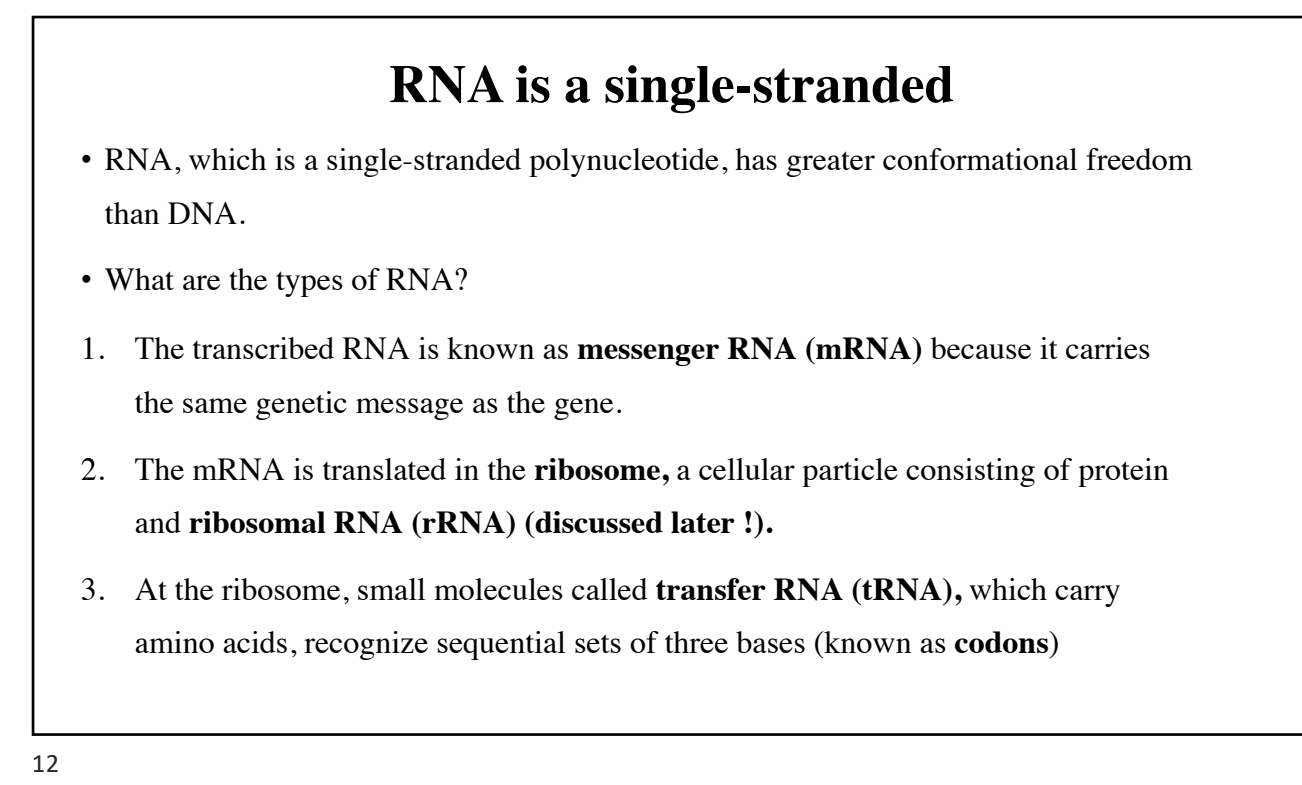

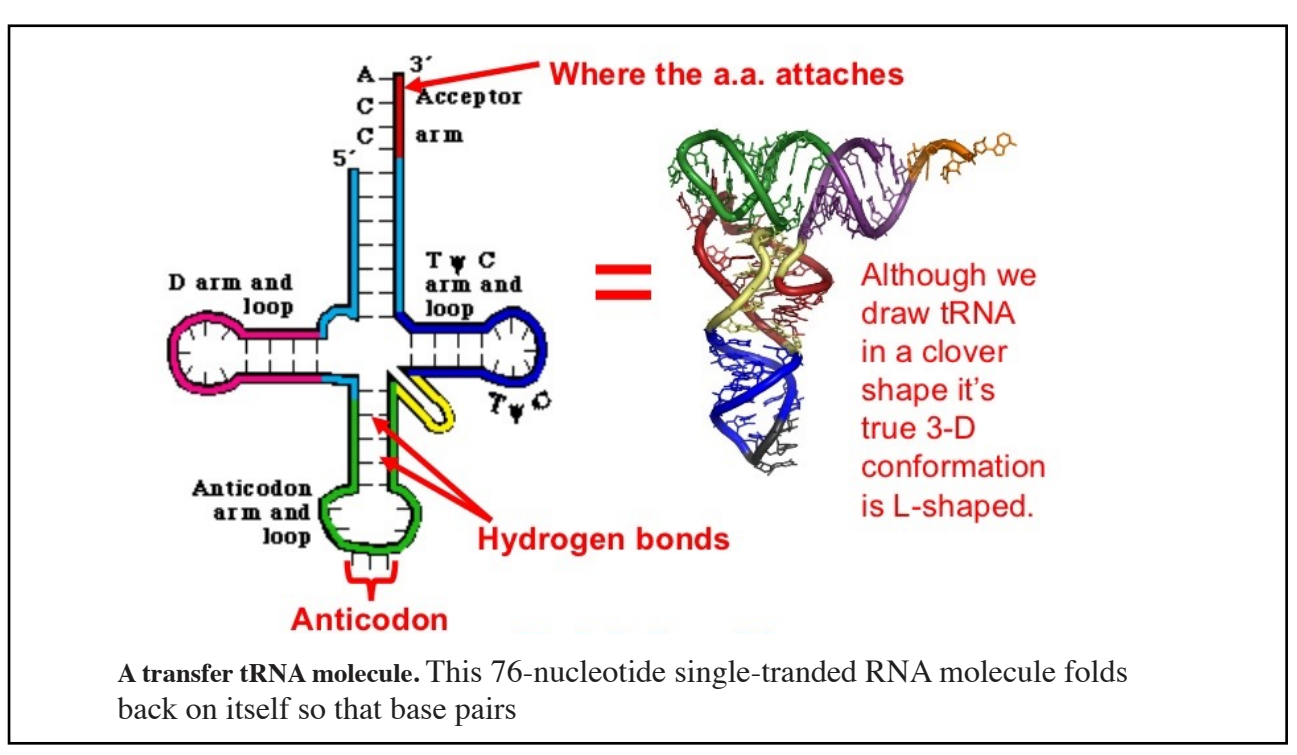

# **So far, what did we understand?**  • There are two types of sequences which are constructed by a biomolecules: • Nucleotides sequences: 1. RNA seq: such as AUUGCCGGCUUUA 2. DNA seq: such as ATTGCCGGCTTTA 3. Proteins sequences: : such as ASMDAIKKKMQMLKLDKENALD • These two sequences are the base of bioinformatics that we are going to deal with.

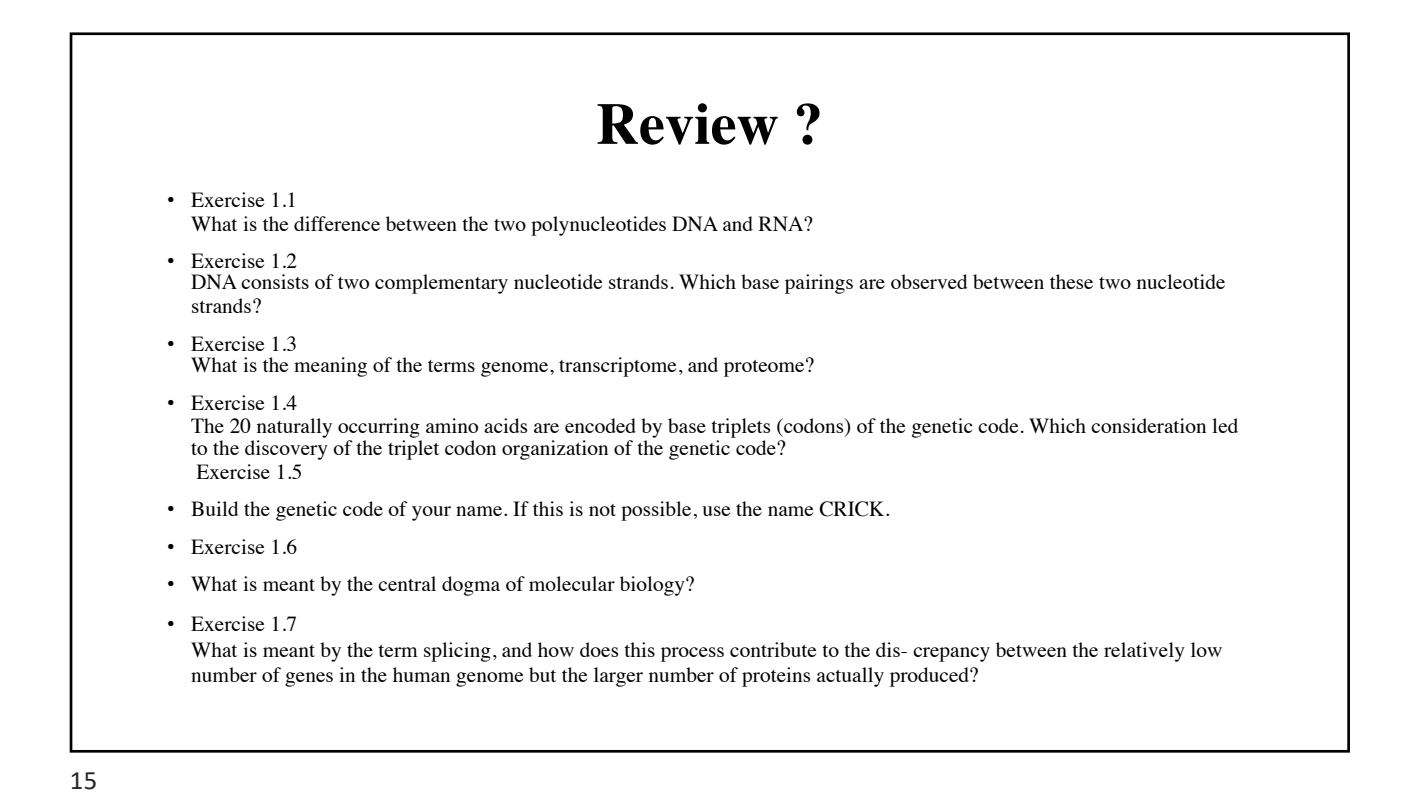

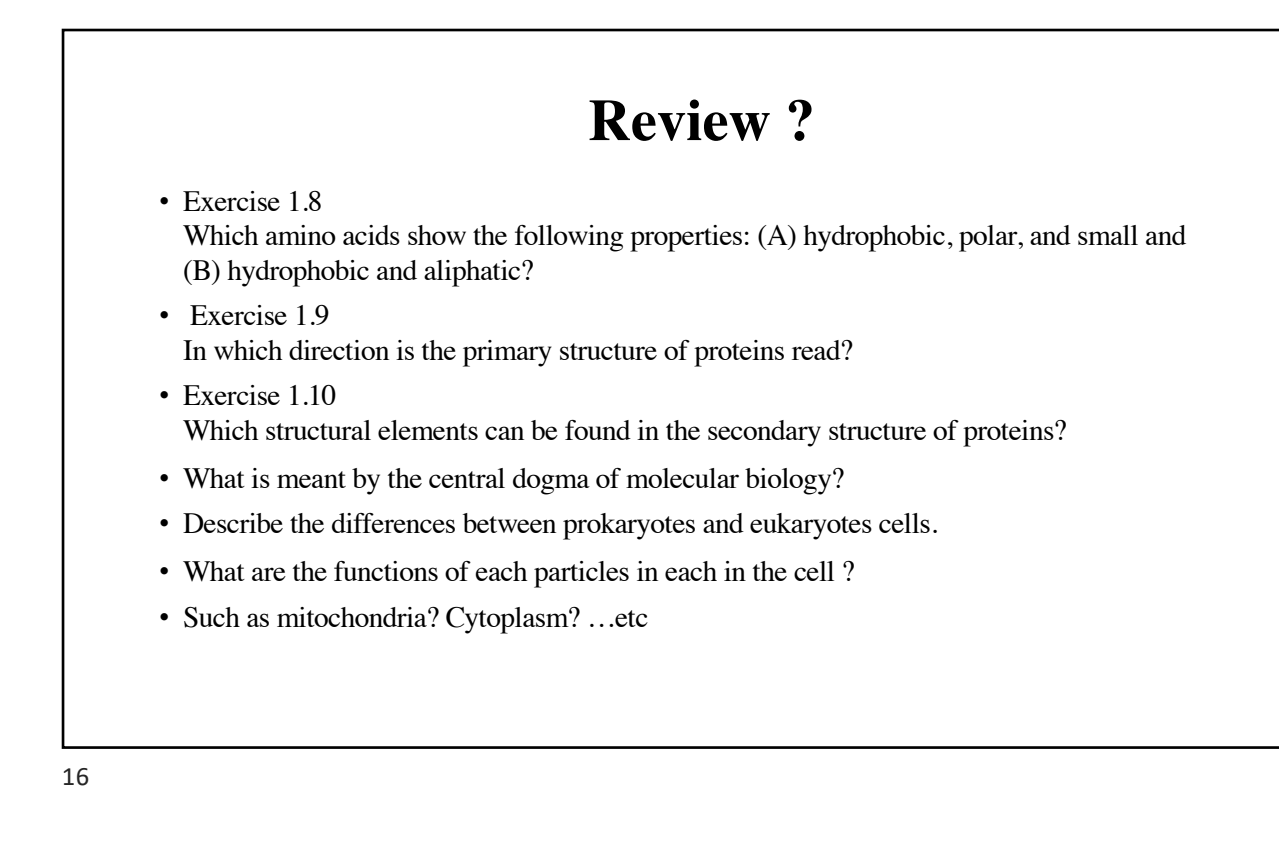

## **REVIEW ?**

- 1. How does DNA encode genetic information and how is this information expressed?
- 2. What is the relationship between the nucleotide sequence in a gene and the amino acid sequence of a protein?
- 3. List some reasons why knowing a gene's sequence might be useful.
- 4. How has the DNA sequence changed and how does this
- 5. affect the encoded protein?

# **Bioinformatics I Lecture 3: Introduction to genetic martials**

**Dr Manaf A Guma University of Anbar- college of applied sciences-Hit Department of chemistry** 

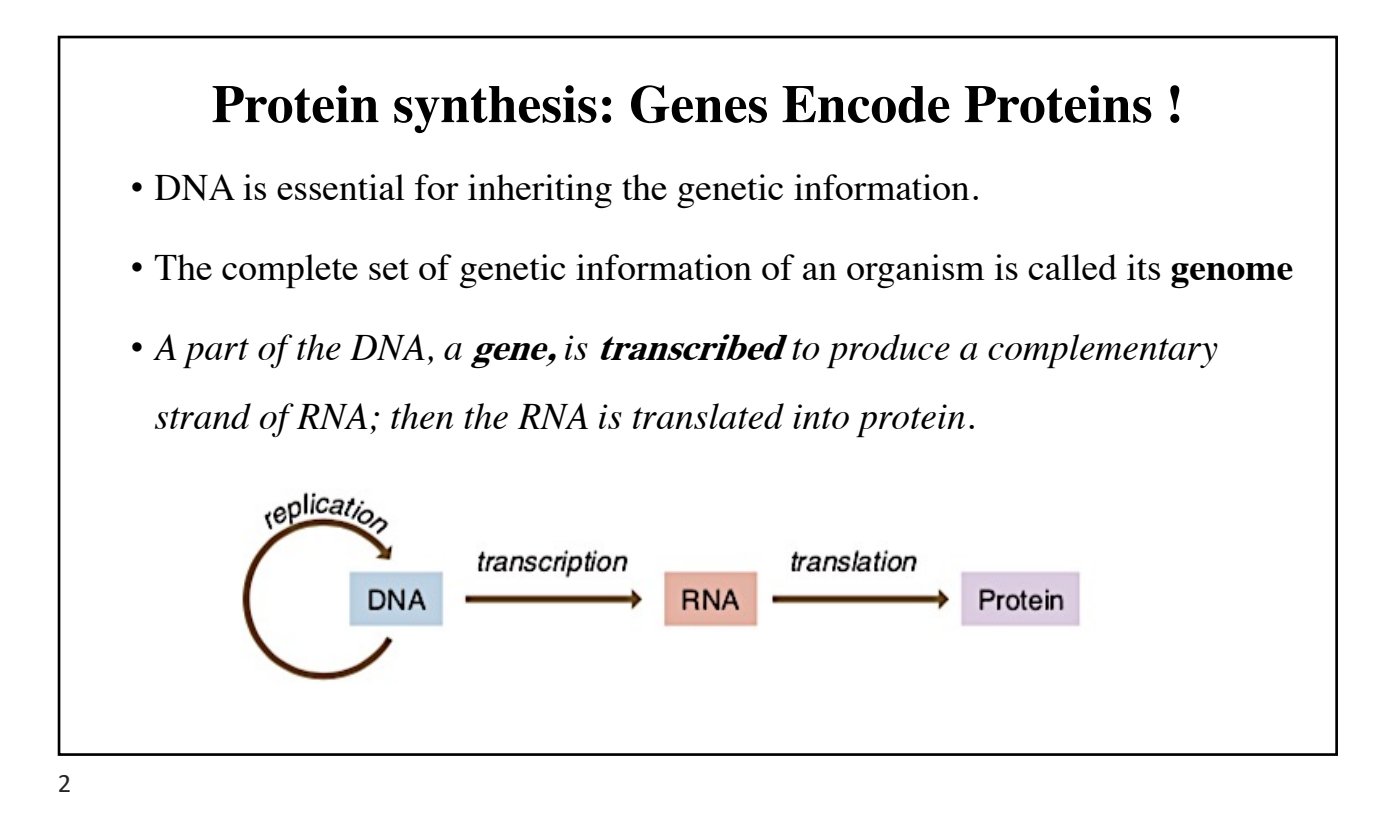

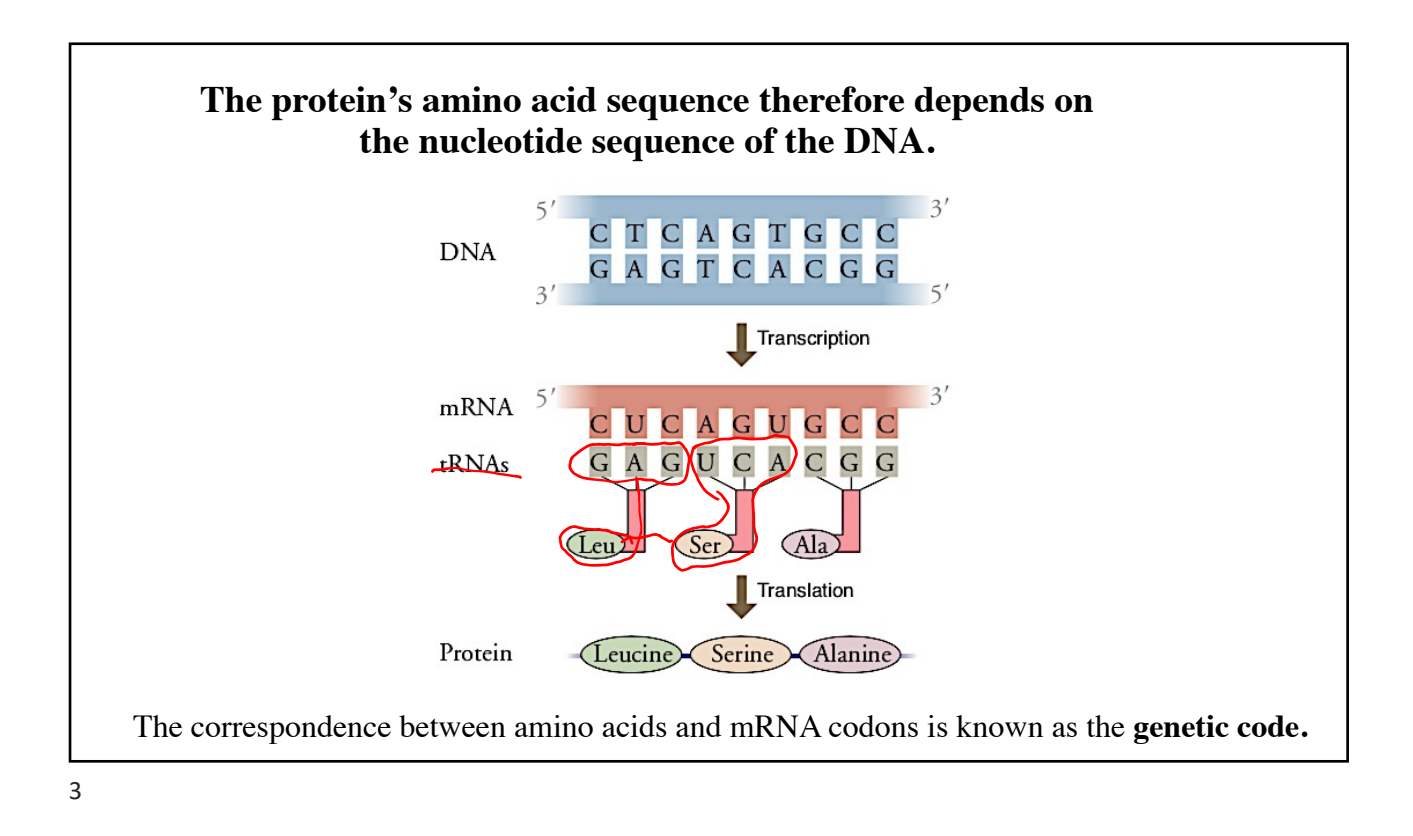

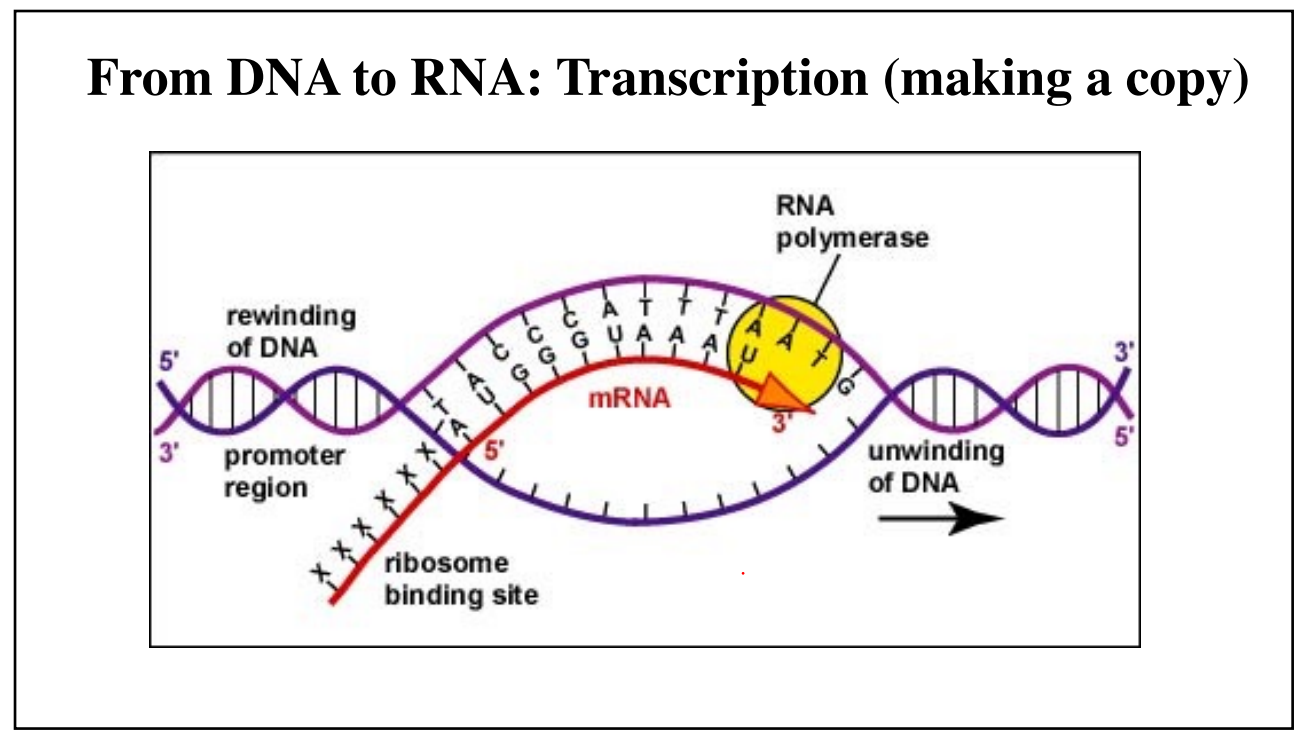

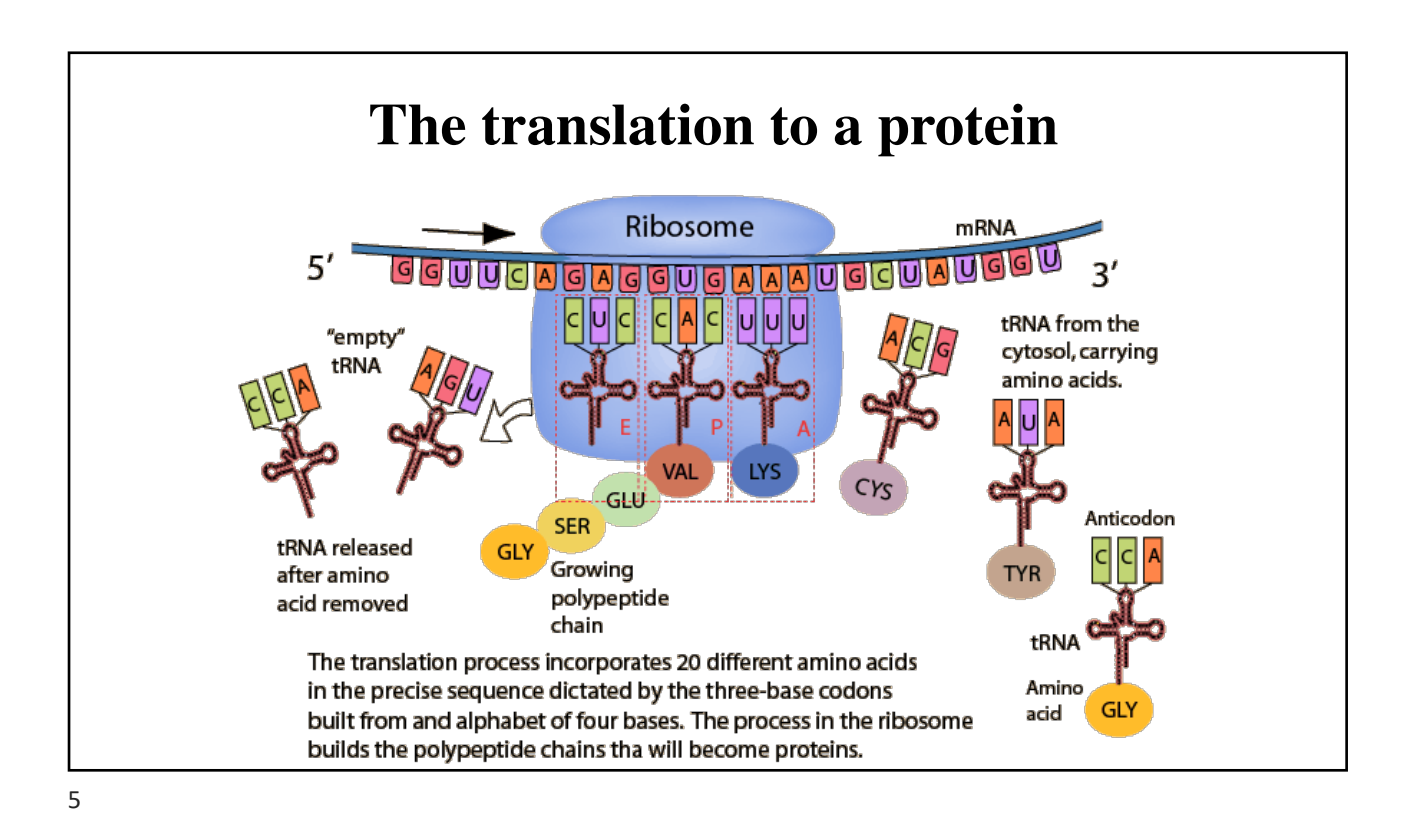

## **So, How is protein synthesized:**

- Gene expression begins with the process called **transcription**, which is the synthesis of a strand of mRNA that is complementary to the gene of interest.
- A region of DNA un-winds and then the two strands separate.
- However, only that small part of the DNA will be split apart.
- The triplets within the gene on this section of the DNA molecule are used as the template to transcribe the complementary strand of RNA.

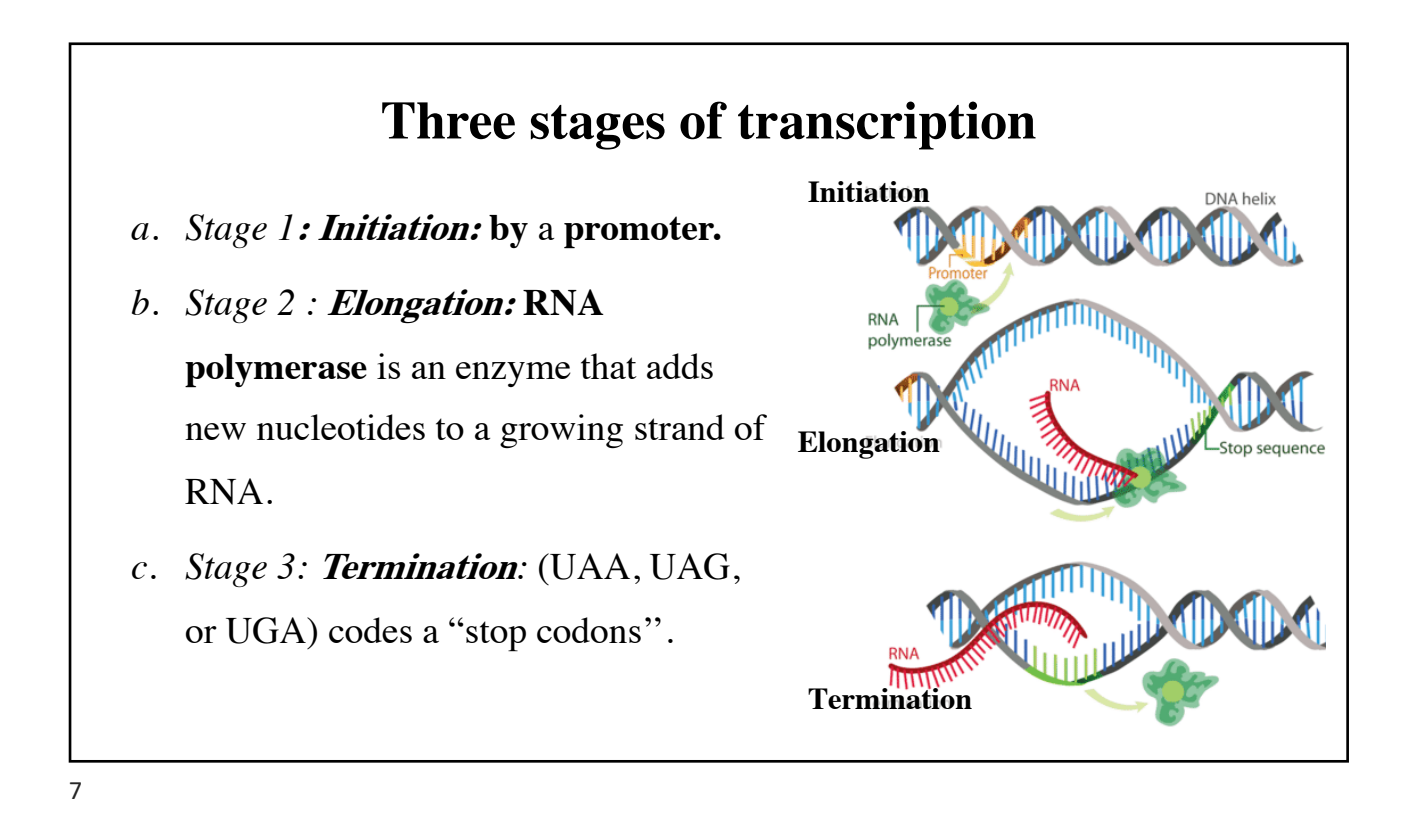

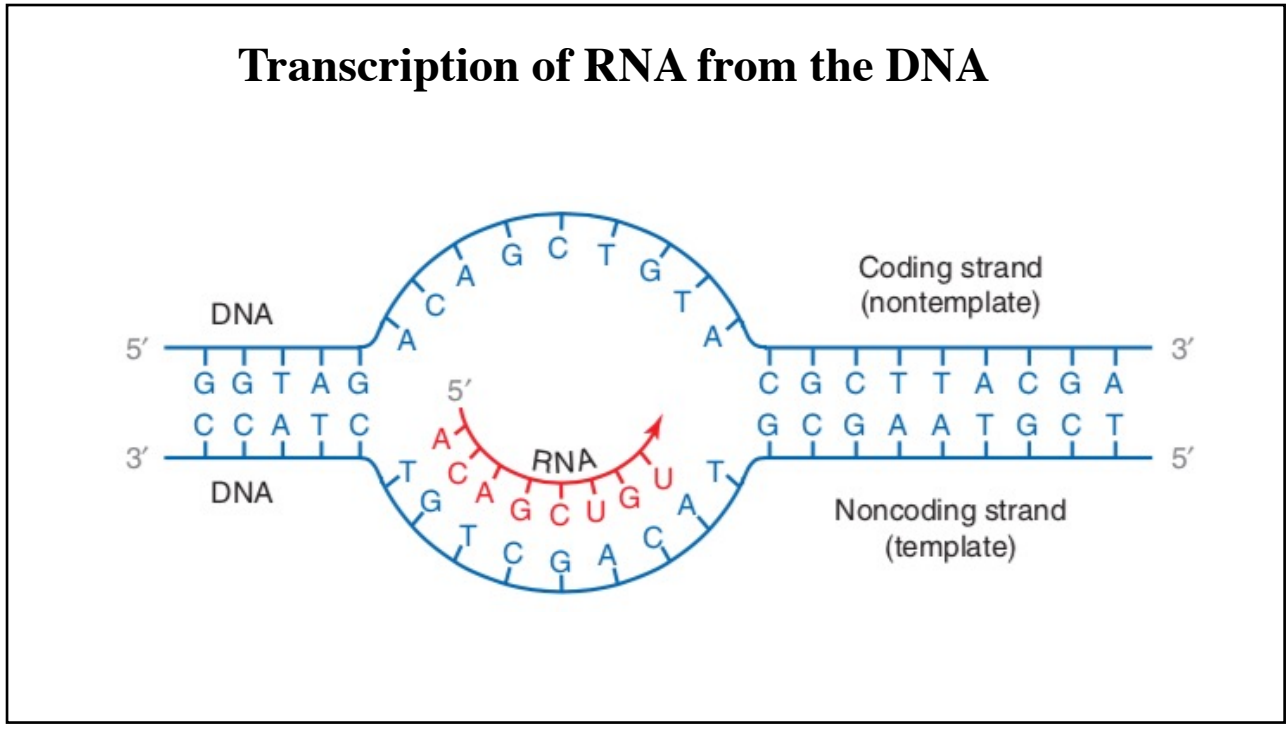

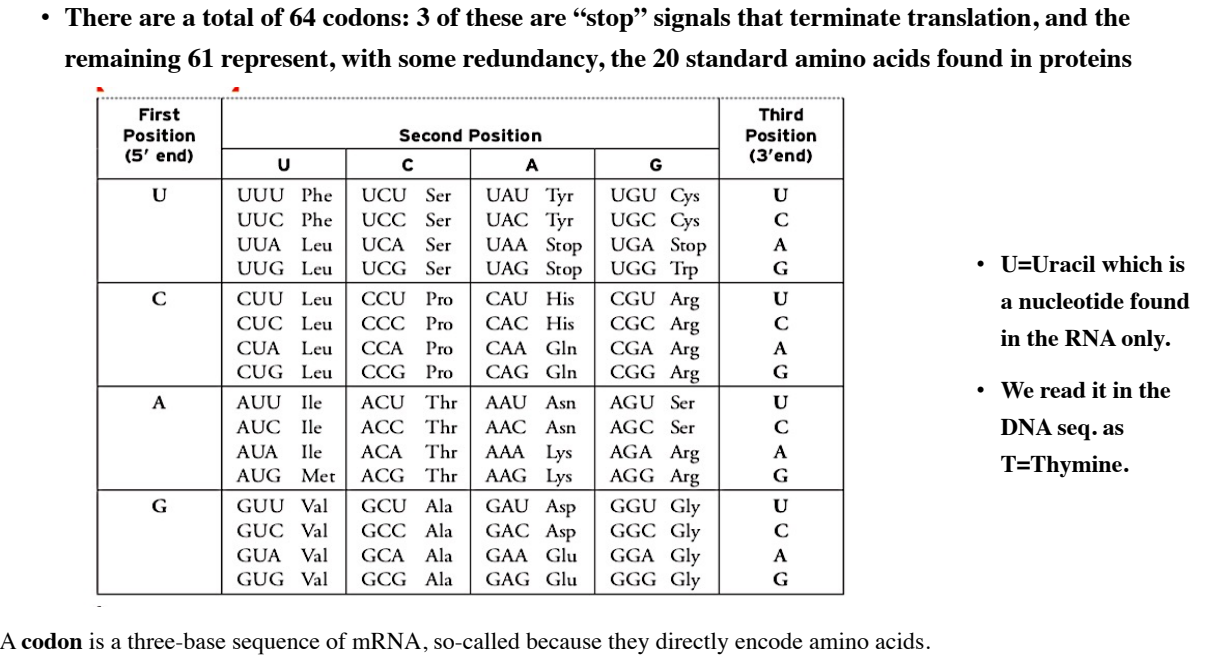

### **Translation DNA to a protein ?! Is it possible?**

- You can also find the DNA sequence for a specific protein using the following web site:
- [https://www.ncbi.nlm.nih](https://www.ncbi.nlm.nih.gov/gene).gov/gene
- This is the opposite to the translation of DNA to proteins ?why?
- What are the possibilities for converting a protein to DNA based on the codon chart.
- Is it possible? What do you know about **codon optimization?**.

### **Translation DNA to protein using Expasy Translate website**

- We can use th[e website: https://web.expasy.org](https://web.expasy.org/translate/)/translate/
- You will have 6 translation for your query DNA sequence which are based on the frameshift.
- Be aware of the translation:
- You could have a problem while you copy and paste the sequence.
- You could the wrong frameshift. ACTGCAGTGCAA ....

11

## **Tutorial**

- Translate the following DNA sequence to protein: how many possibilities you can get?
- CGAGCATGGACGCGATCAAGAAGAAGATGCAAATGCTGAAACTGGAC AAAGAAAATGCGCTGGACCGTGCGGAACAGGCGGAGGCGGACAAGAA AGCGGCGGAGGATCGTAGCAAGCAGCTGGAAGACGAGCTGGTGAGCC
- Can you do the opposite? Protein to DNA ?

#### **Expasy tool param database to find the chemical properties for a peptide of a protein**

• An engine can calculate the following parameters for the protein.

```
• https://web.expasy.org/protparam/
```
You can calculate the the chemical properties for the following seq: MDDIYKAAVEQLTEEQKNEFKAAFDIFVLGAEDGCISTKELGKVMRMLGQNPTPEELQEM IDEVDEDGSGTVDFDEFLVMMVRCMKDDSKGKSEEELSDLFRMFDKNADGYIDLDELKIM LQATGETITEDDIEELMKDGDKNNDGRIDYDEFLEFMKGVE

- **1. The umber of amino acids: Amino acid composition and the negative and the positives amino acids.**
- 2. **Molecular weight:**
- **3. Theoretical pI ?**
- **4. Formula.** Like  $C_{46}H_{61}N_{11}O_{18}$
- **5. Total number of atoms.**
- **6. Extinction coefficient ? What is it ? Next page …..**

#### 13

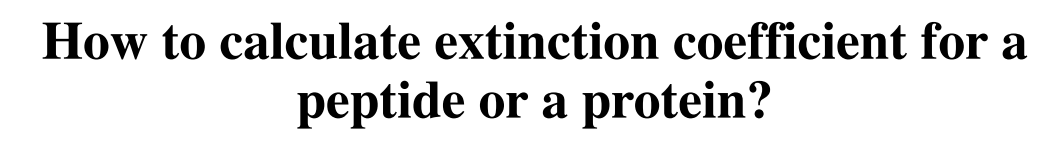

• The **extinction coefficient** is the absorbance divided by the concentration and the pathlength, according to Beer's Law: A=a\*b\*c (a= molar absorptivity, b= length of light bath, c=concentration)

- $\bullet$  = (epsilon = absorbance/concentration/pathlength).
- The **units** of **extinction coefficients** are usually  $M^{-1}$ cm<sup>-1</sup>, but for **proteins** it is often more convenient to use  $(mg/ml)^{-1}cm^{-1}$ .
- a= Molar Extinction Coefficient " molar absorptivity" = (Number of Tryptophan residues X 5500) + (Number of Tyrosine residues X 1490)=  $gm/l = A0.1\%$  mg/ml
- And then divide to check?

# **Bioinformatics I Lecture 4: Gene Expression**

**Dr Manaf A Guma**

**University Of Anbar- college of Applied sciences-Hit** 

**Department of applied chemistry** 

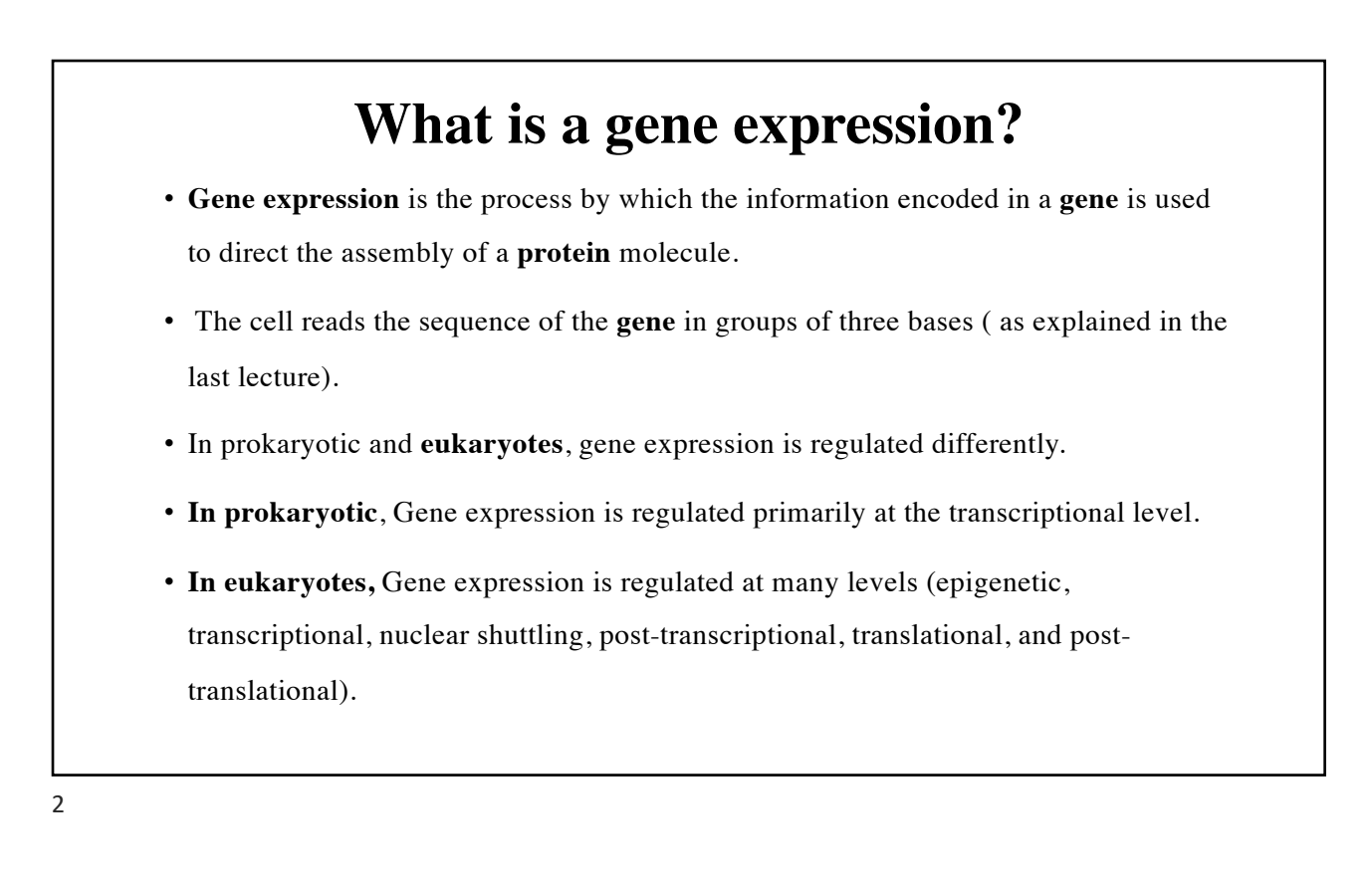

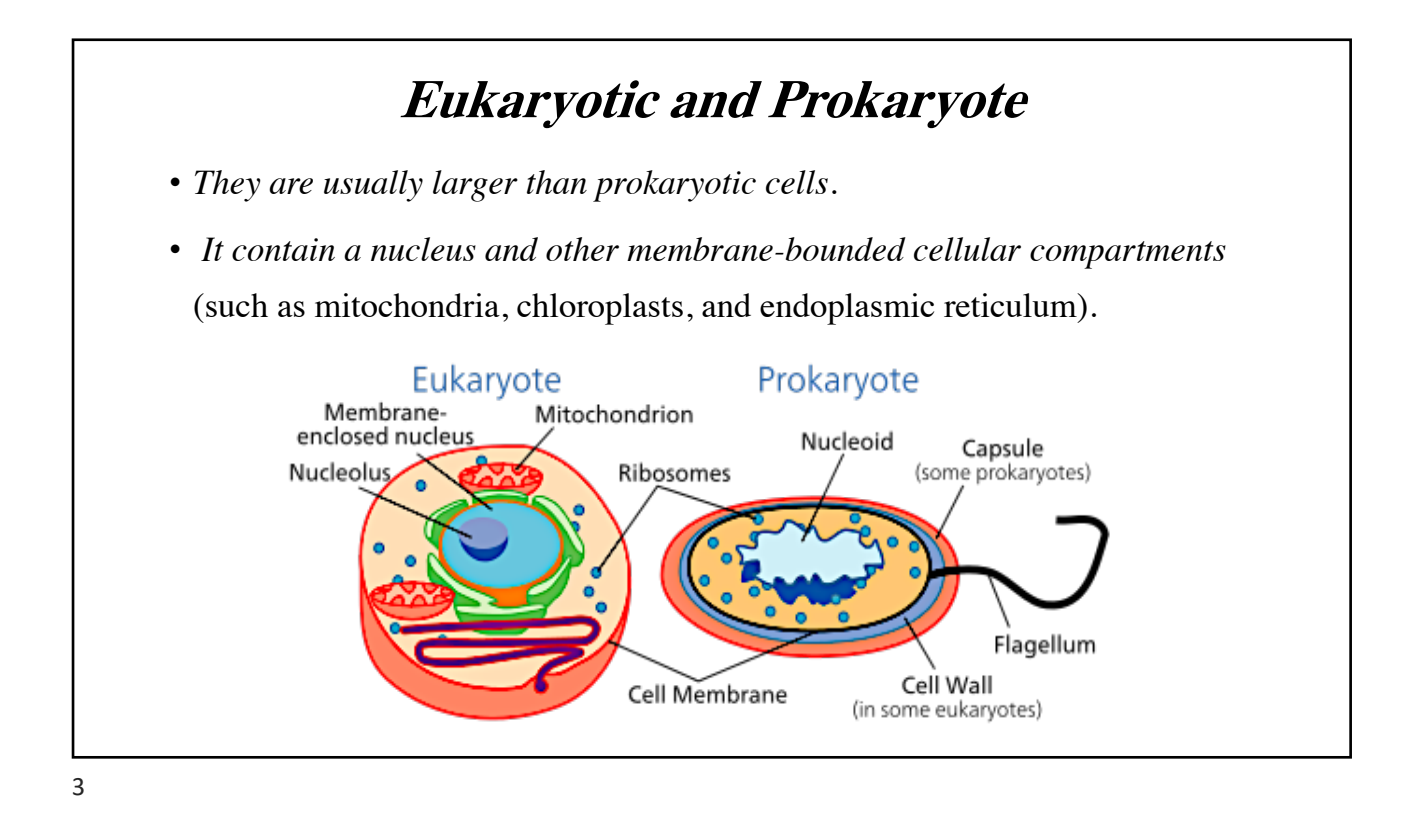

### **The most differences between prokaryotic and eukaryotes genes ?**

- The most striking difference is that prokaryotic gene information is encoded on a continuous DNA stretch.
- In eukaryotes, coding exons are interrupted by noncoding introns.
- Eukaryotic transcription of DNA to mature mRNA (containing information derived only from exons) requires several steps.
- The introns are removed during the process of splicing.
- **What is meant by the term splicing?**
- Through alternative splicing (removing and joining different introns and exons), different mRNAs and, consequently, different proteins can result from one gene

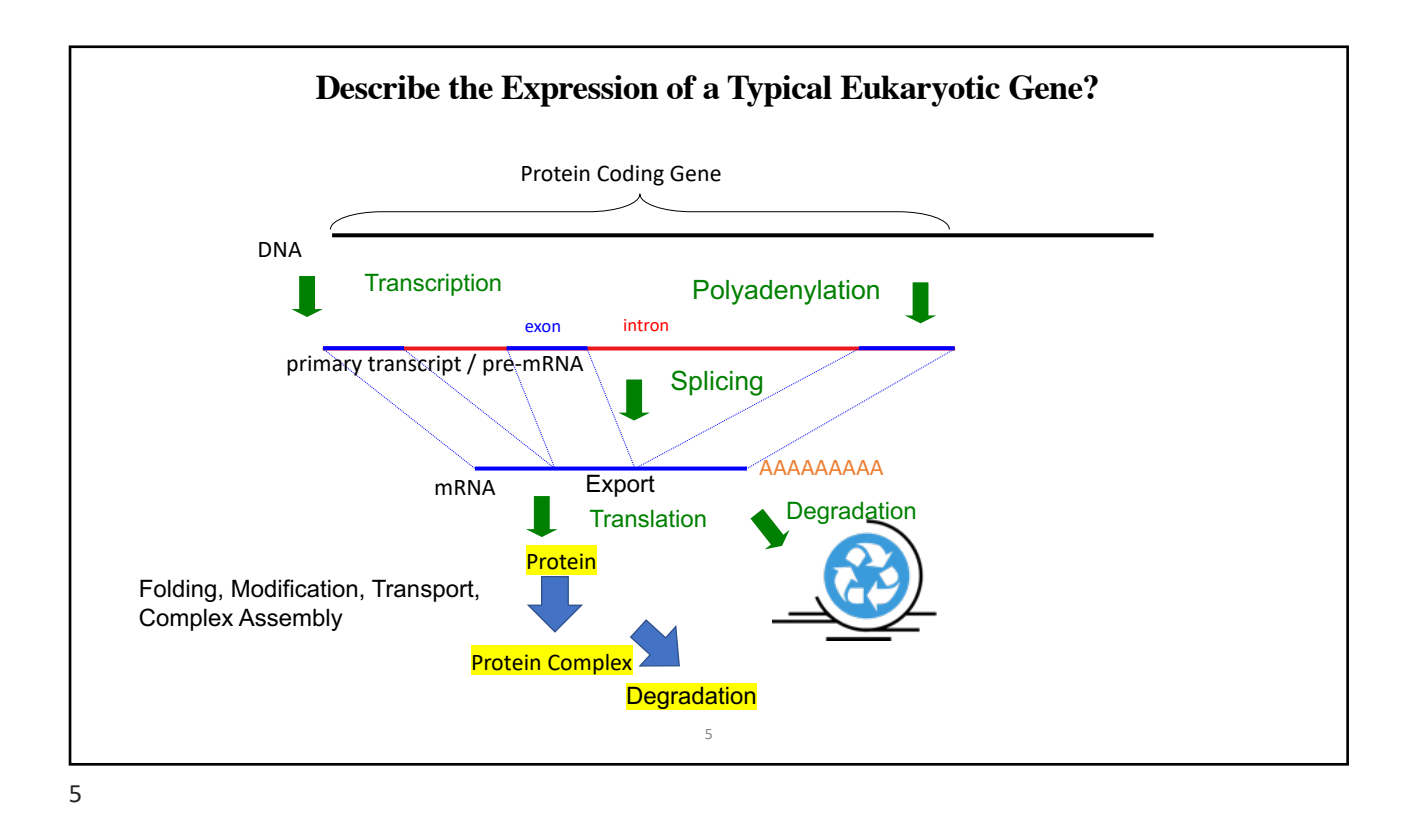

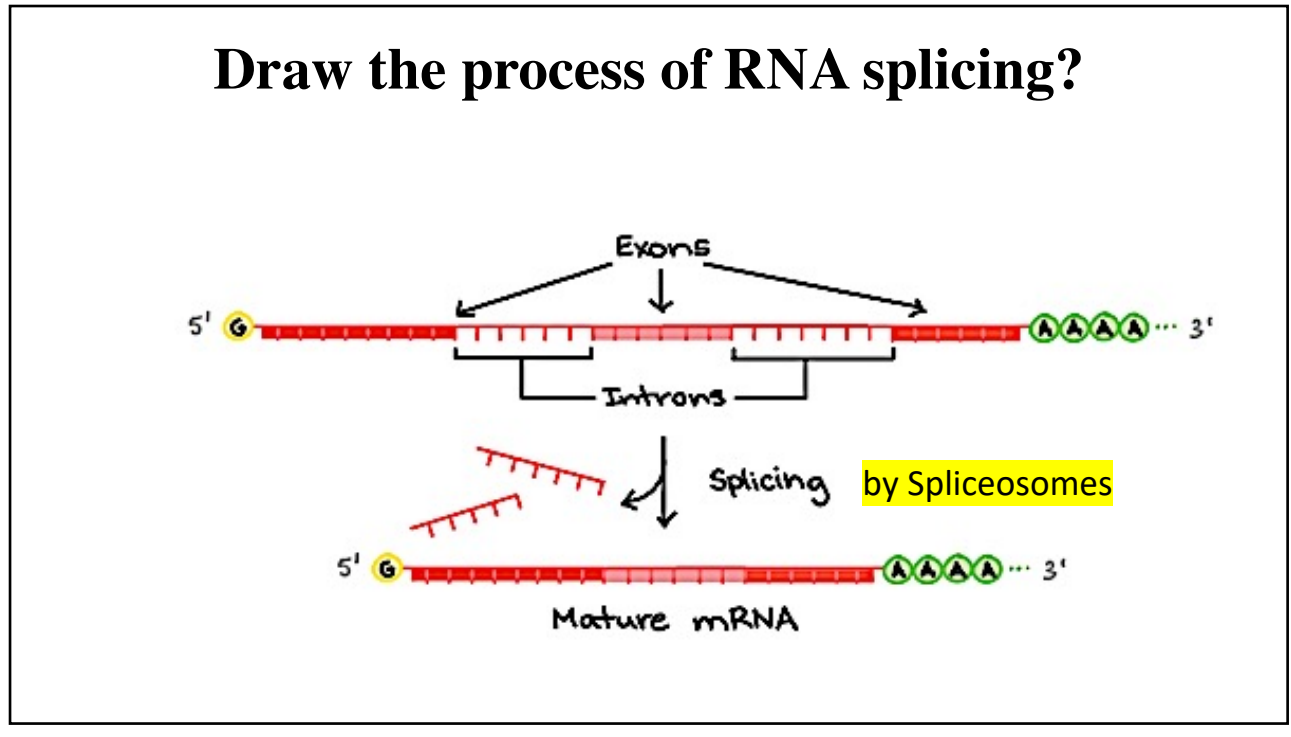

## **How does RNA splice?**

- For nuclear-encoded genes, **splicing** takes place within the nucleus either during or immediately after transcription. For those eukaryotic genes that contain introns, **splicing** is usually required in order to create an mRNA molecule that can be translated into protein.
- In **splicing**, some sections of the **RNA** transcript (introns) are removed, and the remaining sections (exons) are stuck back together.
- Some genes can be alternatively **spliced**, leading to the production of different mature mRNA molecules from the same initial transcript.
- Regulation of splicing therefore represents a critical step of gene expression.

7

[https://dnalc.cshl.edu/resources/3d/rn](https://dnalc.cshl.edu/resources/3d/rna-splicing.html)a-splicing.html

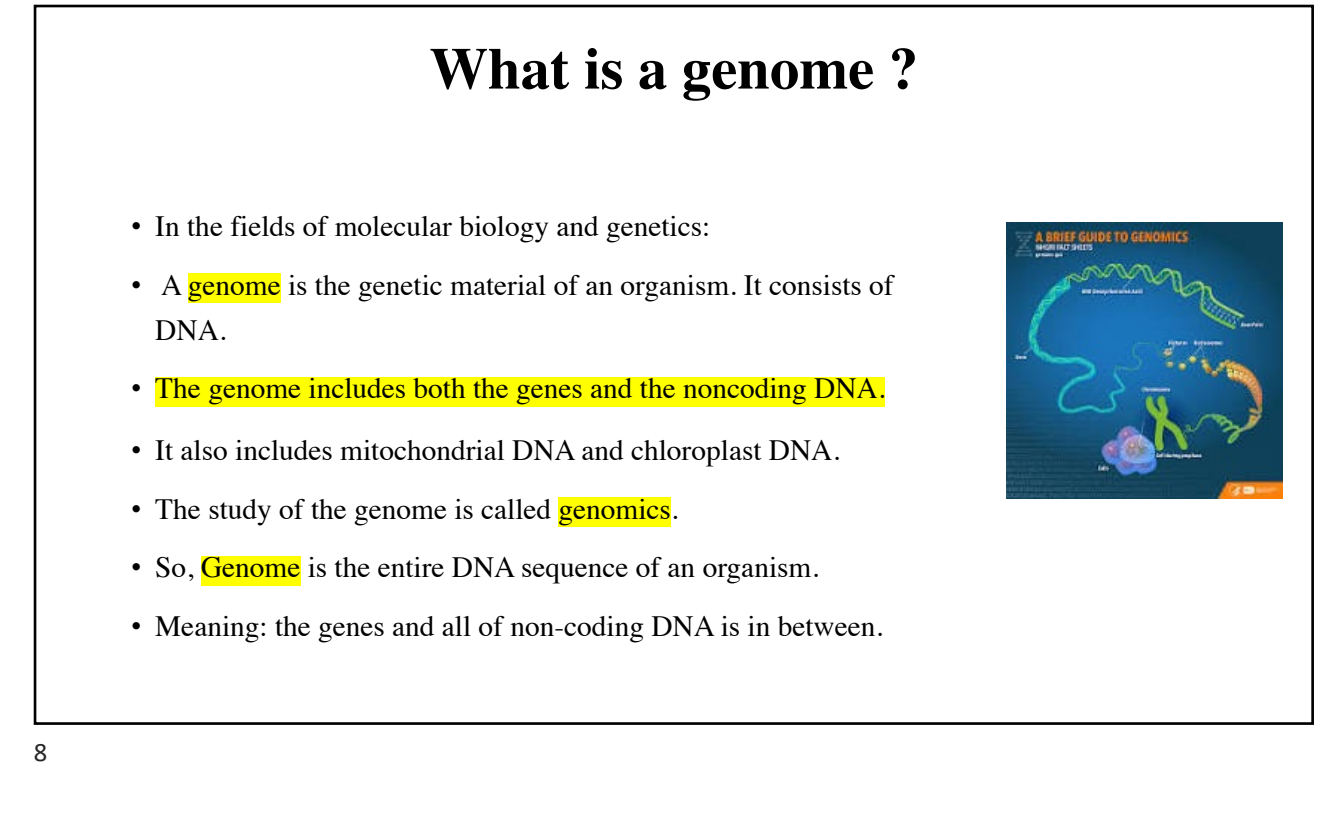

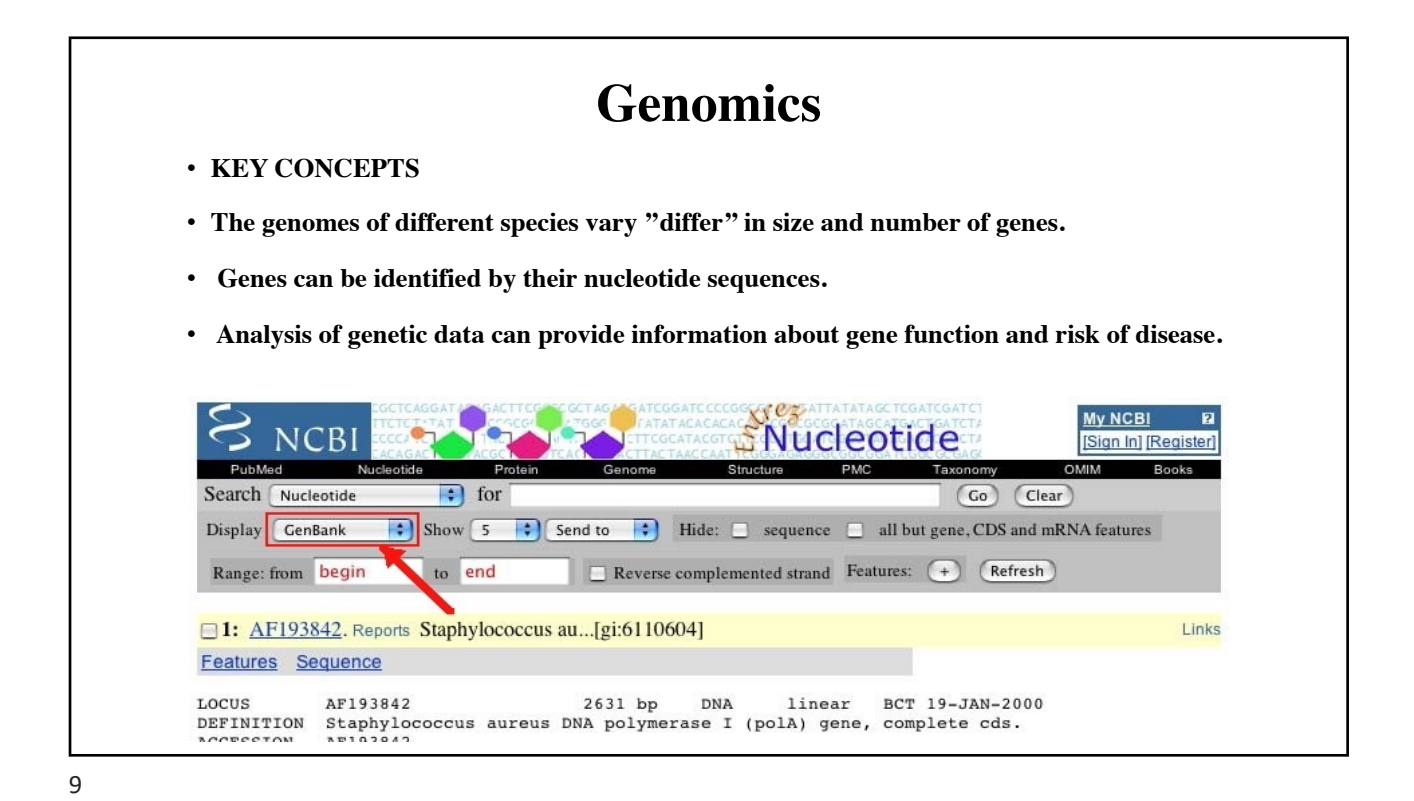

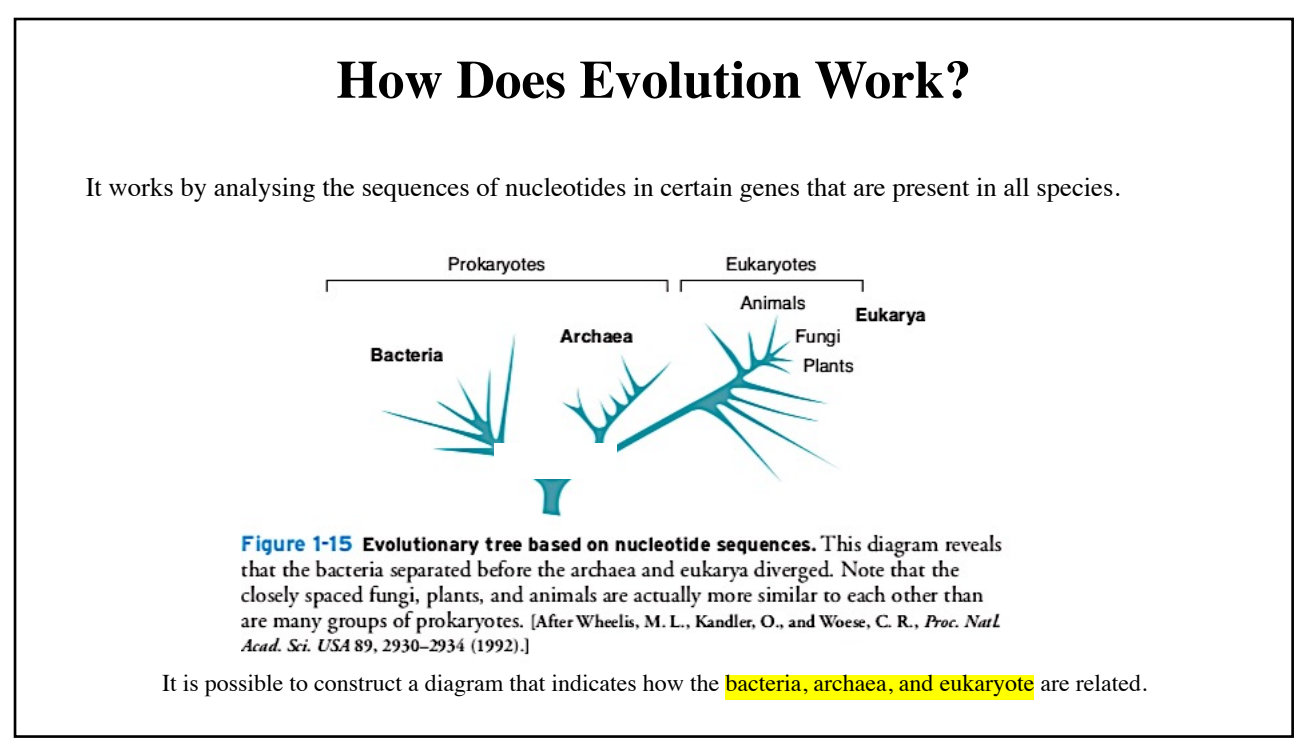

# **Bioinformatics involves Biotechnology**

#### • What is a DNA cloning:

- It is making an identical copy for an organism.
- It refers to the process of isolating a DNA sequence of interest for the purpose of making multiple.
- In labs, vectors are used as a host to make an identical copy for a specific gene.
- Then, this gene is hosted in *Ecoli* produce protein (outside of the living body).
- In vivo or in vitro?

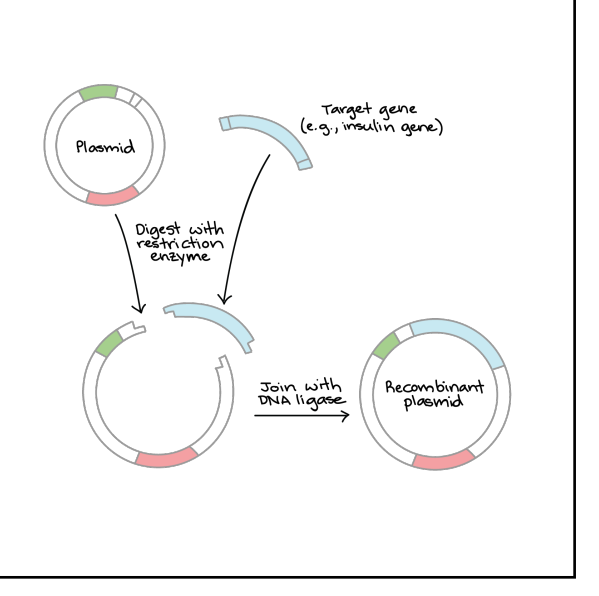

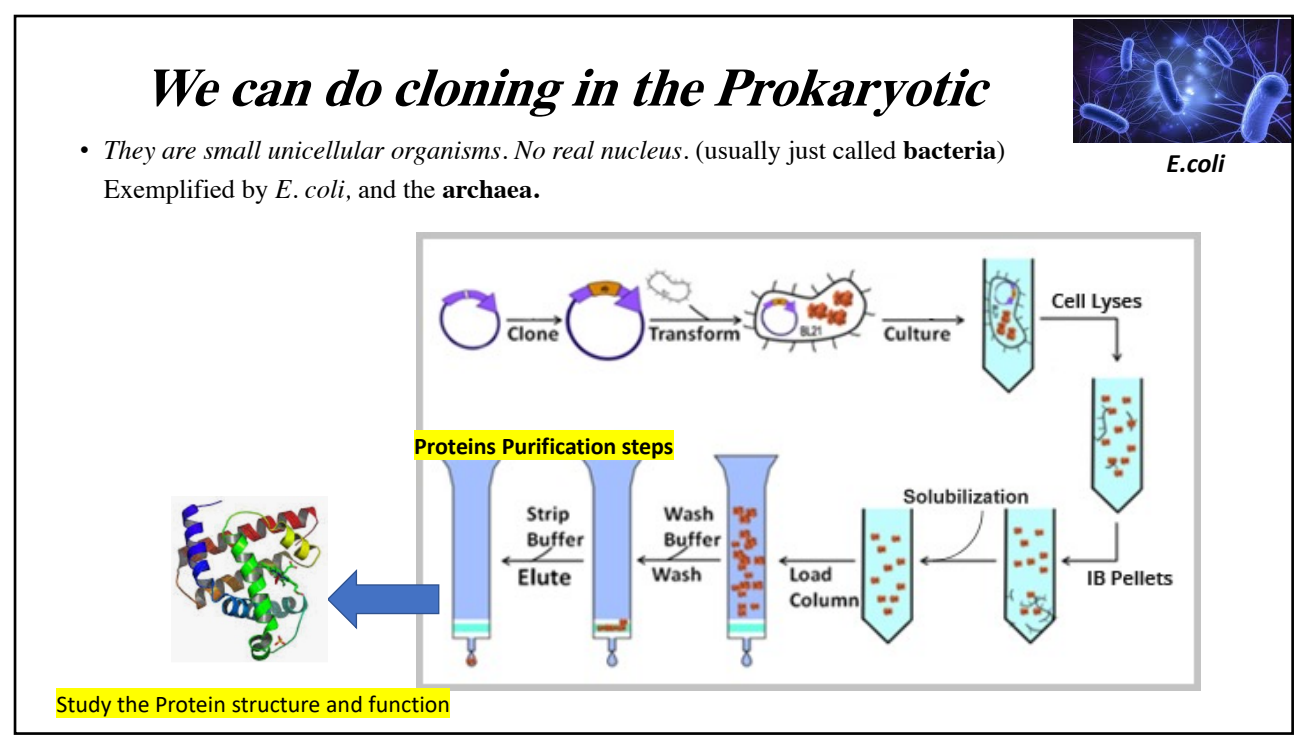

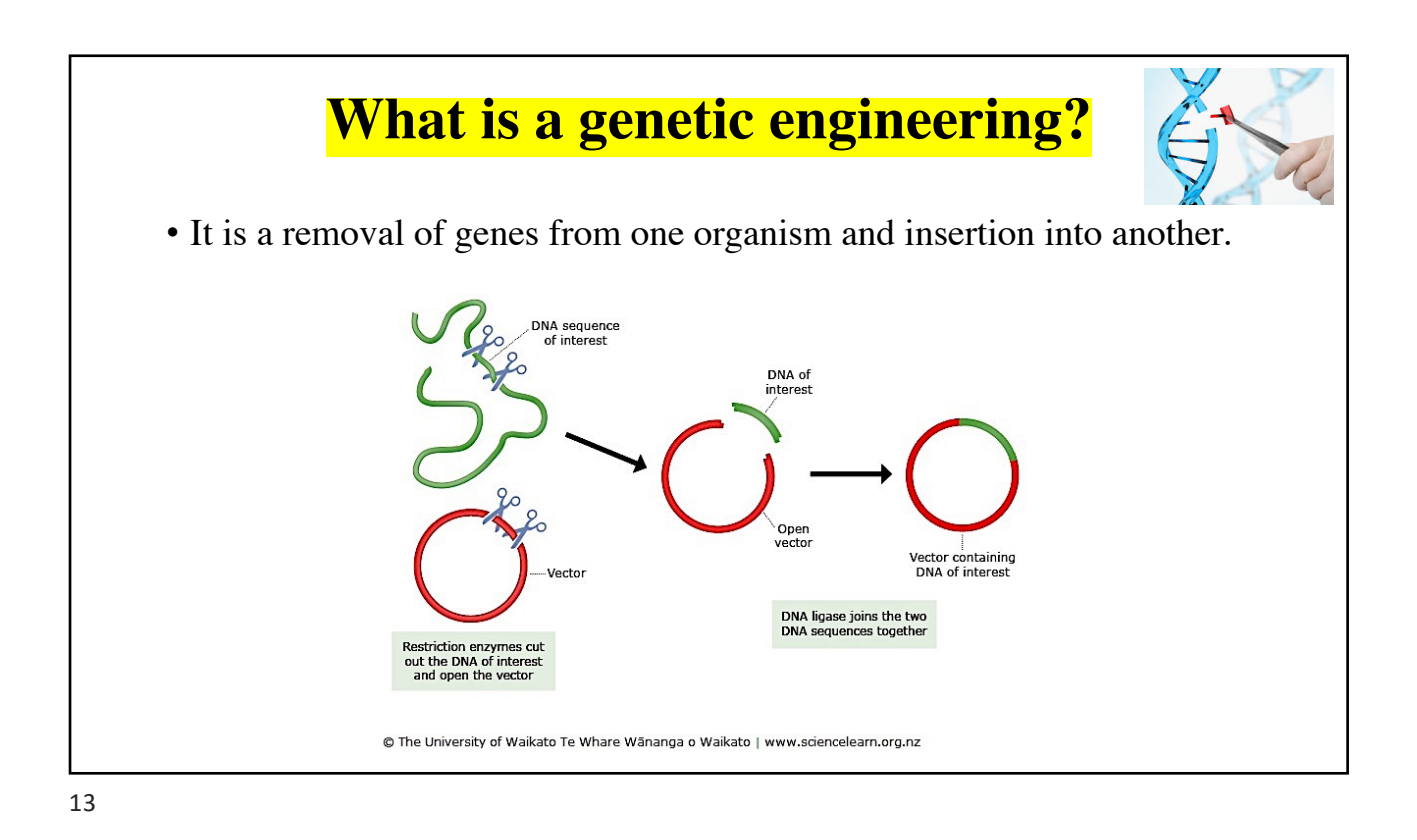

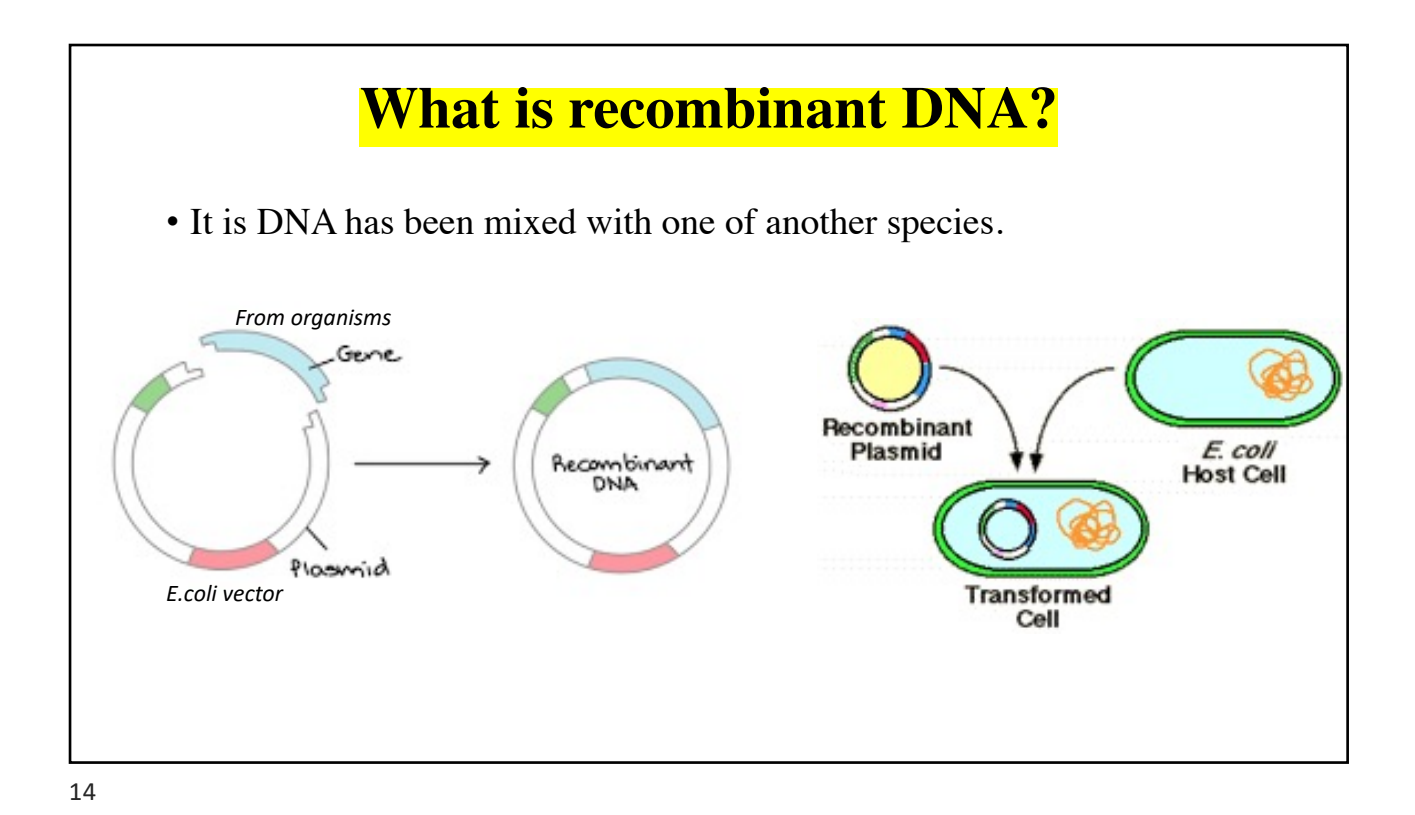

# **Bioinformatics I Lecture 5: Wild-types and mutants**

**Dr Manaf A Guma**

**University Of Anbar- College Of Applied Sciences-hit Department Of Applied Chemistry** 

## **What is a genotype?**

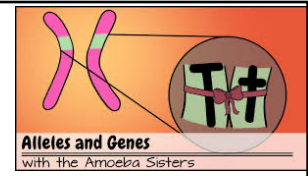

- The term "genotype" refers to the genetic makeup of an organism; in other words, it describes an organism's complete set of genes.
- It can be used to refer to the alleles.
- humans are diploid organisms, which means that they have two alleles at each genetic position, or locus, with one allele inherited from each parent. Each pair of alleles represents the genotype of a specific gene.

2
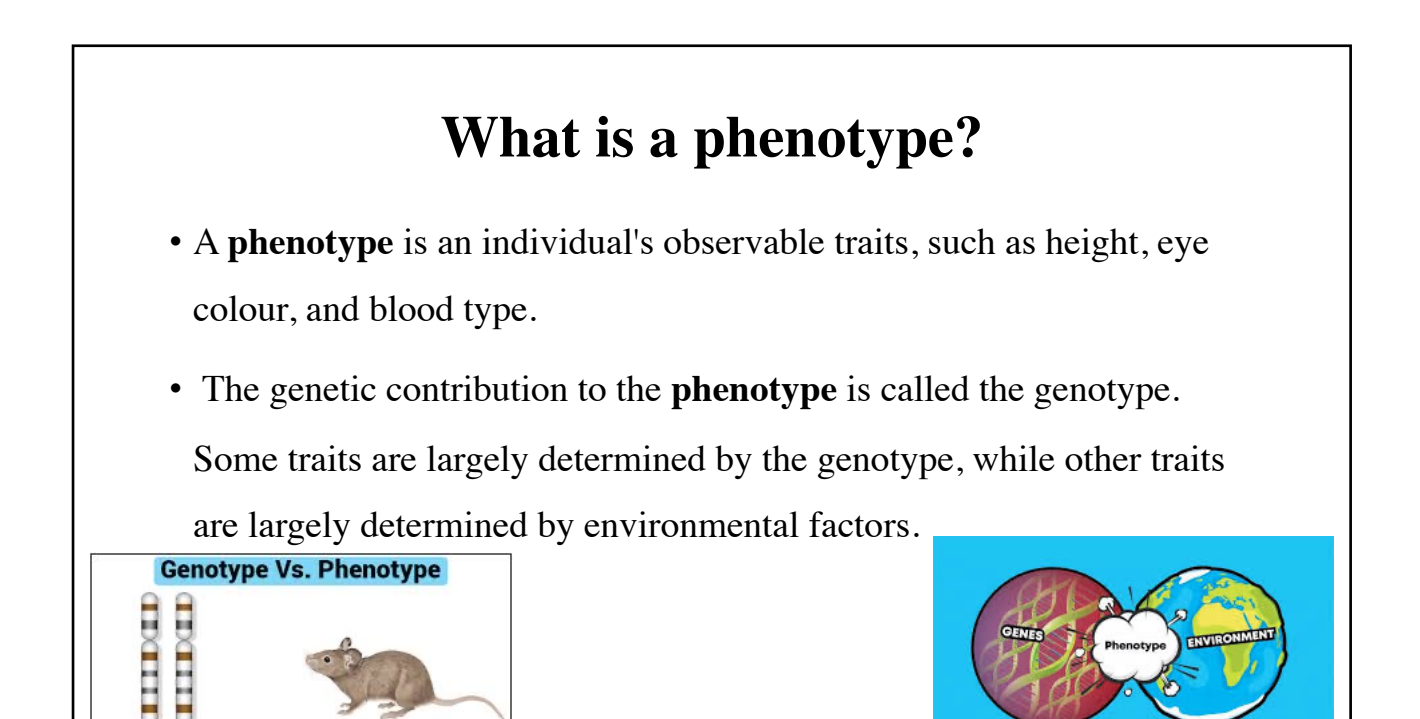

**GENOTVPE** 

**PHENOTYPE** 

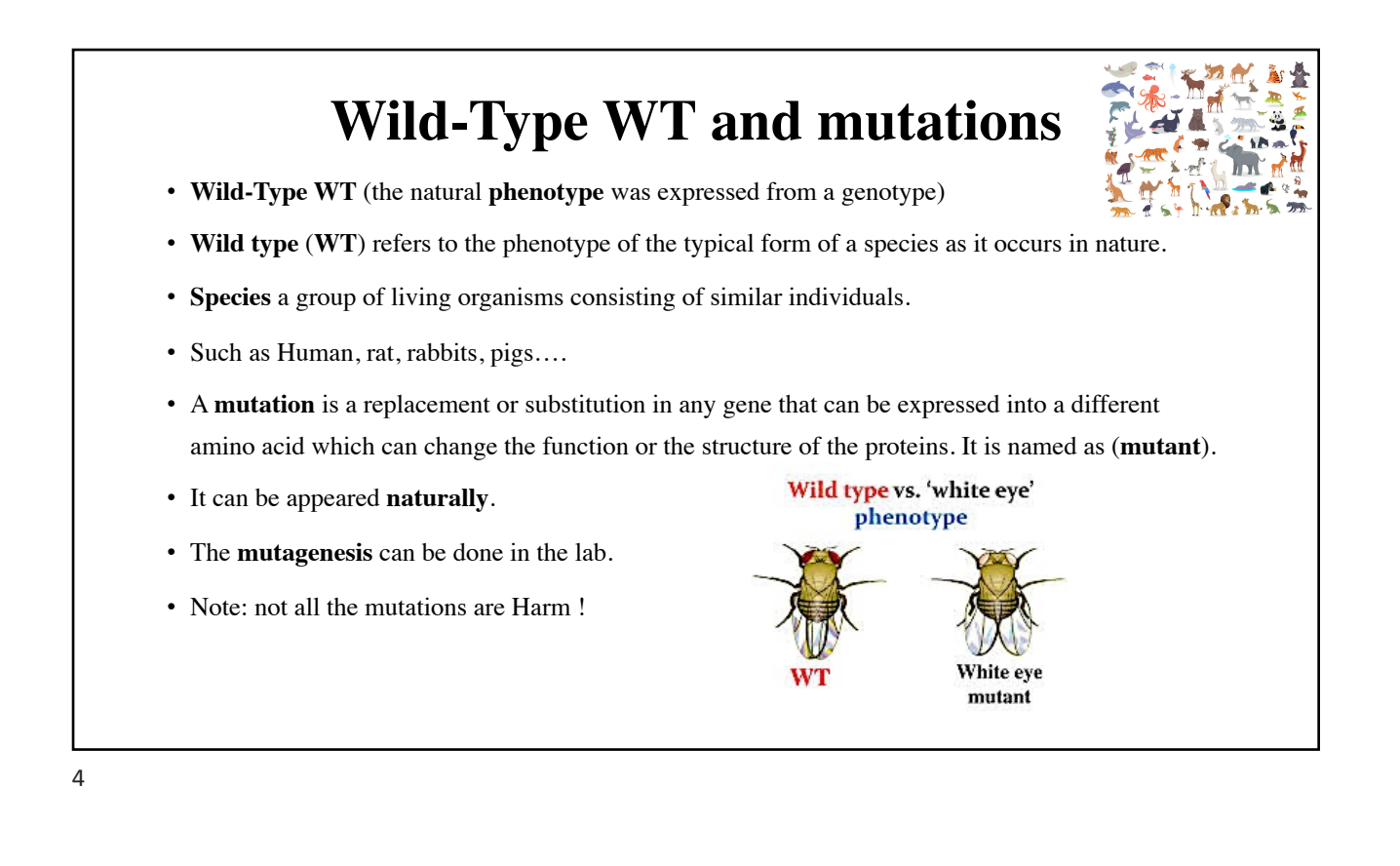

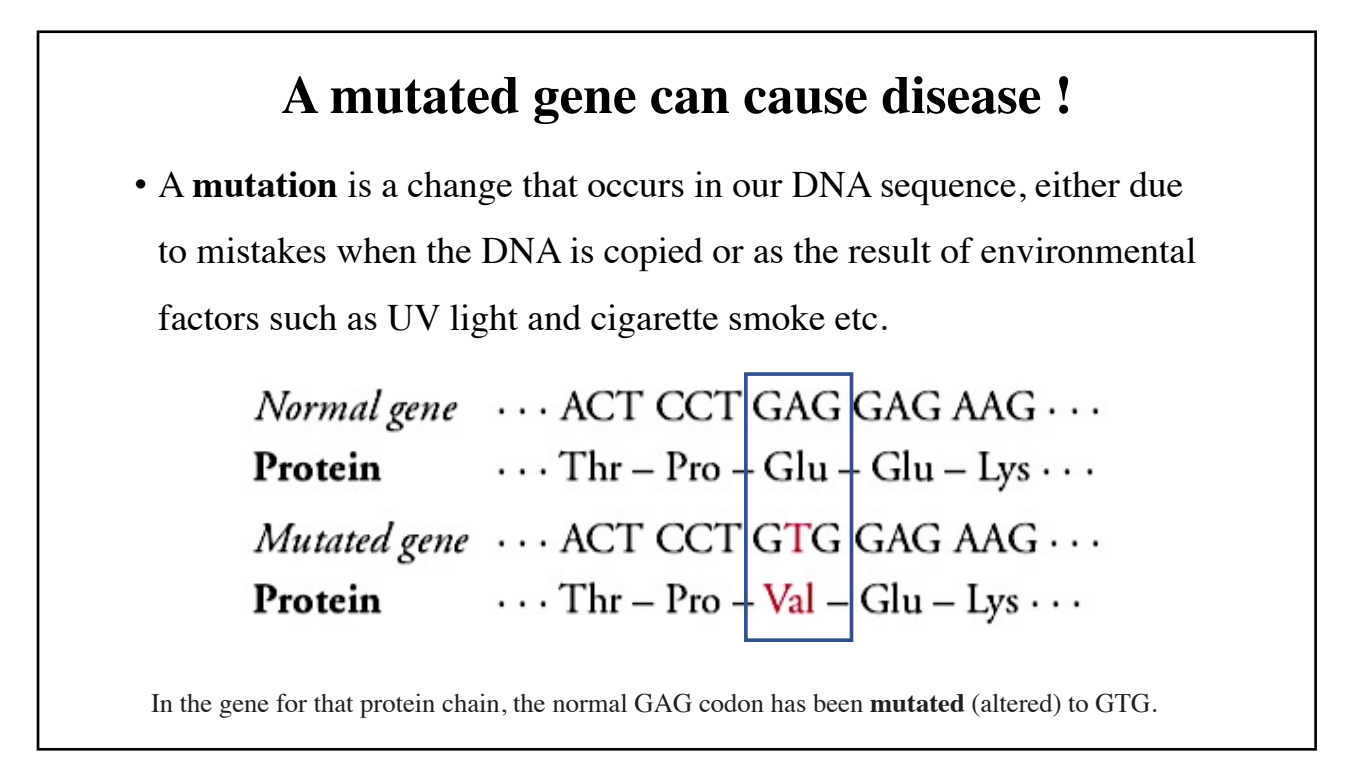

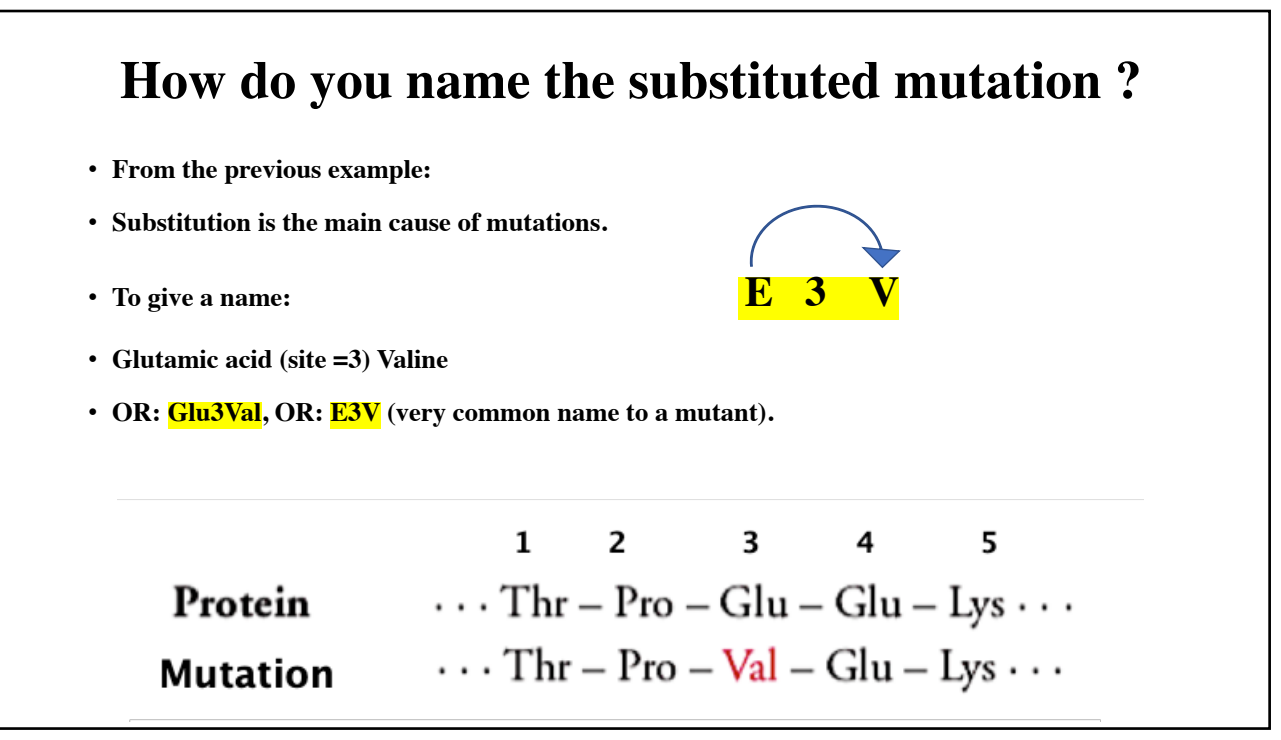

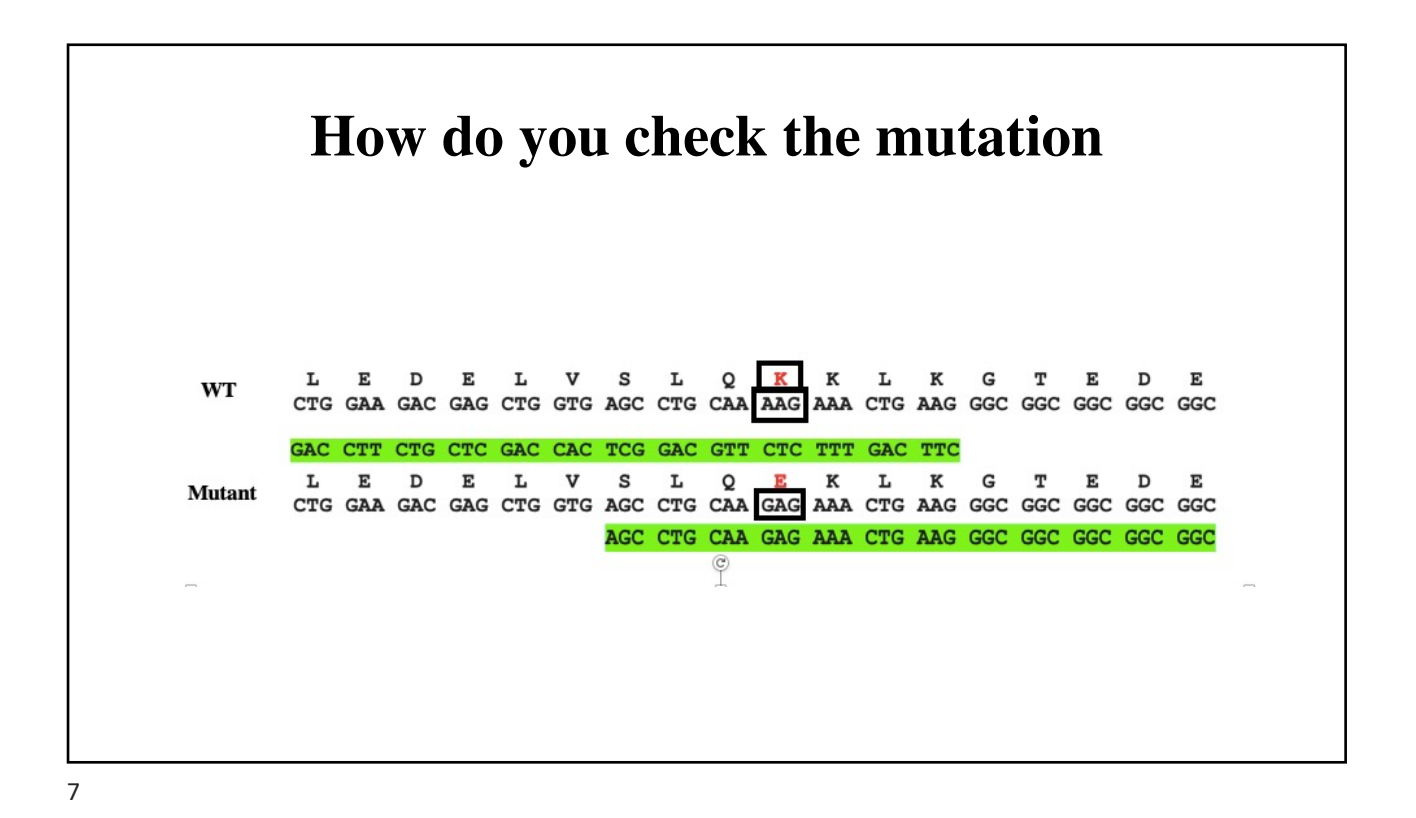

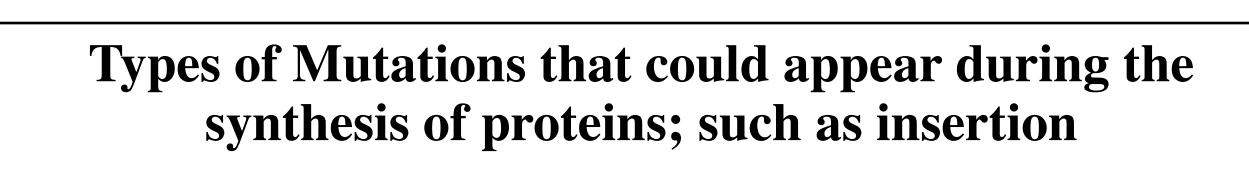

• **Insertion**: when a single nucleotide or more are inserted during the protein synthesiginal sequence

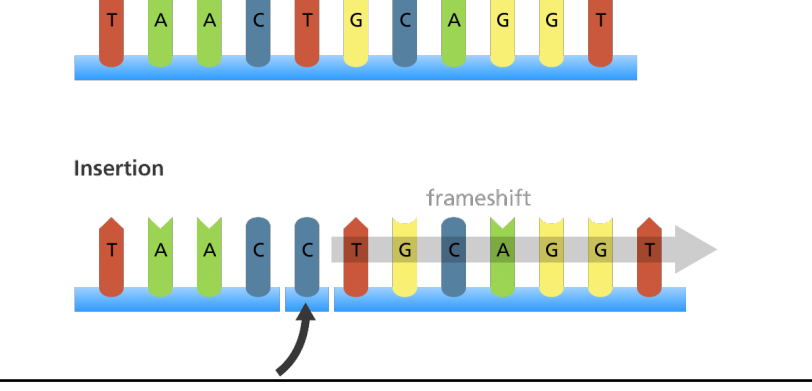

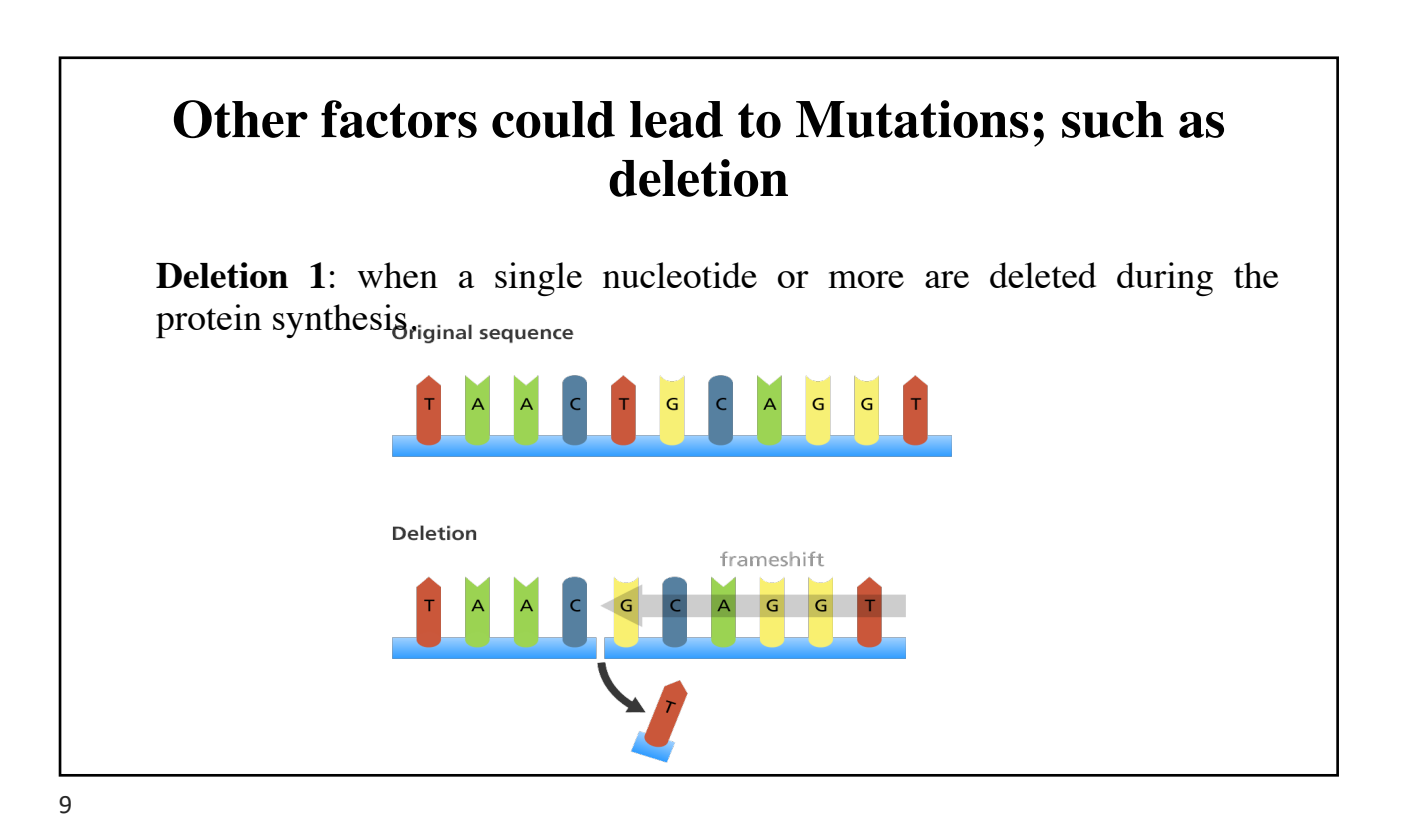

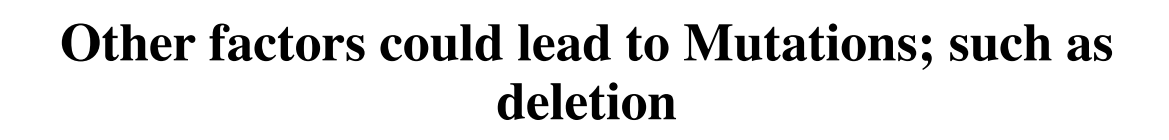

**Deletion 2**: when a single nucleotide or more are substituted during the protein synthesis.

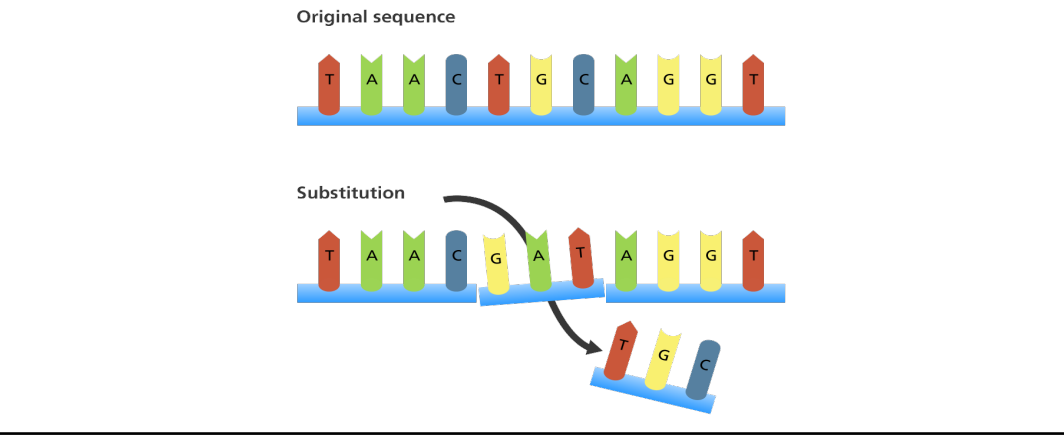

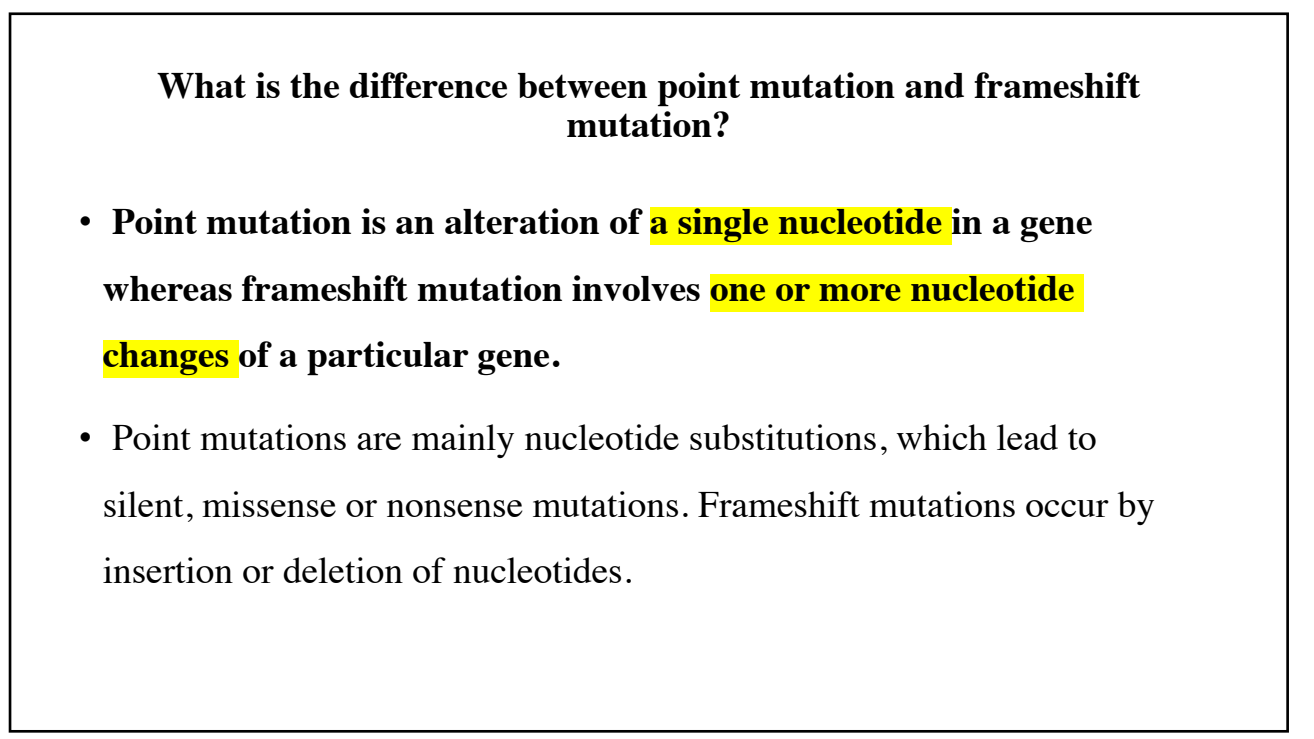

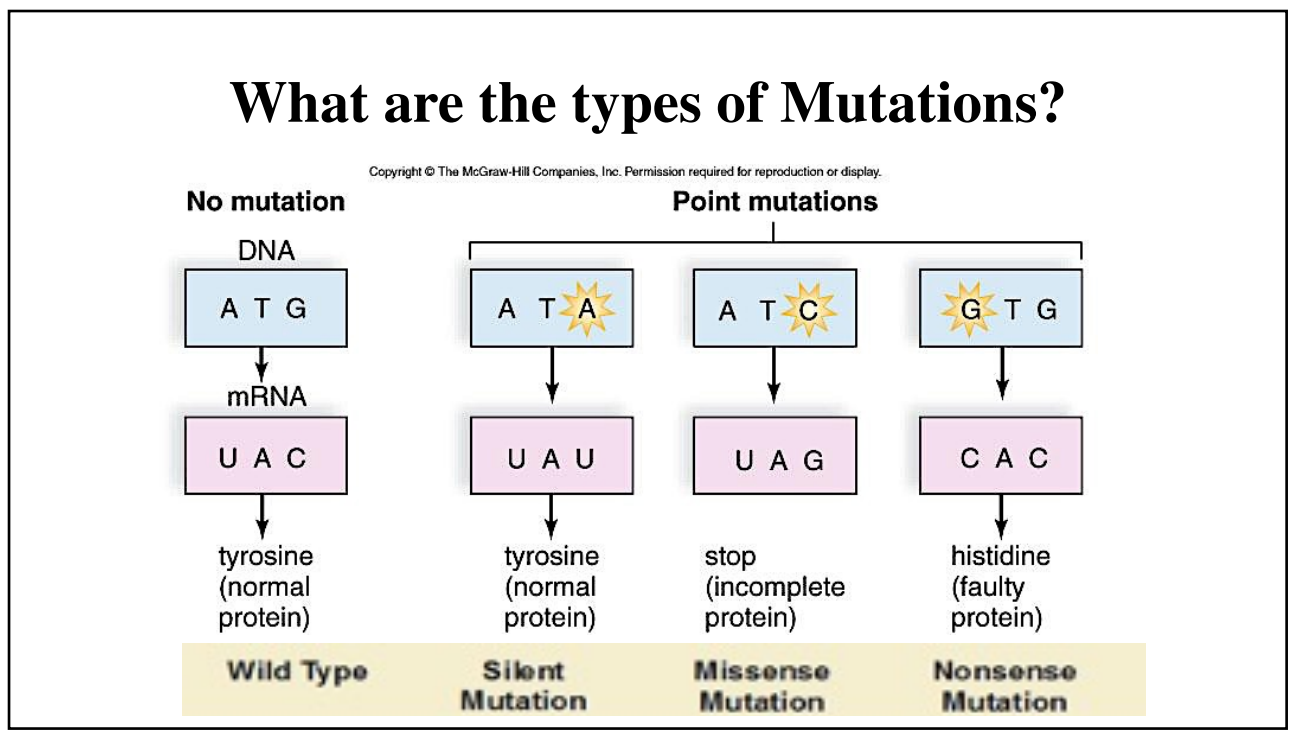

## **Define?**

- **Nonsense Mutations**: the alteration of a nucleotide in a particular codon may introduce a stop codon to the gene. This stops the translation of the protein at halfway of the complete protein.
- Silent mutati[o](https://pediaa.com/difference-between-essential-and-nonessential-amino-acids/)ns, a single base pair has changed in a particular codon, the same amino acid is coded by the altered codon as well.
- **Missense mutations**, once the alteration occurs in a particular codon by a nucleotide substitution, the codon is altered in such a way to code a different amino acid.

#### **What other factors could cause mutation?**

- **There are also environmental causes for mutations:**
- **Substitution one ore more bp (less problematic than others).**
- **Errors in DNA Replication.**
- **Errors in DNA Recombination.**
- **Chemical Damage to DNA.**
- **Radiation.**

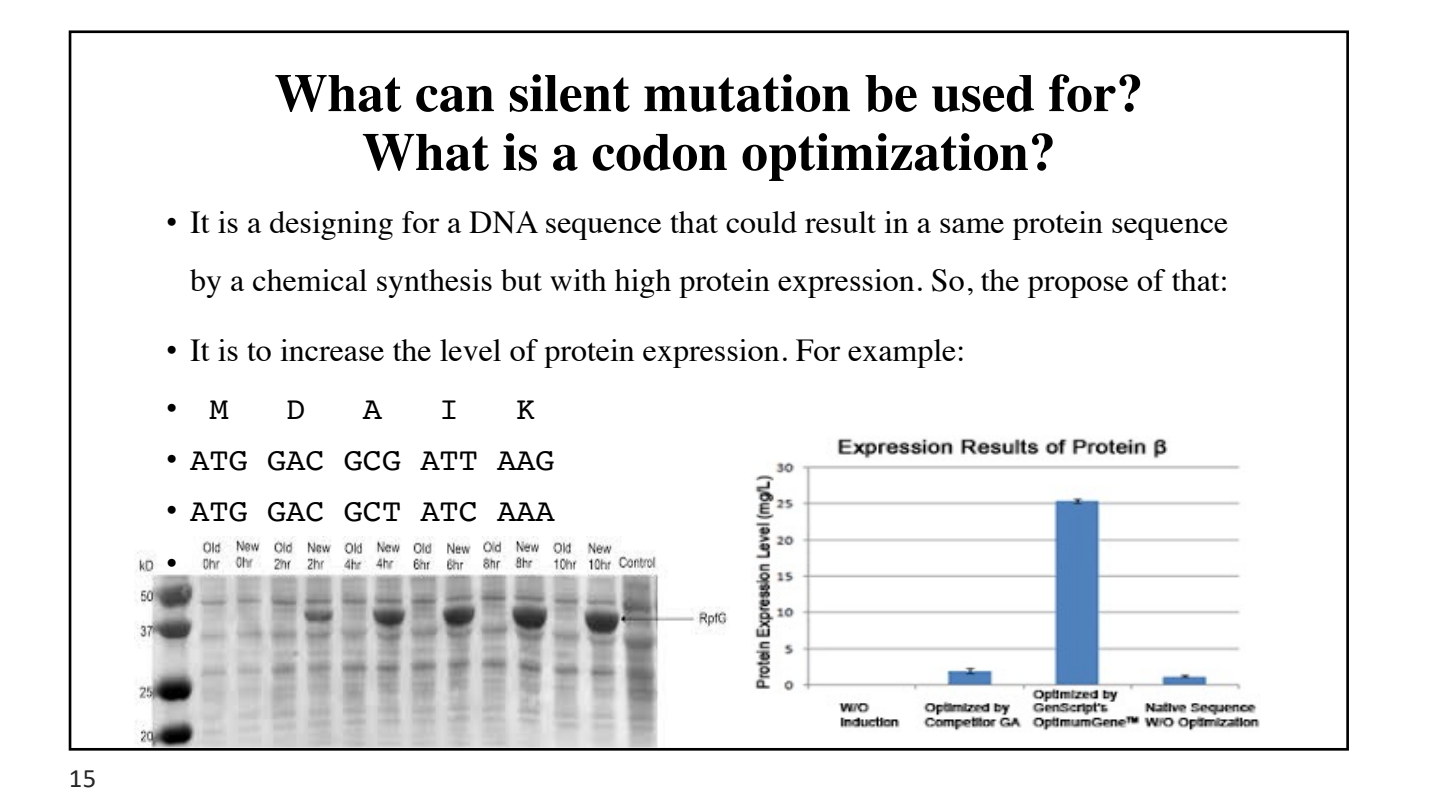

#### **What is a SNP? Single nucleotide polymorphisms**

- SNPs: It is a variation in a genetic sequence that affects only one of the basic building block adenine (A), Guanine (G), Thymine (T) or Cytosine (C) in a segment of a DNA molecule and that occurs in more than 1% in the population.
- For example, at a specific base position in the human genome, the C nucleotide may appear in most individuals, but in a minority of individuals, the position is occupied by an A. This means that there is a SNP at this specific position.

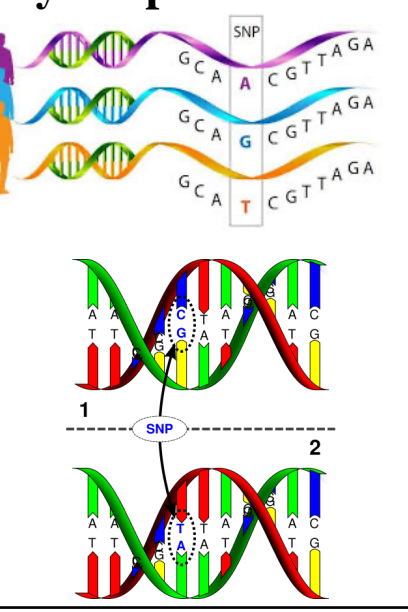

## **Bioinformatics I Lecture 6: Biological Databases**

**Dr Manaf A Guma**

**University Of Anbar- college of Applied sciences-Hit Department of applied chemistry** 

#### **Biological Knowledge is Stored in Global Databases**

- The most important basis for applied bioinformatics is the collection of sequence data and its associated to biological information.
- For example, with genome sequencing projects such data are generated daily in very large quantities worldwide.
- Furthermore, for a number of databases, original articles describe their functions.

#### **What are the data bases that used for bioinformatics ?**

- 1. Primary databases contain primary sequence information (nucleotide or protein).
- 2. Secondary biological databases, however, summarize the results from analyses of primary protein sequence databases.
- The aim of these analyses is to derive common features for sequence classes, which in turn can be used for the classification of **unknown** sequences (annotation).

3

# **What are the Primary Databases?**  • **First: Nucleotide Sequence Databases.** • **1- [GenBank https://www.ncbi.nlm.nih.go](https://www.ncbi.nlm.nih.gov/genbank/)v/genbank/** • The GenBank database [genbank] is perhaps the best-known nucleotide sequence database available at the U.S. National Center for Biotechnology Information (NCBI) [ncbi]. • It is associated with other databases, for example the European Nucleotide Archive (ENA) or the DNA Database of Japan (DDBJ).

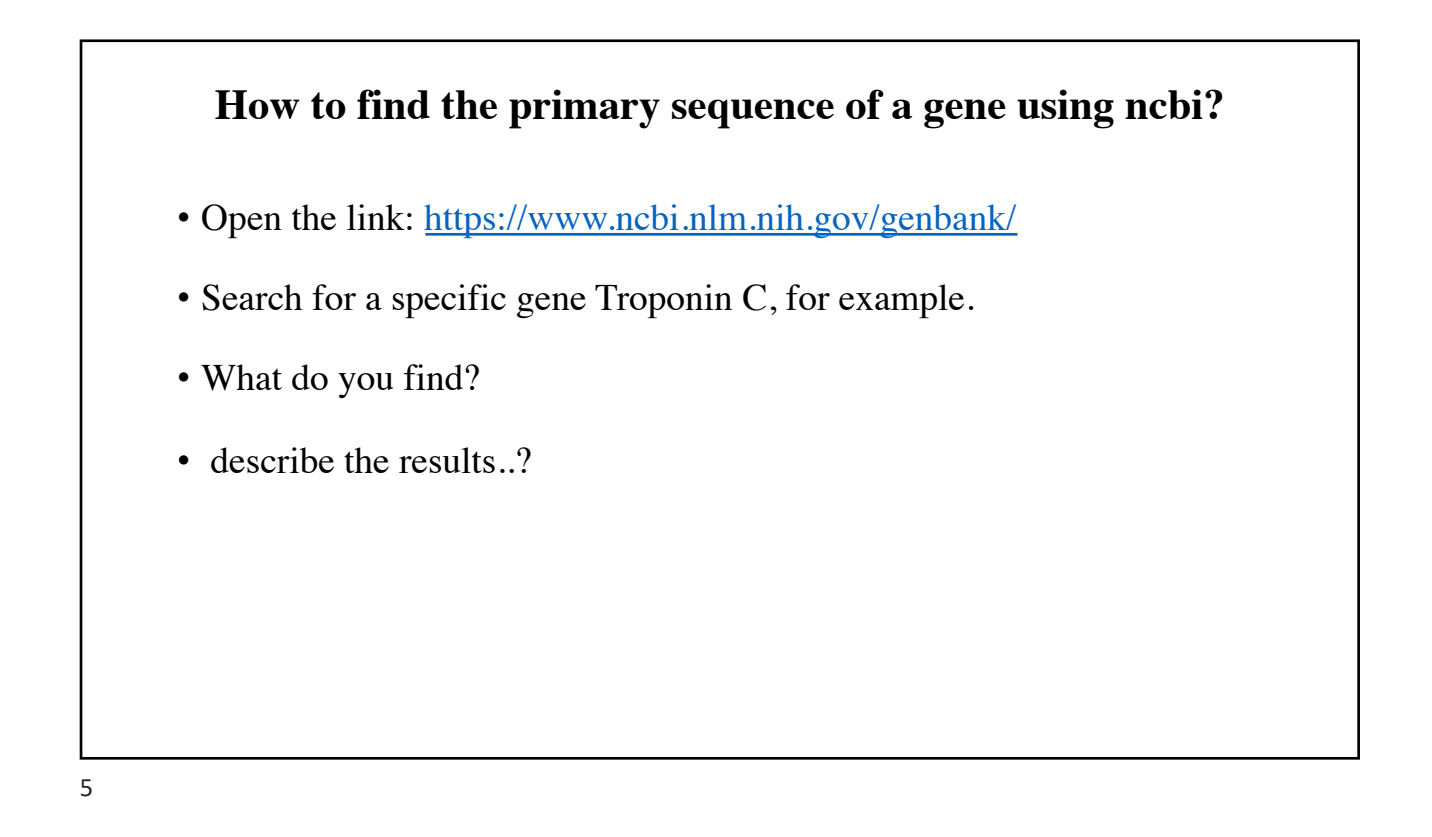

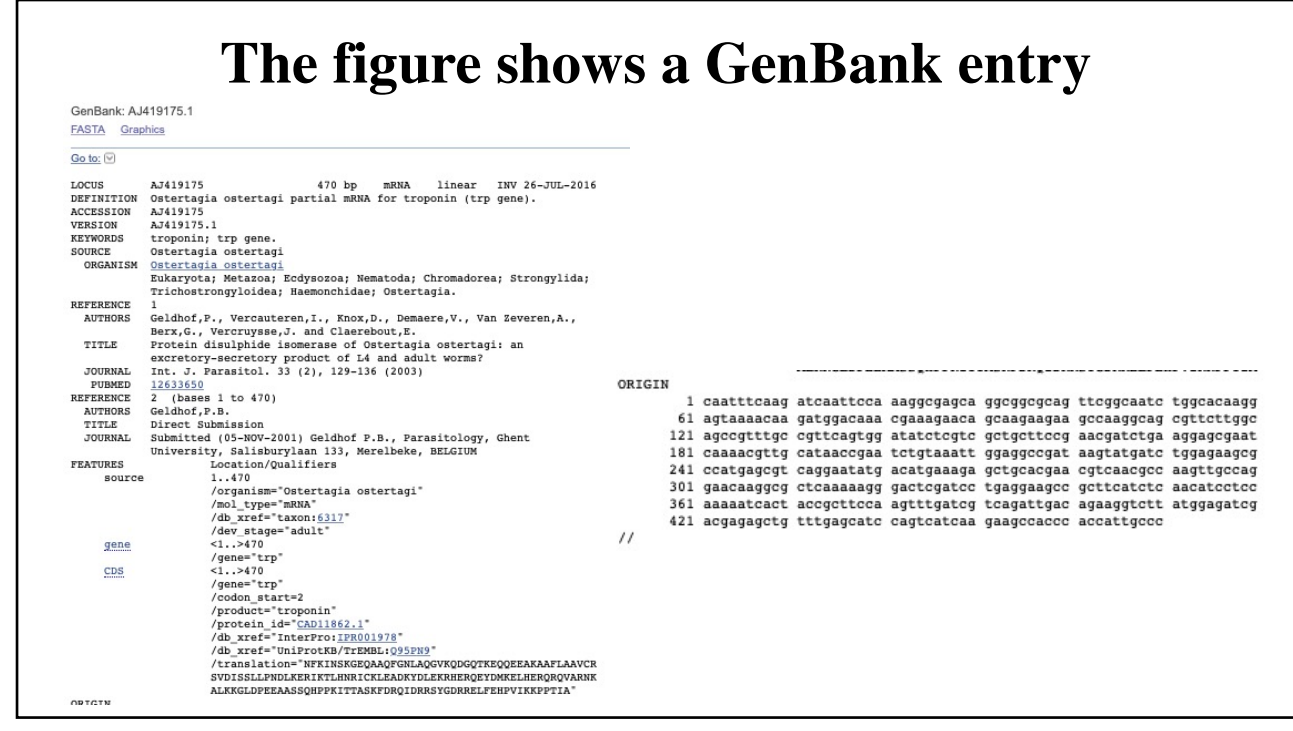

### **Describe the results..? For tutorial !**

- Each entry starts with the keyword LOCUS followed by a locus name.
- Like the AN, the locus name is also unique. Unlike the AN, it may change after revisions of the database.
- The locus name consists of eight characters, including the first letter of the genus and species names, in addition to a six-digit AN.
- A sequence must have at least 50 base pairs to be entered into GenBank.
- Every GenBank entry must contain coherent sequence information of a single molecule type, that is, an entry cannot contain sequence information of both genomic DNA and RNA.
- The last column in the LOCUS line gives the date of the last entry modification. The end of the database record starts with the keyword ORIGIN.

### **What are the Primary Databases?**

- **2- Entrez:** [http://www.ncbi.nlm.nih.go](http://www.ncbi.nlm.nih.gov/Entrez/)v/Entrez/.
- Query of the GenBank database is carried out via the NCBI Entrez system [entrez],
- [entrez] is used to query all NCBI-associated databases.
- Entrez is an important and effective tool for the execution of both simple and complicated searches for genes.
- To use this search, follow the link beneath the Entrez search field.

#### **Field IDs to restrict research terms to certain database fields in the Entrez system ?**

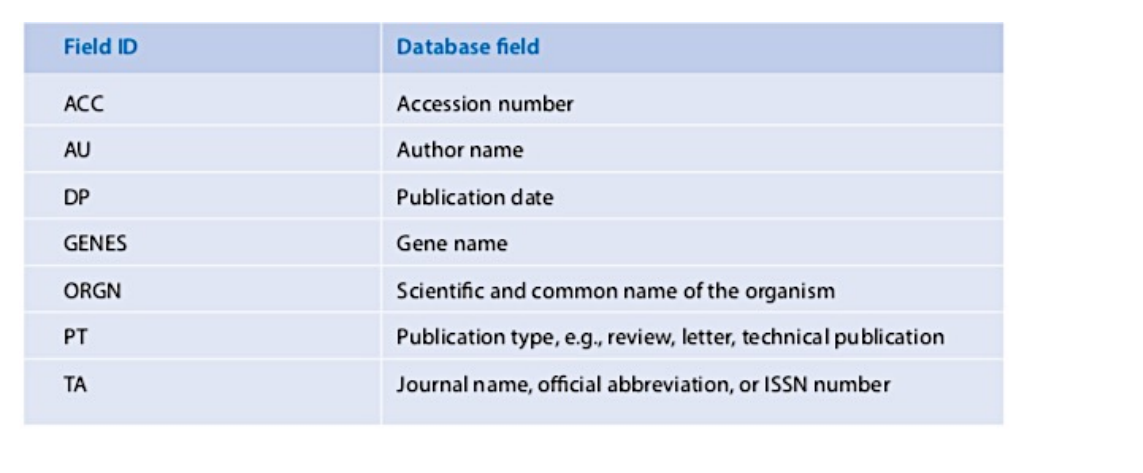

9

## **What are other Primary Databases?**

- **3- EMBL and DDBJ** [dbgap. http://www.ncbi.nlm.ni](http://www.ncbi.nlm.nih.gov/gap)h.gov/gap and [ddbj. http://www.ddbj](http://www.ddbj.nig.ac.jp/).nig.ac.jp/
- The European counterpart to GenBank is the ENA [ena], located at the European Bioinformatics Institute (EBI) [ebi].
- The three database operators, NCBI, EBI, and NIG, compose the International Nucleotide Sequence Database Collaboration and synchronize their databases every 24 h.

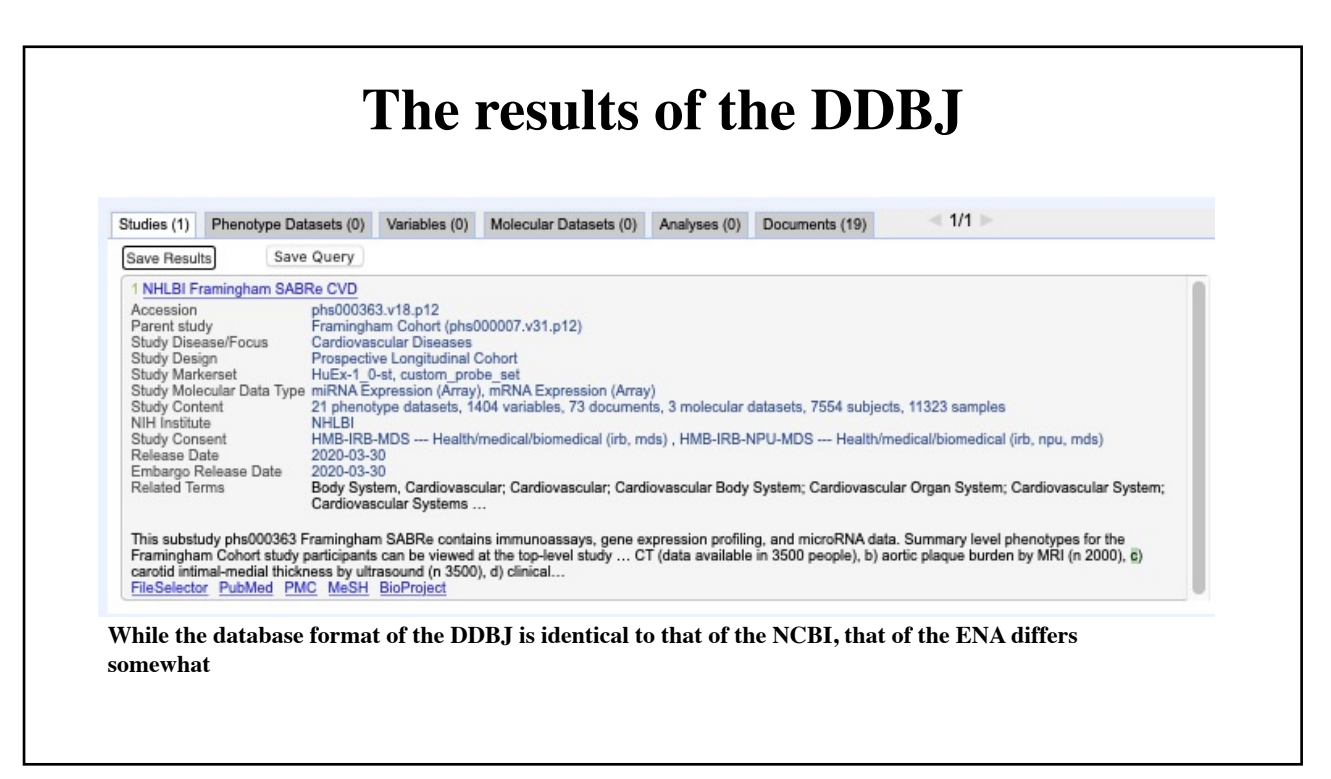

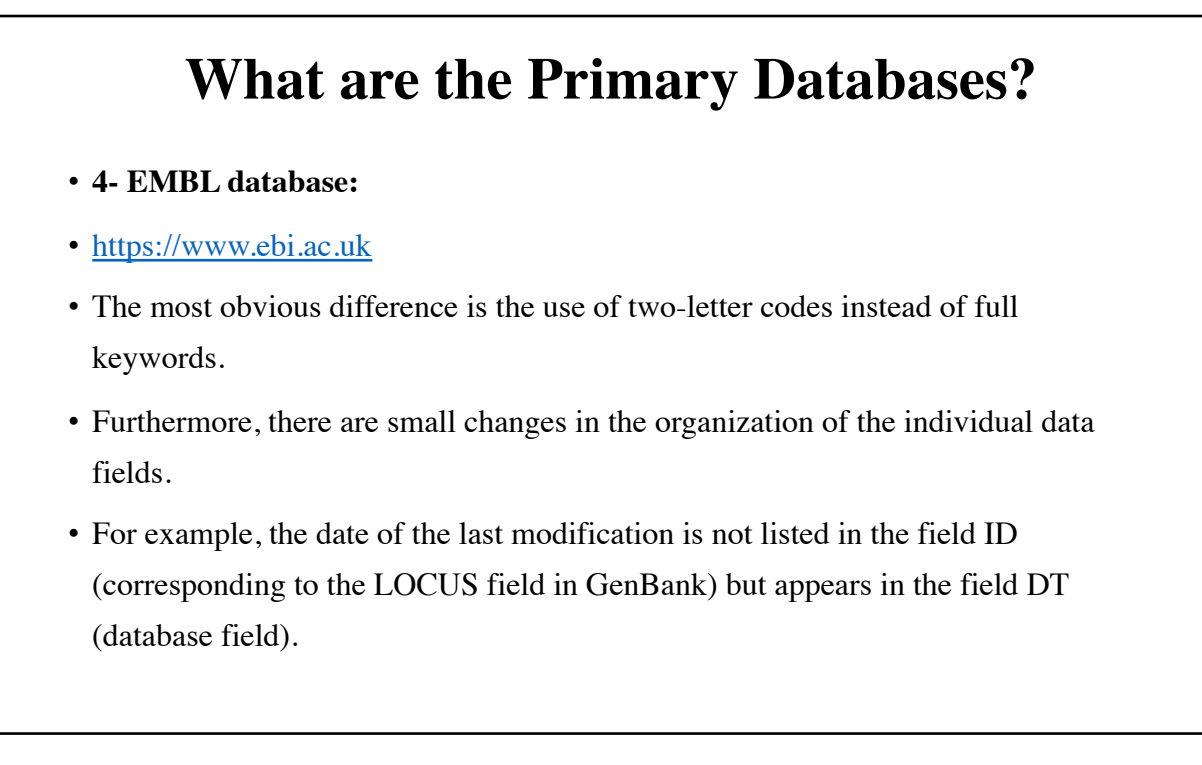

### **What is the ENA web for?**

- **5- ENA Onli[ne Retrieval https://ww](https://www.ebi.ac.uk/)w.ebi.ac.uk** The ENA offers several search forms.
- First is a simple search, which allows for text searches as well as for sequence retrieval .
- For text search, it is possible to search for accession numbers and for simple free text.
- ENA also allows for sequence searches using sequence comparisons.

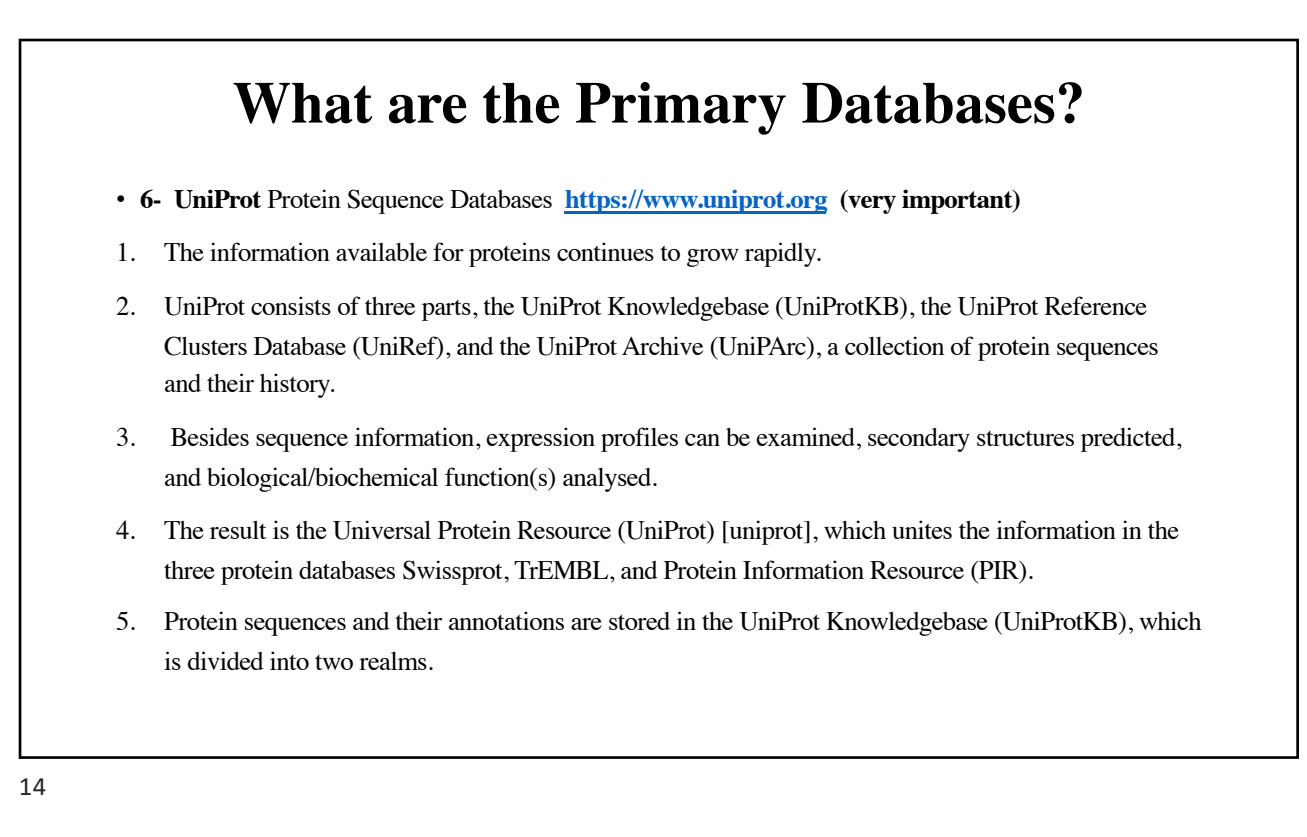

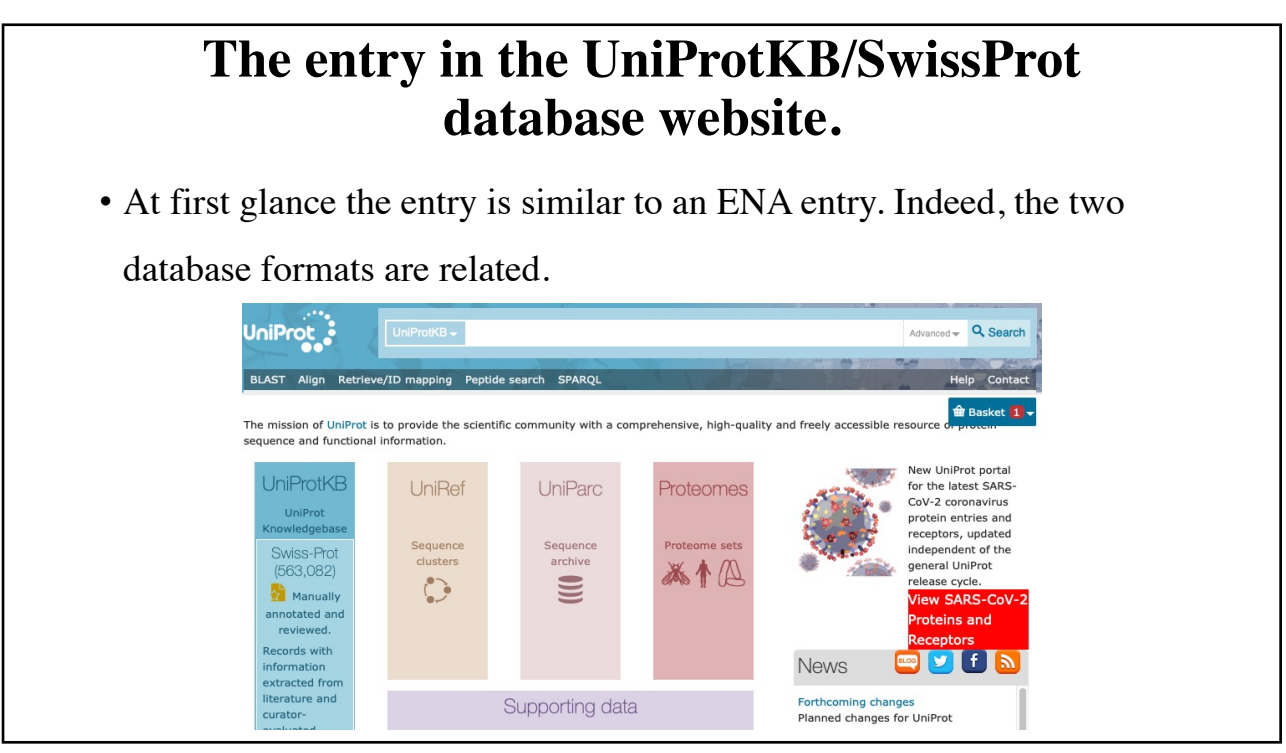

### **What are other Primary Databases?**

- **7- NCBI Protei[n Database https://www.ncbi.n](https://www.ncbi.nlm.nih.gov/)lm.nih.gov (very important)**
- Another well-known protein sequence database is maintained at the NCBI.
- This database, however, is not a single database but a compilation of entries found in other protein sequence databases.
- For example, the NCBI database contains entries from Swissprot, the PIR database [pir], the Protein Data Bank (PDB) database [pdb], protein translations of the GenBank database, and several other sequence databases.
- Its format corresponds to that of GenBank, and queries are carried out analogously to those in GenBank via the Entrez system of NCBI.

## **KEGG**

- [https://www.genom](https://www.genome.jp/kegg/)e.jp/kegg/
- KEGG is a database resource for understanding high-level functions and utilities of the biological system.
- The biological system examples: the cell, the organism and the ecosystem, from molecular-level information, especially large-scale molecular datasets generated by genome sequencing and other highthroughput experimental technologies.

17

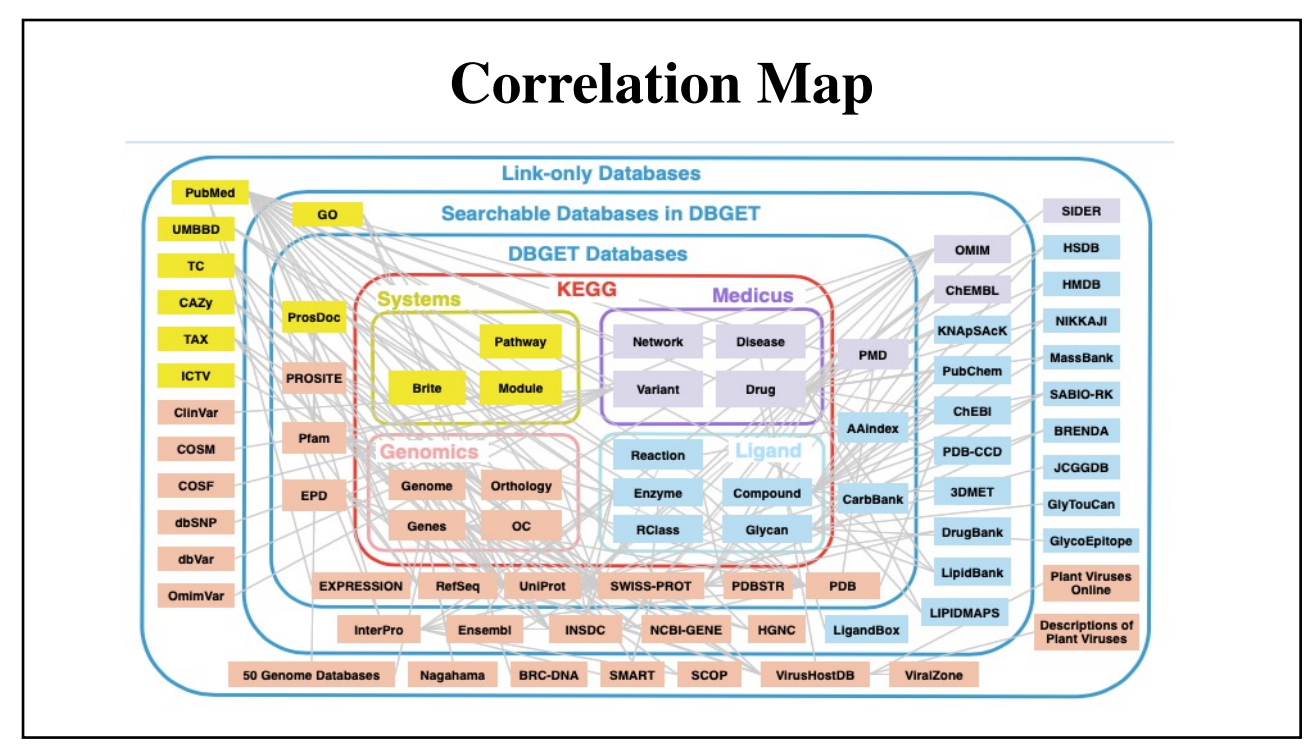

### **Exercise?**

- Use the website **[https://www.un](https://www.uniprot.org/)iprot.org** to find the sequence of Tropomyosin TPM1. Download it a Fasta format.
- Use t[he website https://www.ncbi.nlm.nih.go](https://www.ncbi.nlm.nih.gov/protein/)v/protein/ to find the information about Tropomyosin TPM1. Download as much as you can and then discuses it.
- Use the website **[https://www.ncbi.nlm.nih.gov/](https://www.ncbi.nlm.nih.gov/genbank/)genbank/** to find information about Tropomyosin TPM1. Discuss it as you studied!

## **Bioinformatics I Lecture 7: Biological Databases**

**Dr Manaf A Guma**

**University Of Anbar- college of Applied sciences-Hit Department of applied chemistry** 

#### **What are the secondary Databases?**

- **1- Prosite [database https://prosite.e](https://prosite.expasy.org/)xpasy.org**
- **Prosite [prosite]** is an important secondary biological databas.
- It resides at the SIB [expasy].
- Classification of proteins in Prosite is determined using single conserved motifs, i.e., short sequence regions (10–20 amino acids) that are conserved in related proteins and usually have a key role in the protein's function.
- A typical regular expression in Prosite would have the following form: [GSTNE]-[GSTQCR]- [FYW]-{ANW}-x(2)-P.

#### **What are the secondary Databases?**

- **2- [PRINTS http://130.88.97.239/PRINTS/](http://130.88.97.239/PRINTS/index.php)index.php**
- The PRINTS database [prints] uses fingerprints to classify sequences.
- Fingerprints consist of several sequence motifs, represented in the PRINTS database by short, local, un-gapped alignments (talk about it later).
- The PRINTS database takes advantage of the fact that proteins usually contain functional regions that result in several sequence motifs per protein.

#### **What are the secondary Databases?**

- **3- Pfam [database https://pfam.x](https://pfam.xfam.org/)fam.org/**
- The Pfam database [pfam] classifies protein families according to profiles.
- A profile is a pattern that evaluates the probability of the appearance of a given amino acid, an insertion, or a deletion at every position in a protein sequence.
- Pfam is based on sequence alignments.

#### **What are the secondary Databases?**

- **4- Interpro [database https://www.ebi.ac.uk](https://www.ebi.ac.uk/interpro/)/interpro/**
- The Integrated Resource of Protein Families, Domains and Sites (Interpro) [interpro] integrates important secondary databases into a comprehensive signature database.
- Interpro merges the databases Swissprot, TrEMBL, Prosite, Pfam, PRINTS, ProDom, Smart, and TIGRFAMs [tigr] and thereby allows a simple and simultaneous query of these databases.
- The result page combines the output of the individual queries.

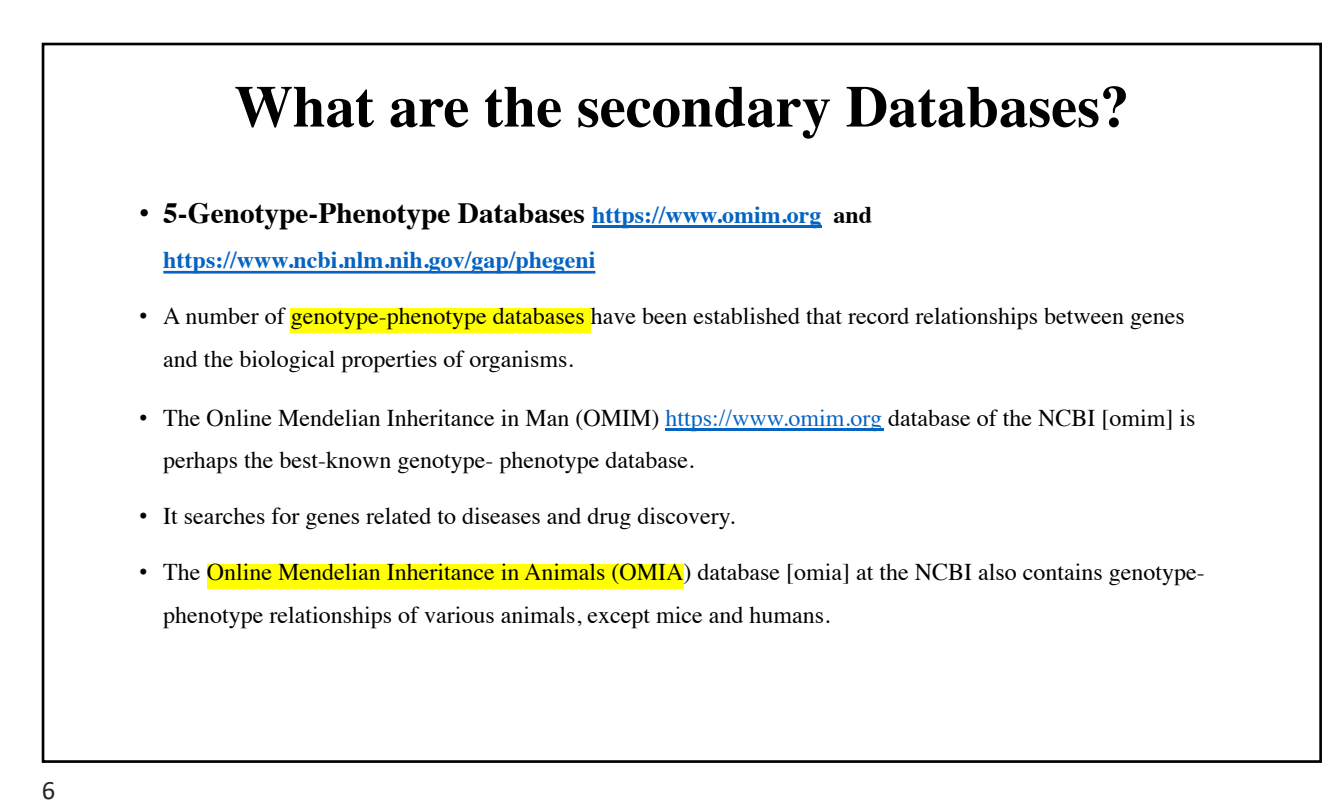

#### **What are the secondary Databases?**

#### • **6- PhenomicDB**

**[https://academic.oup.com/bioinformatics/article/21/3/](https://academic.oup.com/bioinformatics/article/21/3/418/237882)418/237882**

- The PhenomicDB database is a multi-organism genotype-phenotype database containing data from humans and other important organisms such as the mouse, zebra fish (*Danio rerio*), fruit fly (*D. melanogaster*), nematode (*C. elegans*), baker's yeast (*S. cerevisiae*), and cress plant (*Arabidopsis thaliana*).
- A complete listing of all underlying data sources can be found on the home page [phenomicdb]

7

### **Molecular Structure Databases**

- **Secondly: bank databases for proteins structures.**
- **1- Protei[n Data Bank https://w](https://www.rcsb.org/)ww.rcsb.org**
- The PDB is a database of experimentally determined crystal structures of biological macromolecules and is coordinated by a consortium located in the USA, Europe, and Japan [wwpdb] (Berman et al. 2000).
- The PDB was founded at the Brookhaven National Laboratory in 1971, reflected in the frequent use of the name Brookhaven Protein Data Bank.
- It includes DNA and RNA structures and protein–nucleic acid complexes. (that were solved by X-ray, NMR and Cryo EM techniques)

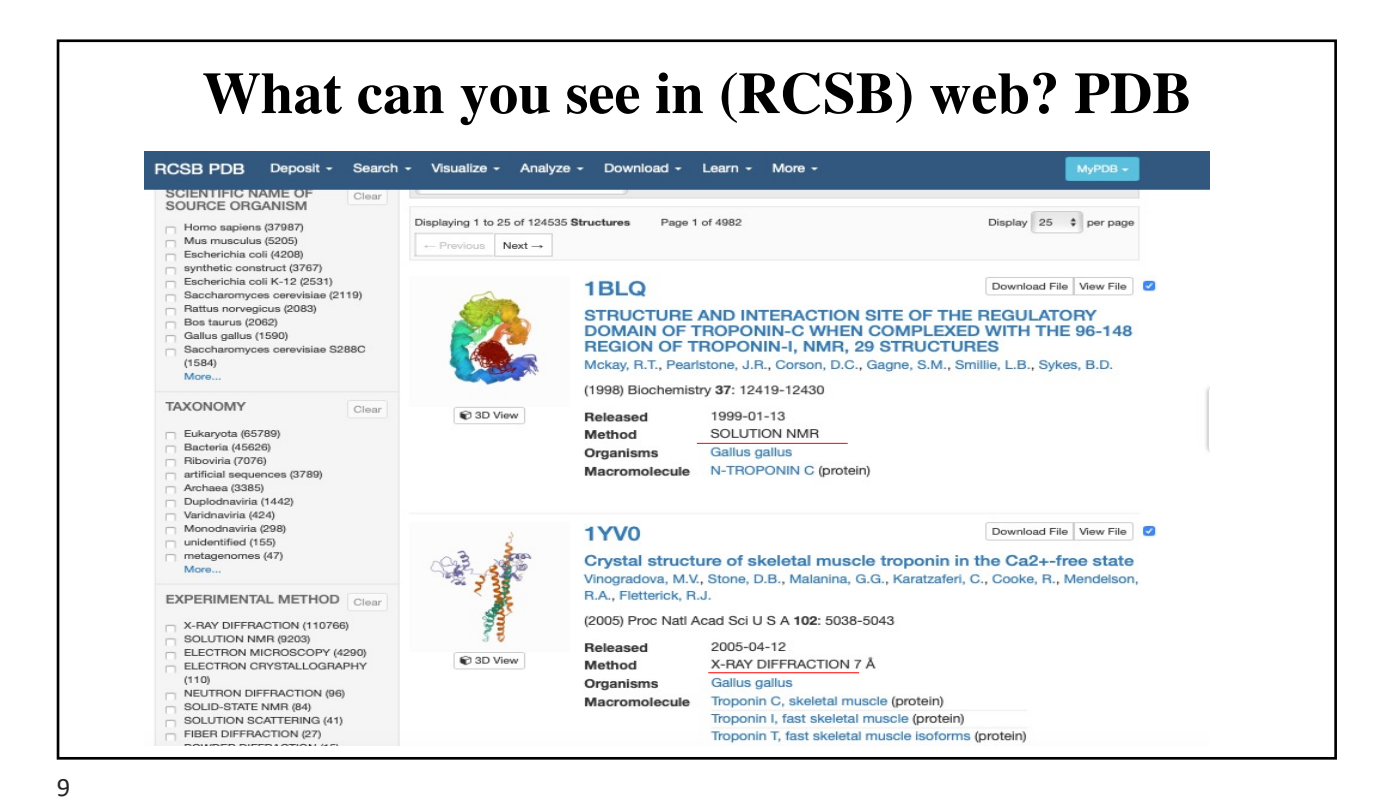

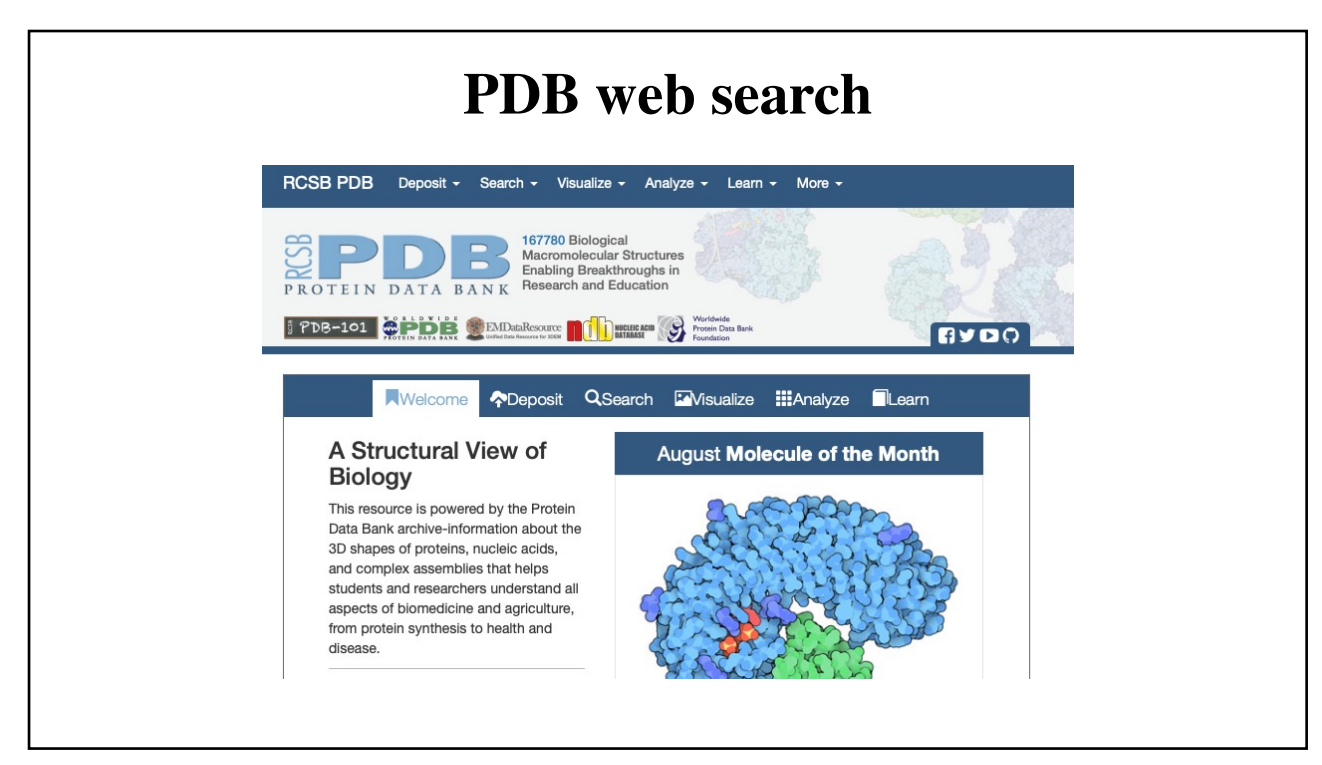

#### **Molecular Structure Databases**

- **2-SC[OP database http://scop.mrc-lmb](http://scop.mrc-lmb.cam.ac.uk/).cam.ac.uk**
- Proteins that perform a similar biological function and are evolutionary related must have a similar structural organization, at least in the region of their active centres.
- It should, therefore, be possible to predict the function of an unknown protein by comparison of its structural organization with that of known proteins.
- Two databases, SCOP and CATH, provide such predictions. SCOP (Structural Classification Of Proteins) [scop] classifies proteins of a known structure in a hierarchical manner.

11

### **Molecular Structure Databases**

- **3- CAT[H database https://www.c](https://www.cathdb.info/)athdb.info**
- The CATH database [cath] (Greene et al. 2007) classifies protein structures hierarchically into four categories: Class (C), Architecture (A), Topology (T), and Homologous Superfamily (H)*.*
- Four classes of proteins are distinguished: proteins composed mainly of helices (*mainly alpha*), sheets (*mainly beta*), both helices and sheets (*alphabeta*), and, finally, proteins with very few secondary structural elements.

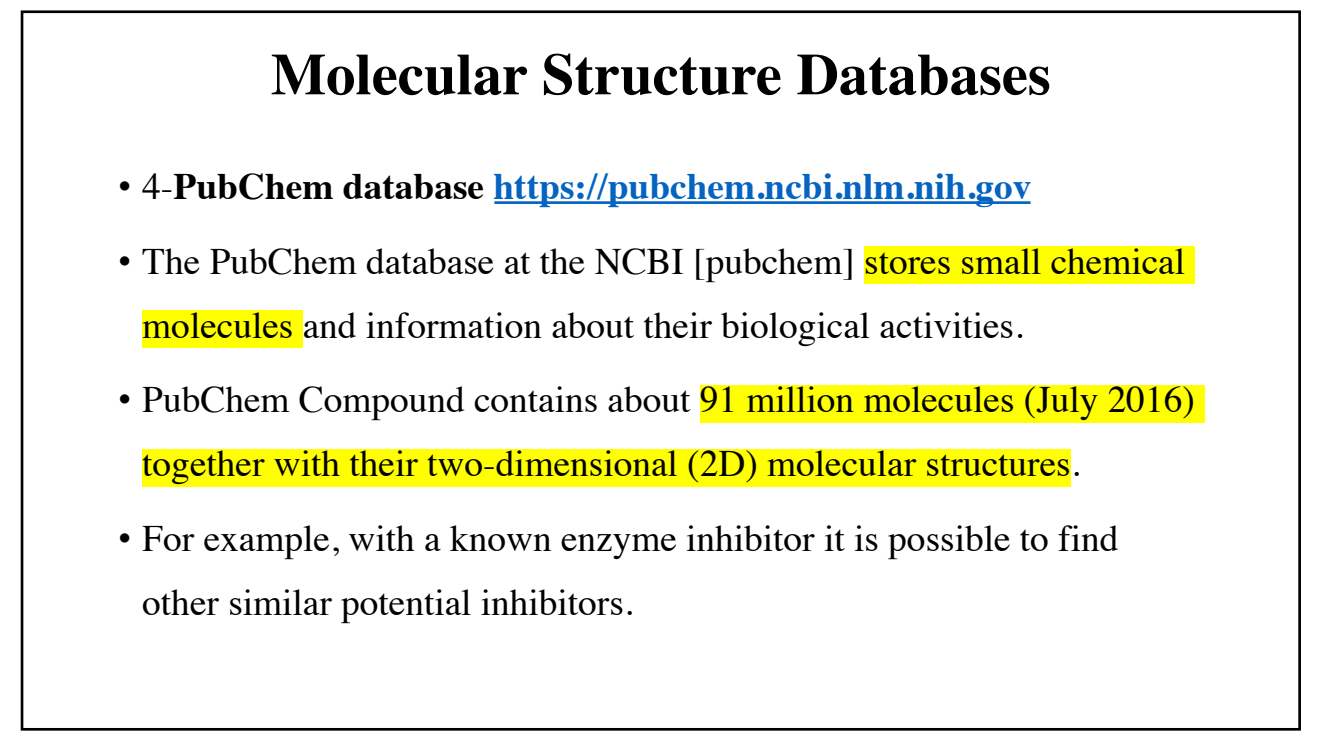

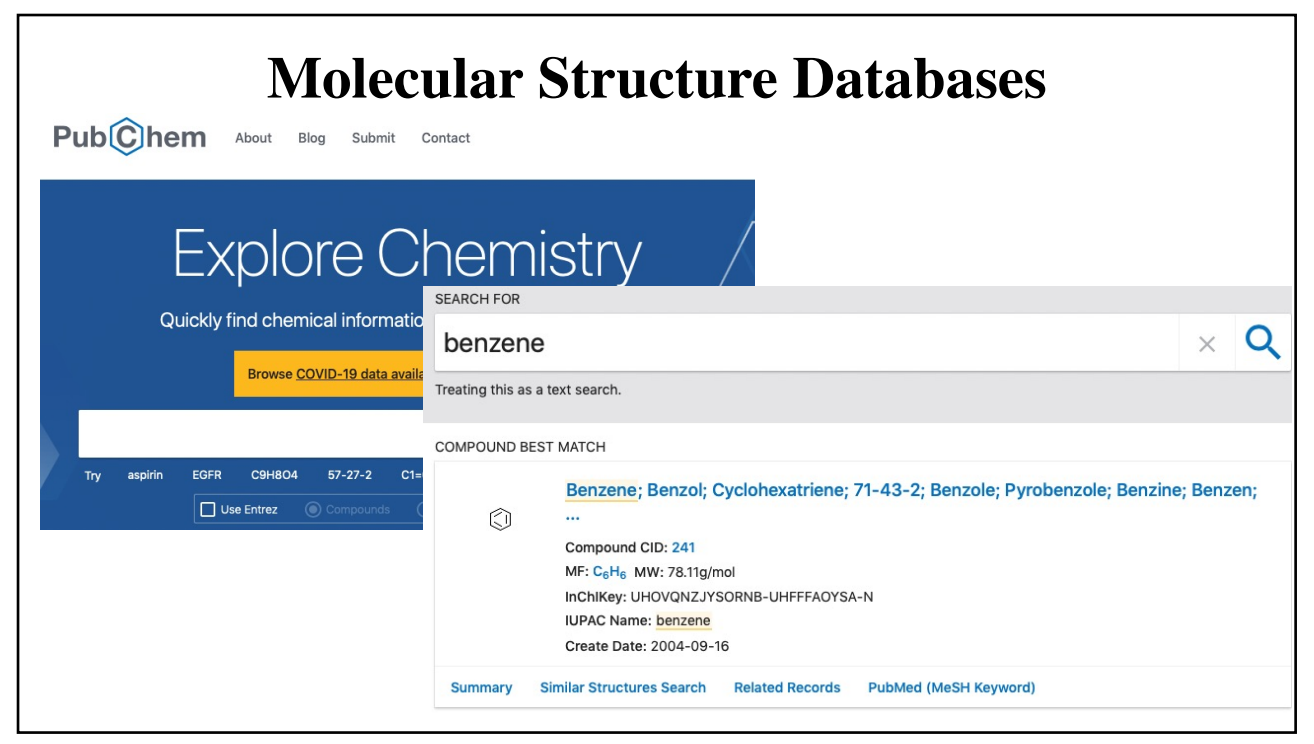

#### **For diseases' research**

- [https://www.](https://www.omim.org/)omim.org
- It is an Online Catalogue of Human Genes and Genetic Disorders.
- It searches for diseases based on genetics.
- very useful website.

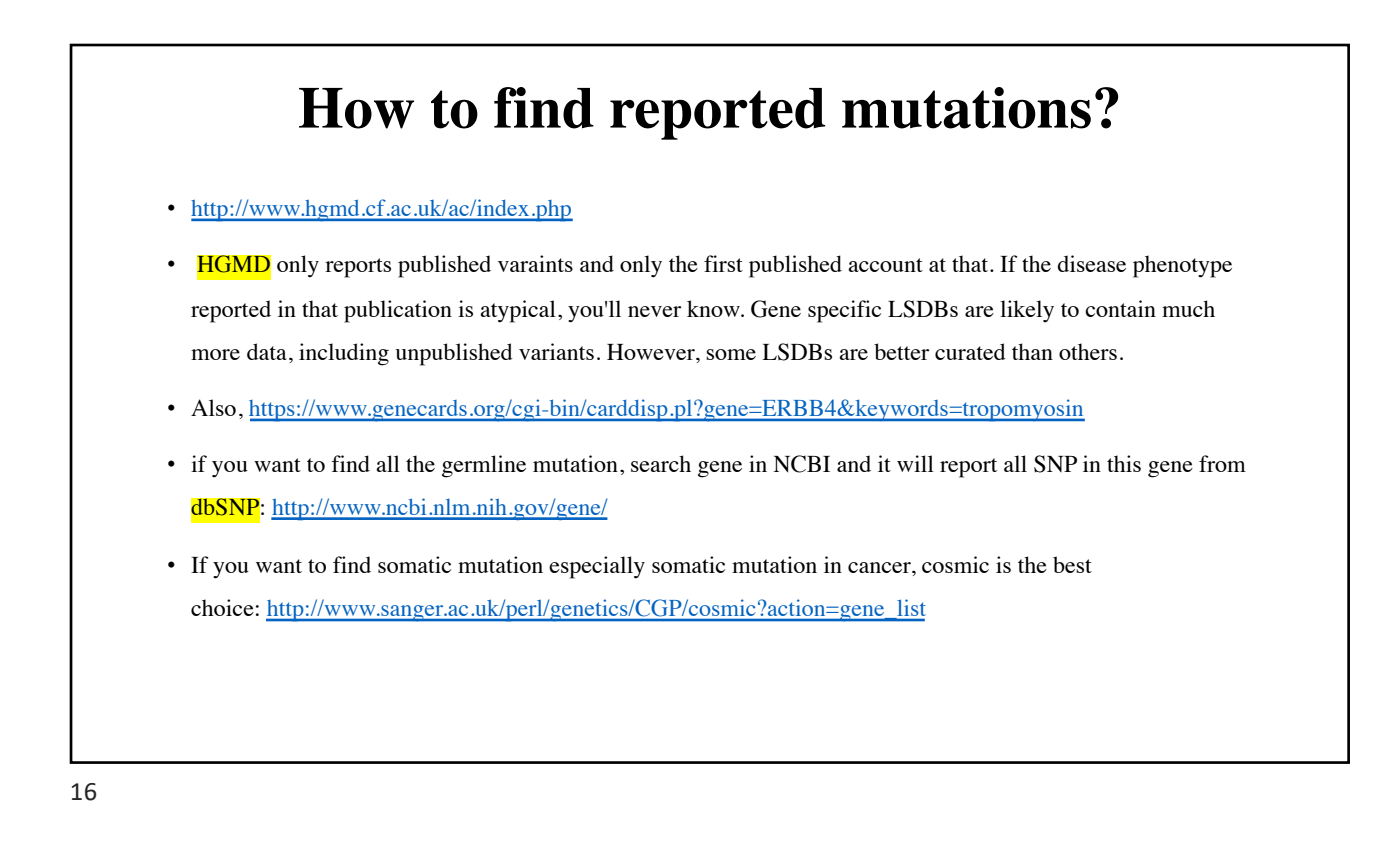

#### **Exercises**

#### • **Exercise 2.1**

Search for a protein (enzyme) from the organism *Bacillus subtilis* that hydrolyzes terminal nonreducing arabinofuranoside residues. To do this, use the keyword search under Entrez (7 http://www.ncbi.nlm.nih.gov/entrez/). Note: hydrolysis, arabino- furanoside, hydrolases, glycosyl, terminal, nonreducing. The Advanced search link leads you to an editor and your query history, so you can modify previous searches of the same session. Possible combinations are AND, OR, NOT.

#### • ? **Exercise 2.2**

Locate the gene for the enzyme IABF-BACSU from 7 Exercise 3.1 in the nucleotide database. If you are unable to find it, try to develop new search strategies from the results and hints provided.

#### • ? **Exercise 2.3**

Search for the protein with the following accession number in Entrez: P94552.

#### • ? **Exercise 2.4**

Search for the same accession number on the EBI home page (7 http://www.ebi.ac.uk/).

## **Bioinformatics I Lecture 8: Pairwise alignment of DNA & protein sequencing (Manually & Matrices )**

**Dr Manaf A Guma University Of Anbar- college of Applied sciences-Hit Department of applied chemistry** 

1

## **Before we start, lets remember!**

- How many types of changes which can present between two sequence alignment?
- 1. A mutation that replaces one character with other.
- 2. An insertion that adds one or more positions.
- 3. A deletion that deletes one or more positions.
- Why do we need to do alignment? for similarity

Experimentally, to check the product of the PCR which is called subject (hint) with original sequence which is called the query (WT for e.g)

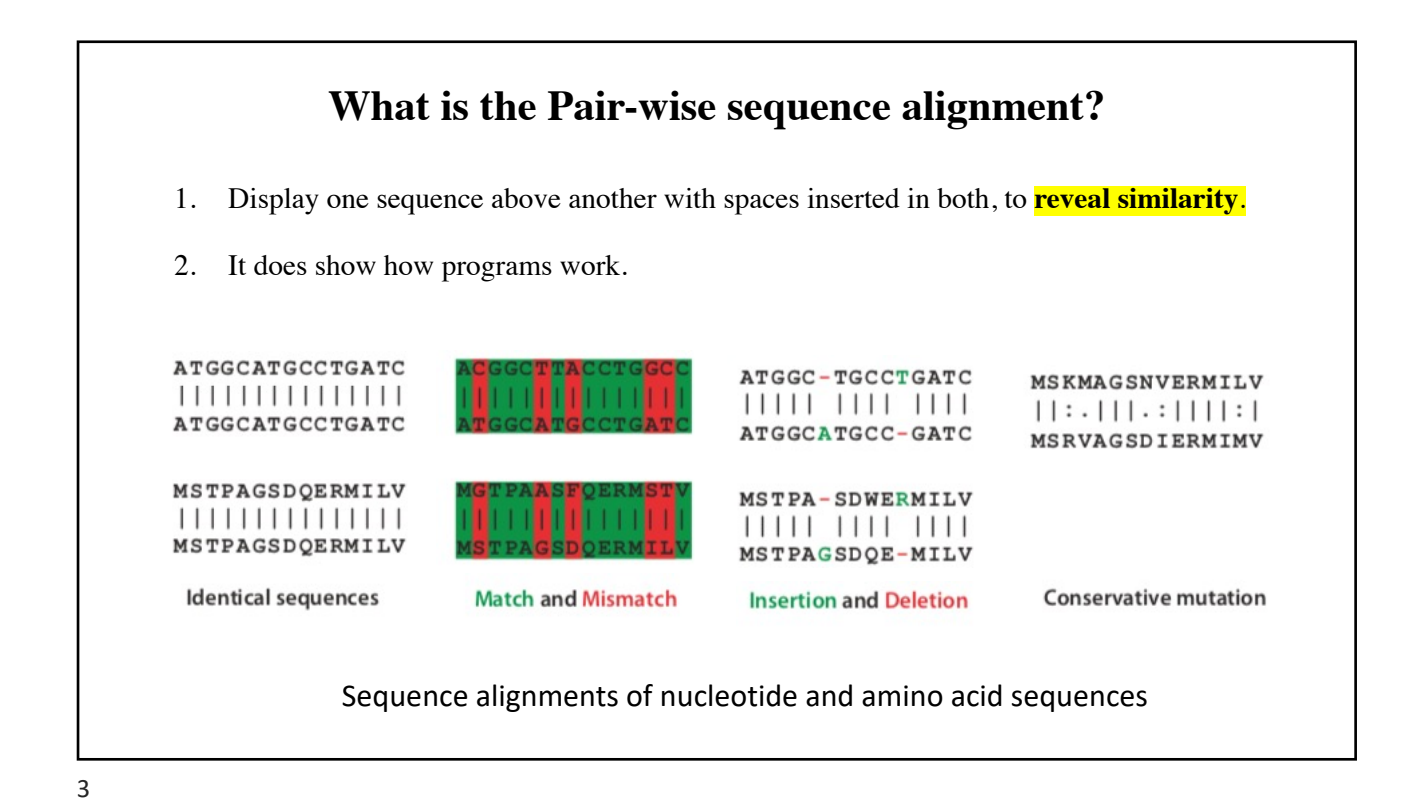

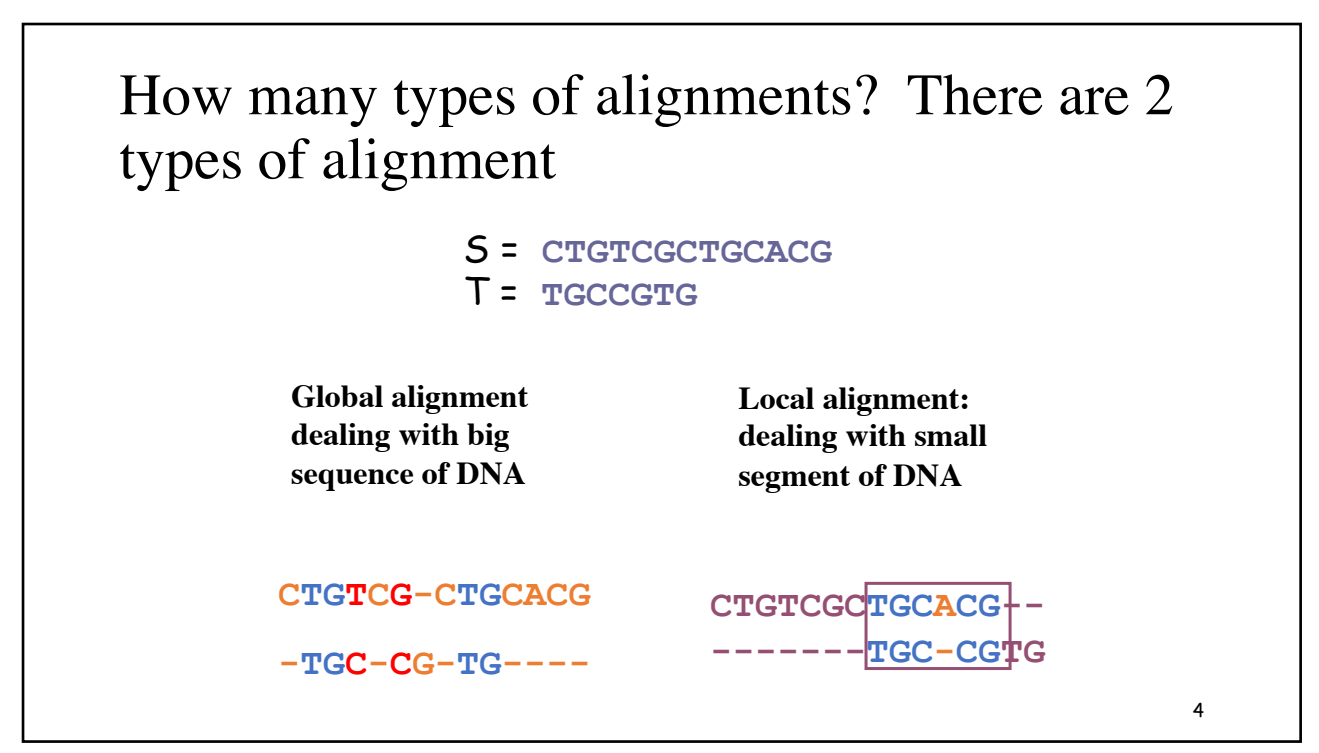

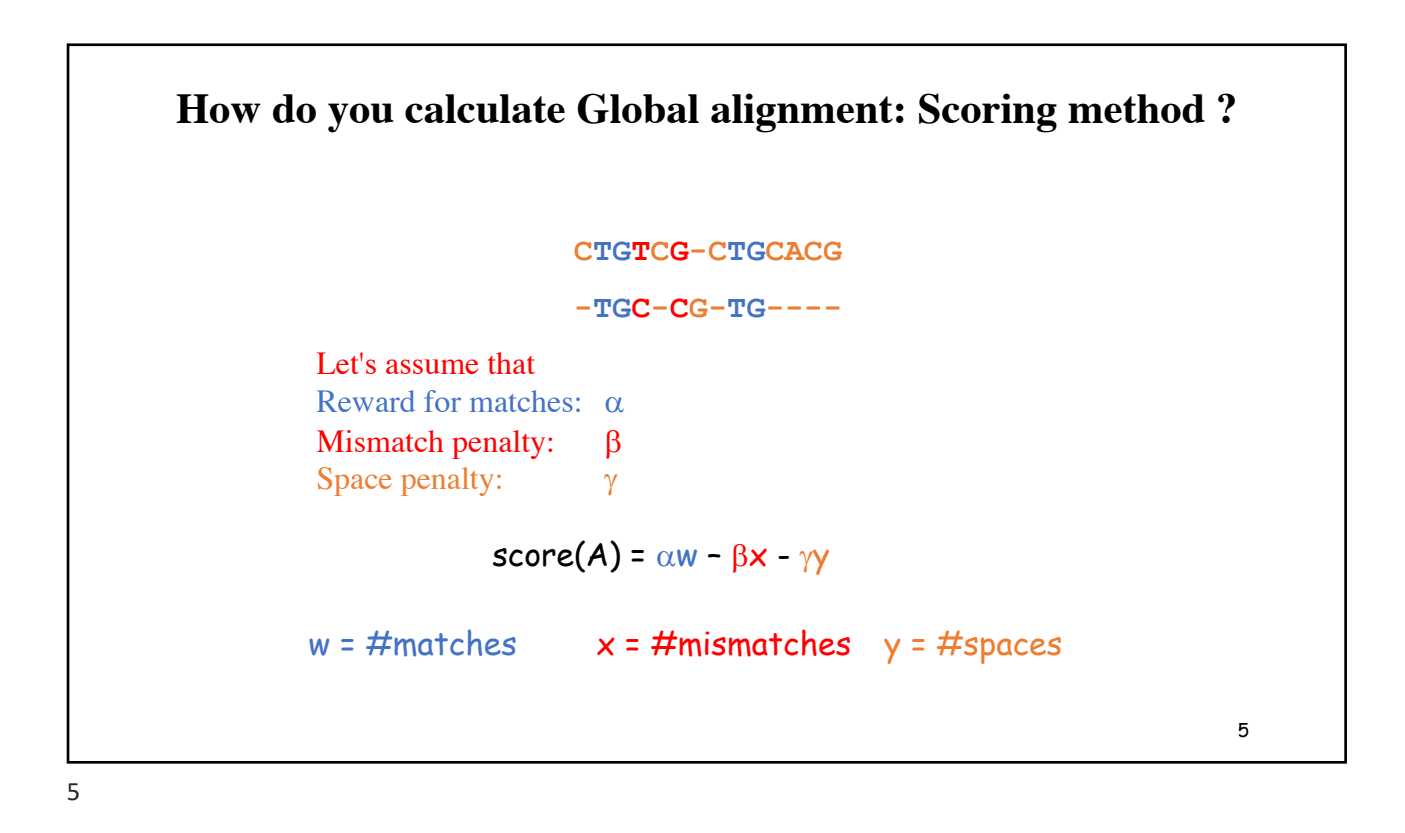

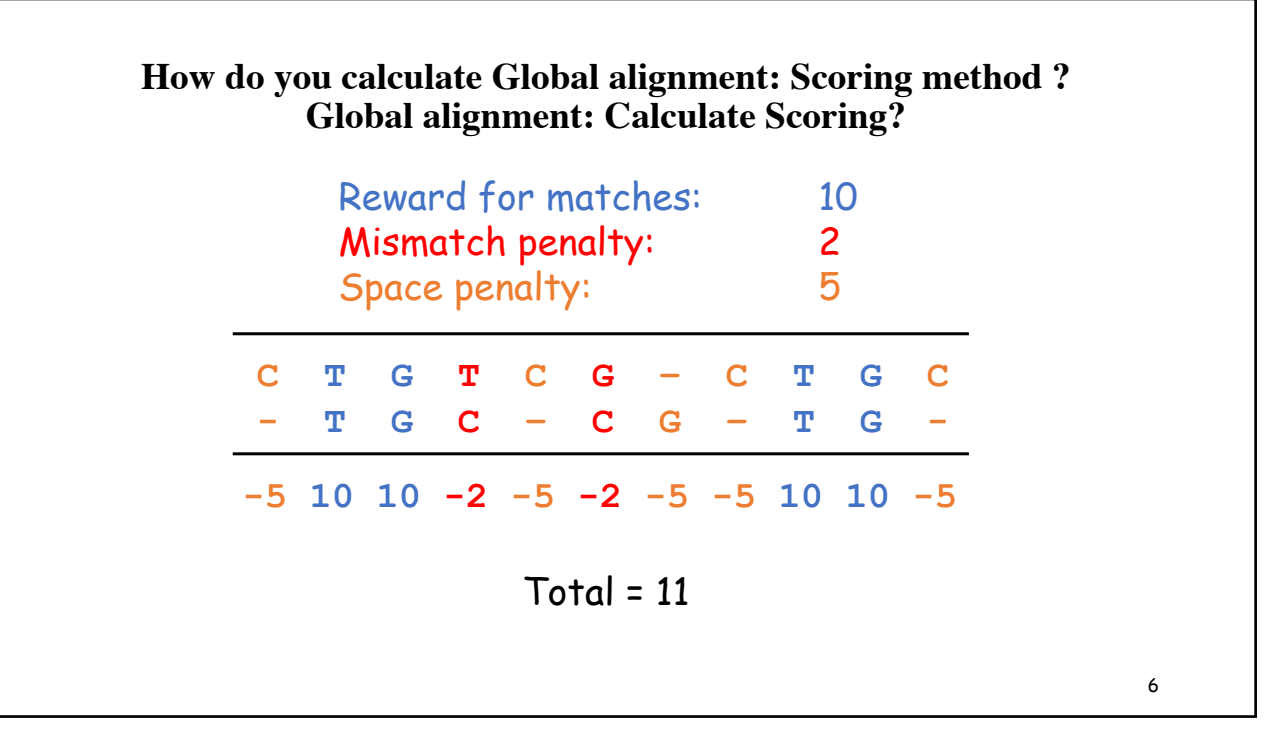

### **Optimum Alignment**

- What does the score measure?
- It is a measure of its quality.
- **How does it solve the problem of the alignment?**
- Given a pair of sequences *X* and *Y*, find an alignment (global or local) with maximum score.
- What does maximum score of an alignment represent?
- The **similarity** between *X* and *Y*, denoted *sim*(*X*,*Y*), is the maximum score of an alignment of *X* and *Y*

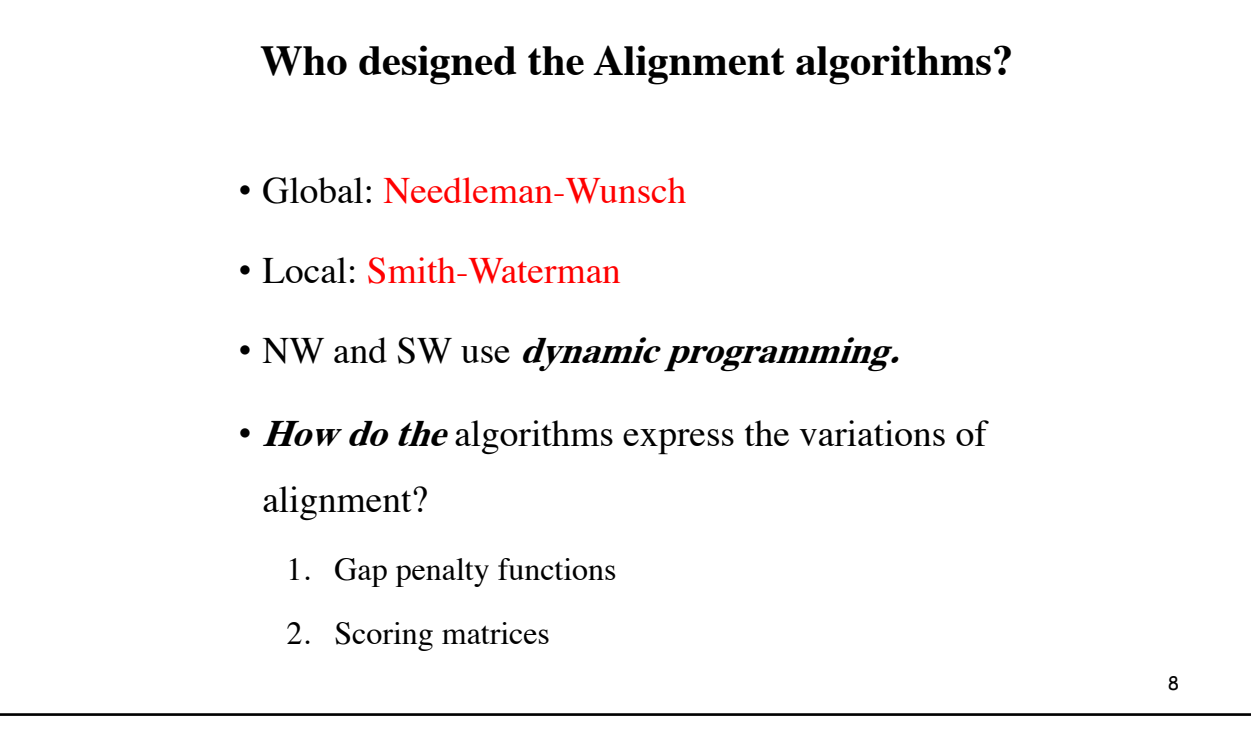

#### **Determine the Global alignment in two sequences using dynamic programming method?**  Two seq. ATCG and TCG? Scoring? If you assume that :  $\bullet$ Match  $+1$ •Mis-match -1 • $Gap-2$ •This method determined the alignment between 2 seq by drawing a table. •Sequence 1 is then written in the y axis and Sequence2 is written in the x-axis. •Then we need to follow the following rules to find the score.

#### **Rules to determine the alignment using a dynamic programming method**

- 1. Put the gap in the first.
- 2. The higher is score the best because it shows the maximum alignment.
- 3. The first box always zero.
- 4. Add the initial column and row by adding gap value -2.
- 5. To calculate the score, it will be the highest value in the diagonal Once we finish, we need to do trace back to find the score.
- 6. Trace back: we go back to find the highest value in the diagonal only.(the small score is, the best is)
- 7. Then to express that:
- 8. We start from the back to starting point which is the zero. It has to be a straight line to the zero.
- 9. We need to do the alignment to find why the score is +1.

10

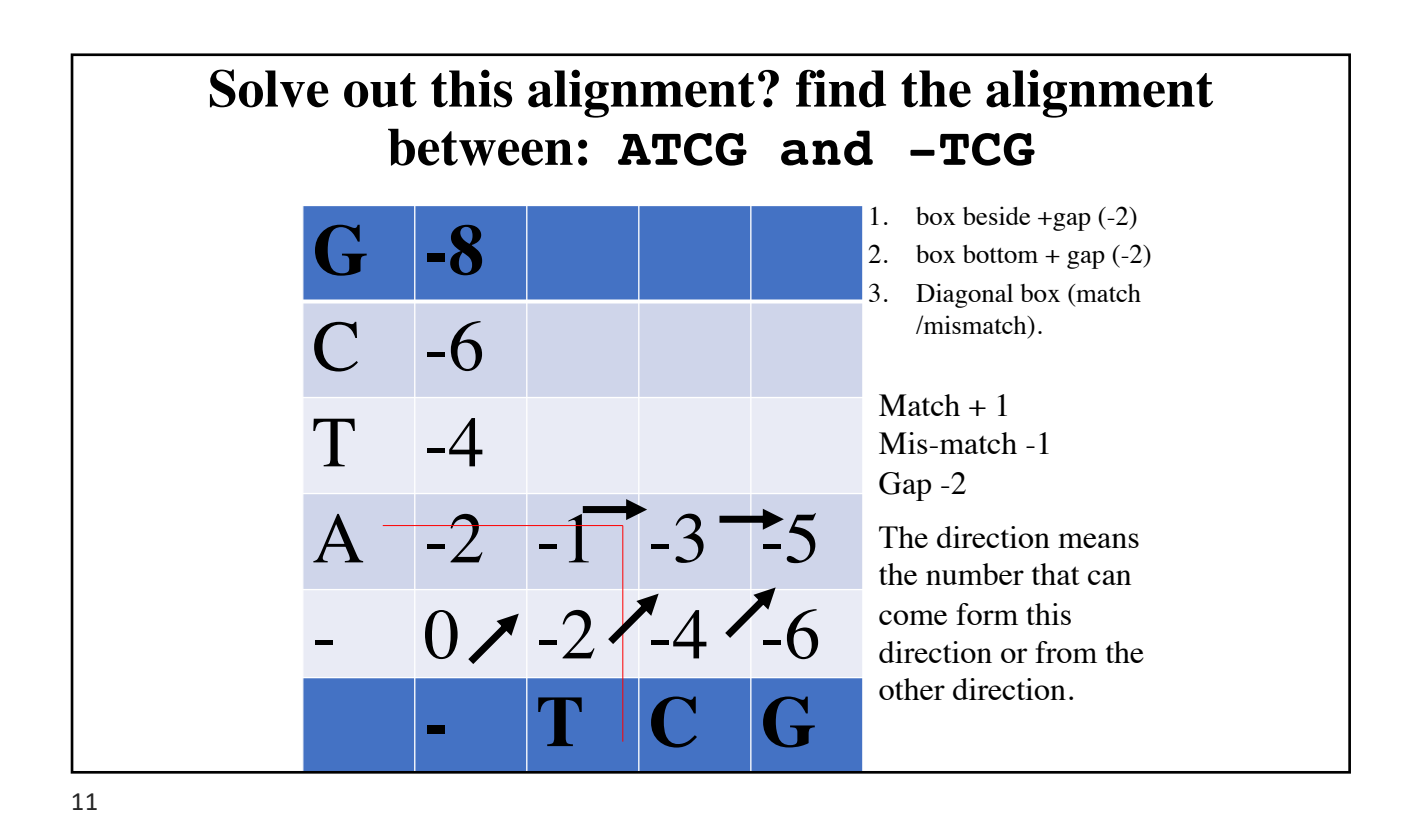

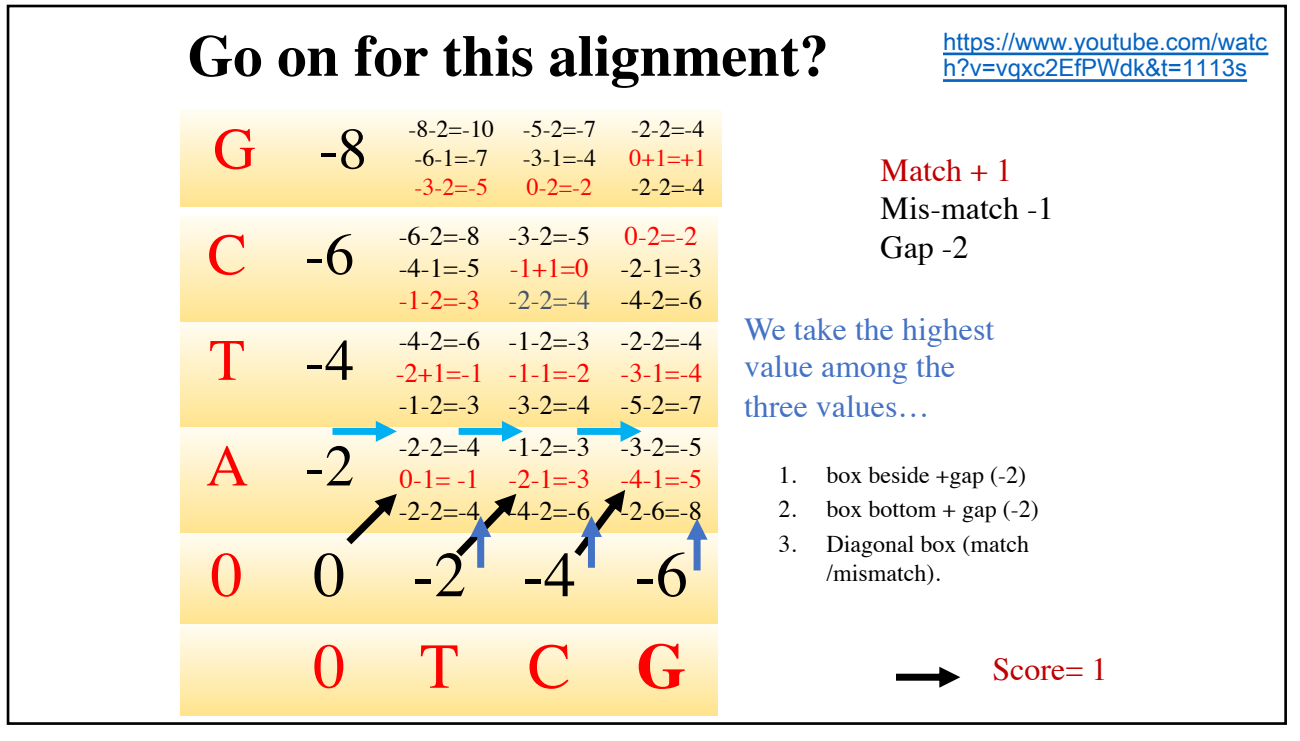

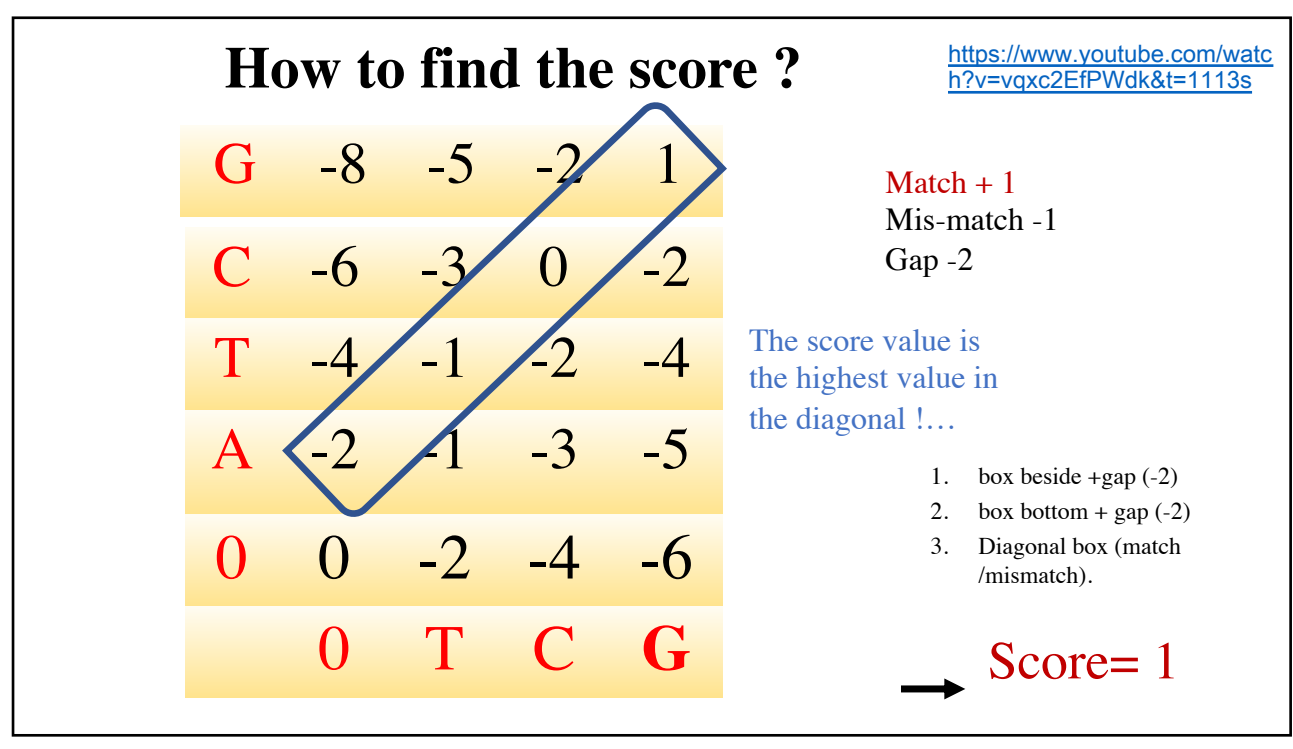

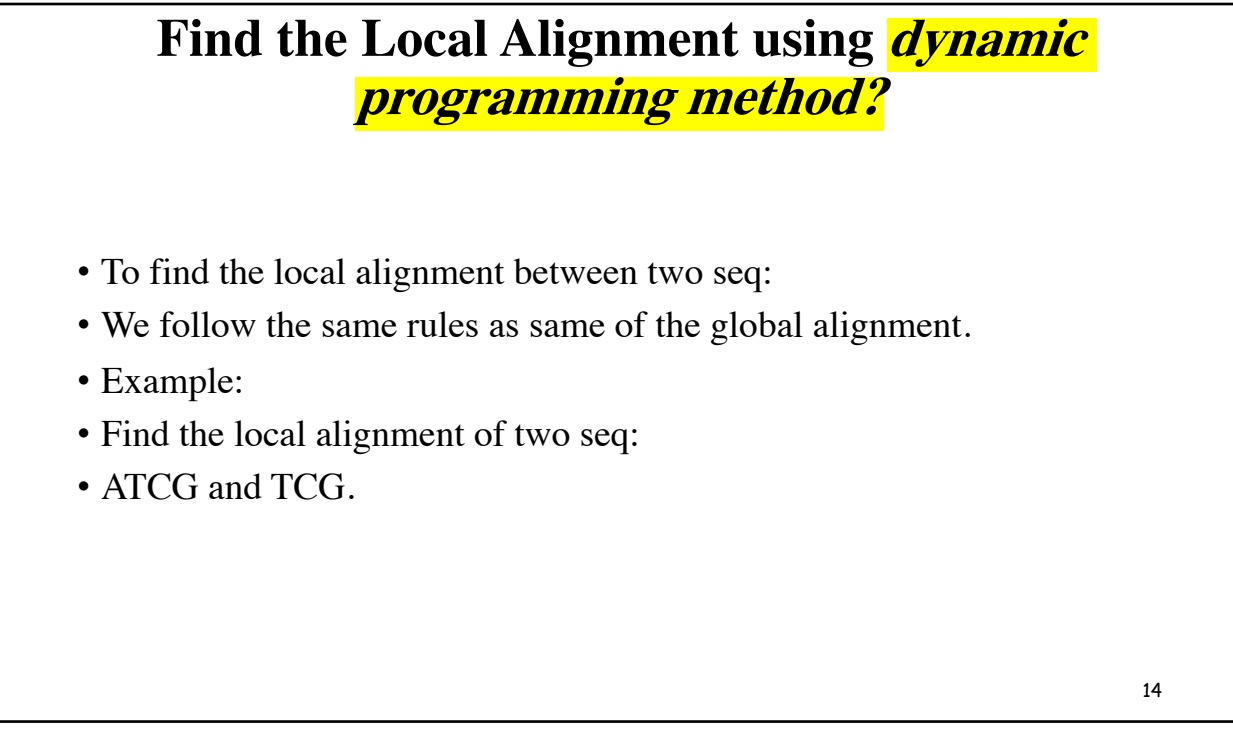

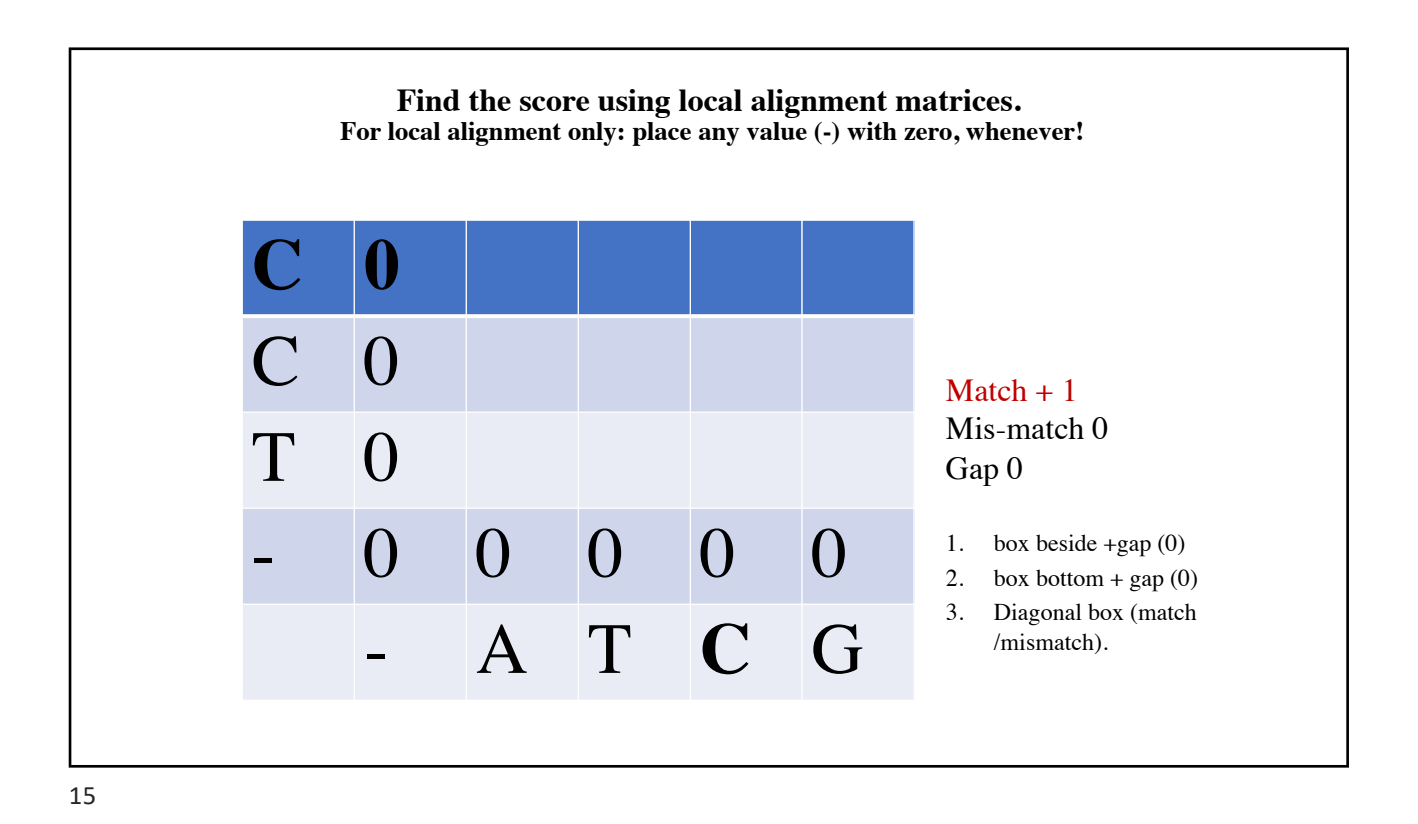

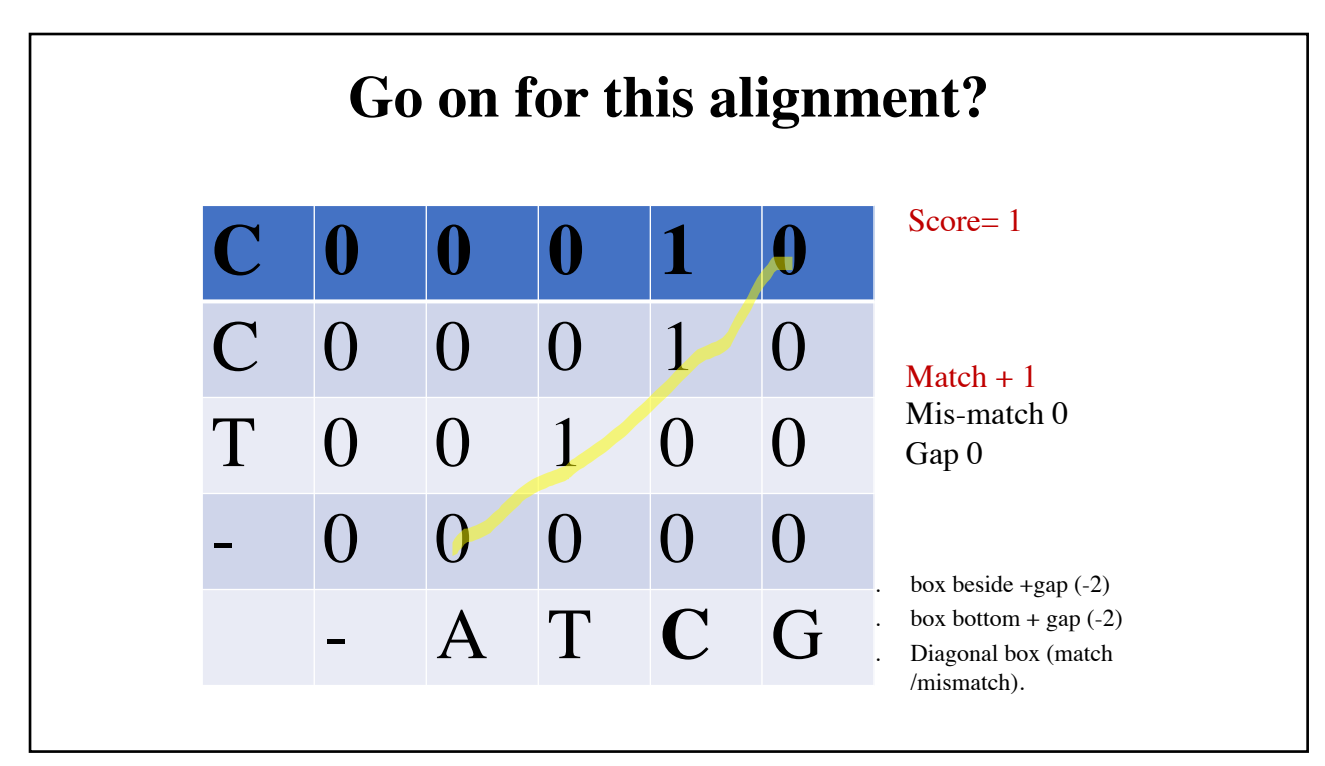

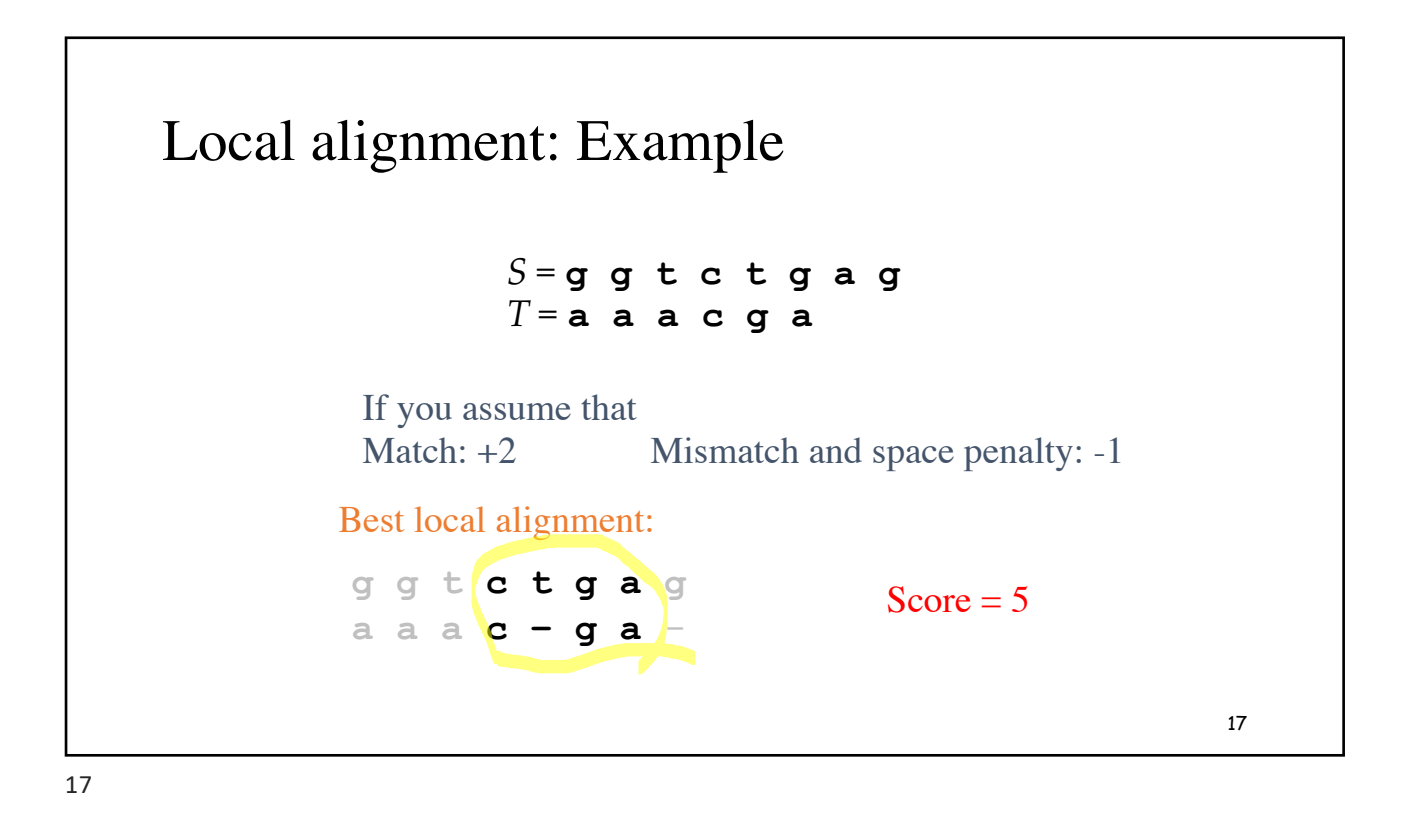

# **Bioinformatics I**

#### **Lecture 9: Pairwise alignment of DNA & protein (using matrices)**

**Dr Manaf A Guma**

**University Of Anbar- college of Applied sciences-Hit Department of applied chemistry** 

#### **What are the purposes of pairwise alignment comparison?**

- The purposes of pairwise **alignment** comparison are (using the matrices or the manual methods):
- 1. To find the **score of the identity** between two sequences.
- 2. To find whether two (or more) genes or proteins are evolutionarily related to each other.
- 3. To find structurally or functionally similar regions within proteins
#### **Common types of matrices are used for Sequence Comparison**

- There are various methods available for pairwise alignment. the common methods are:
- 1. Dot matrix analysis.
- 2. Dynamic Programming.
- 3. Formula (by hand) approaches e.g (FASTA and BLAST).

# **1- Pairwise alignment using (Dot plot)Matrices**

- This is one of the most popular graphical methods of aligning two sequences.
- The sequences are placed on the X- and Y-axes of the matrix and a dot is placed wherever a match is found between the two sequences.
- Diagonal runs of dots are joined to form the alignment.
- However, dot matrices give only a graphical representation and do not reveal the similarity score.

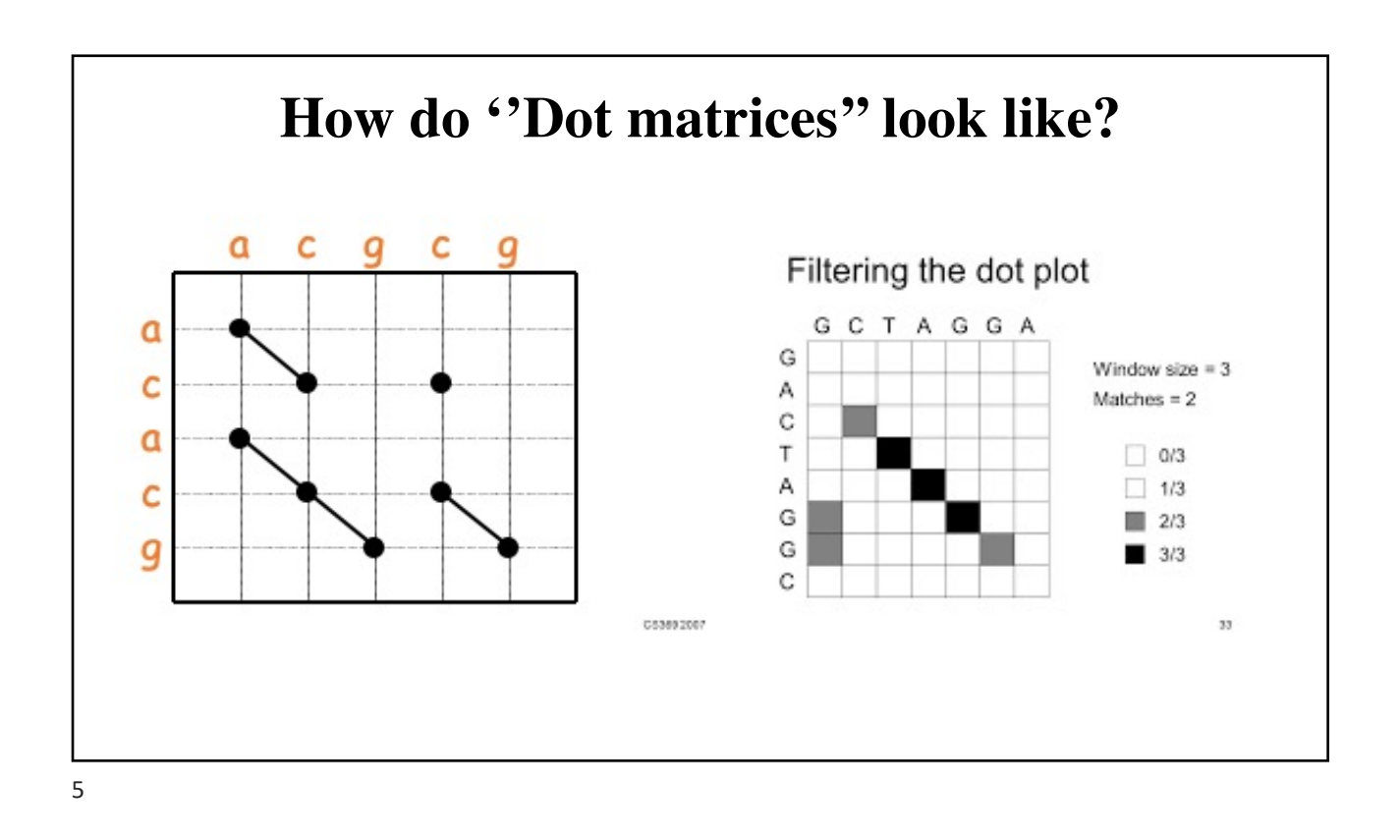

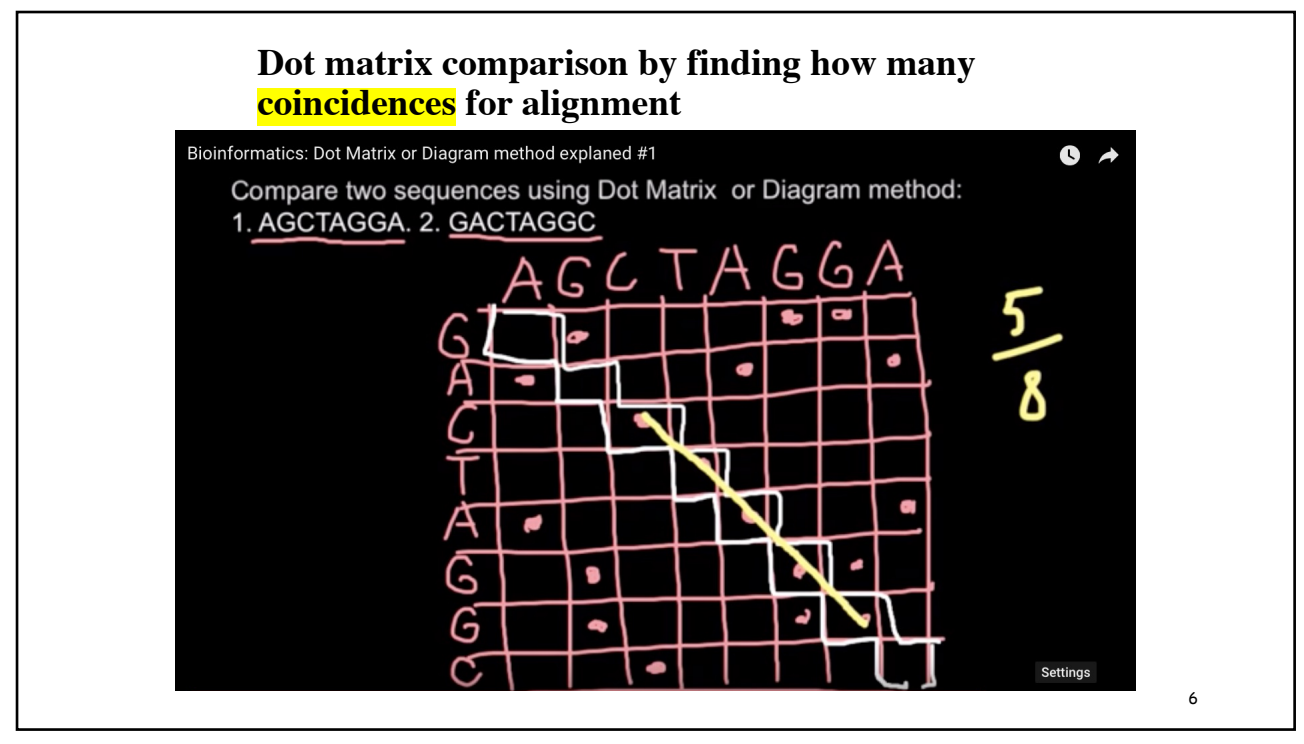

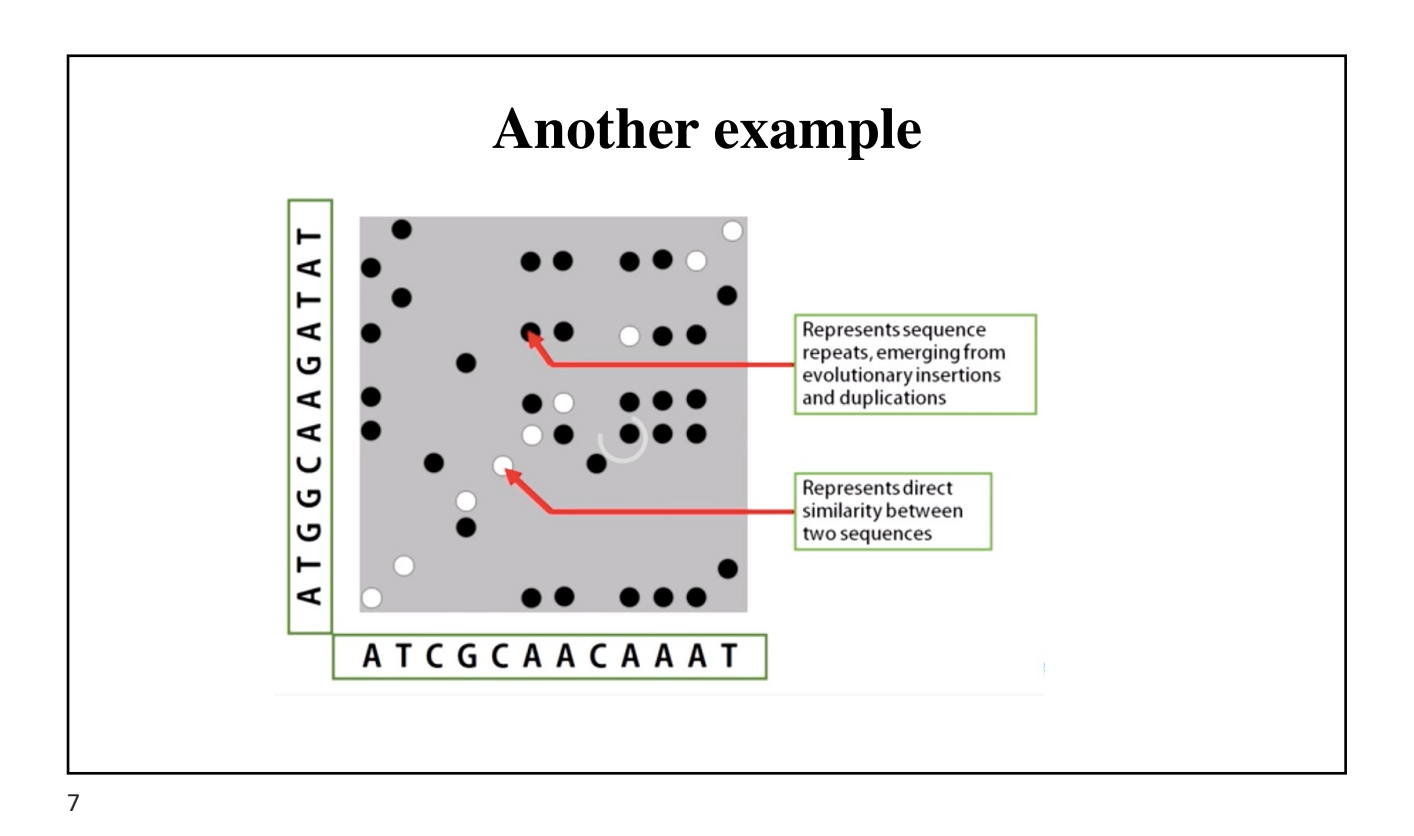

# **Give an interpretation for the matrices.**

- 1. Regions of similarity appear as diagonal runs of dots.
- 2. Reverse diagonals (perpendicular to diagonal) indicate inversions
- 3. Reverse diagonals crossing diagonals (Xs) indicate palindromes.
- 4. Link can separate diagonals to form **alignment** with *gaps;* each amino acid. or base can only be used once (Can't double back)

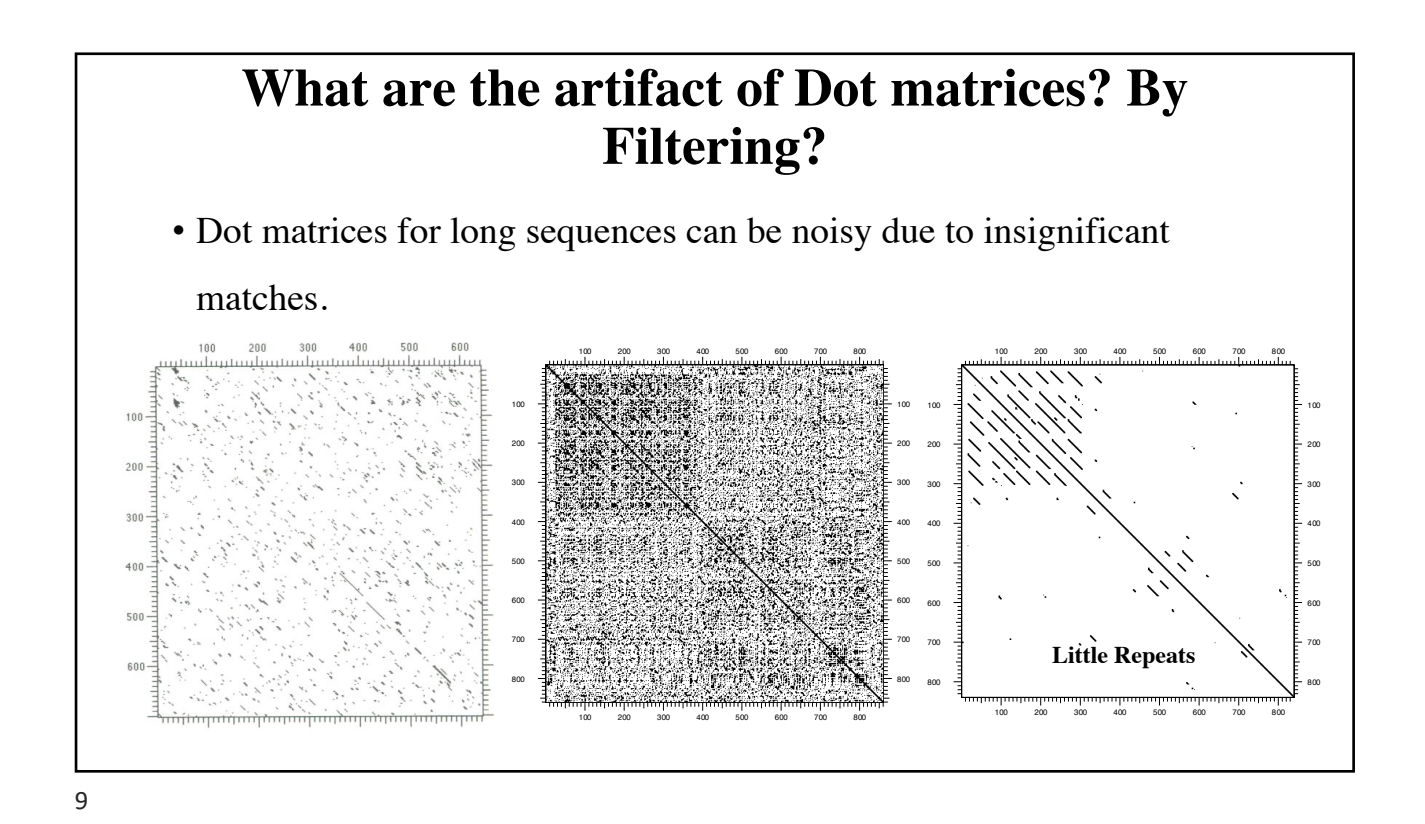

# **What are the uses of dot matrices for?**

- 1. Aligning two proteins or two nucleic acid sequences.
- 2. Finding amino acid repeats within a protein by comparing a protein sequence to itself.
- 3. Repeats appear as a set of diagonal runs stacked vertically and/or horizontally.

# **2- PAM matrices**

- **P**oint **a**ccepted **m**utation **matrix** known as a PAM. ةفوفصم ةرفطلا ةلوبقملا ةطقنب
- It is also called Percent Accepted Mutatio مصفوفة. النسبة المئوية للطفرة المقبولة
- Dayhoff and colleagues defined the PAM1 matrix as that which produces 1 accepted point mutation per 100 amino acid residues.
- **PAM matrix** is designed to compare two sequences which are a specific number of PAM units apart.
- Only mutations are allowed.
- [https://www.youtube.com/watch?v=U](https://www.youtube.com/watch?v=UCtP5-KtB94)CtP5-KtB94, [https://www.youtube.com/watch?v=F8W](https://www.youtube.com/watch?v=F8WdDfpQqCM)dDfpQqCM

#### **PAM matrices are calculated by BLAST websites**

- PAM matrices are also used as a scoring matrix when comparing DNA sequences or protein sequences to judge the quality of the alignment.
- This form of scoring system is utilized by a wide range of alignment software including BLAST.
- PAM250 corresponds to 20% amino acid identity, represents 250 mutations per 100 residues.
- E.g:

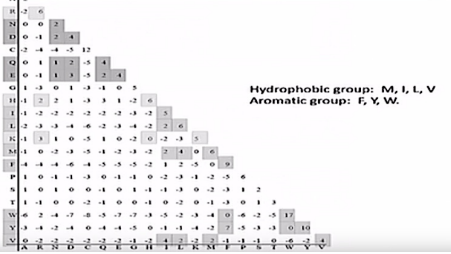

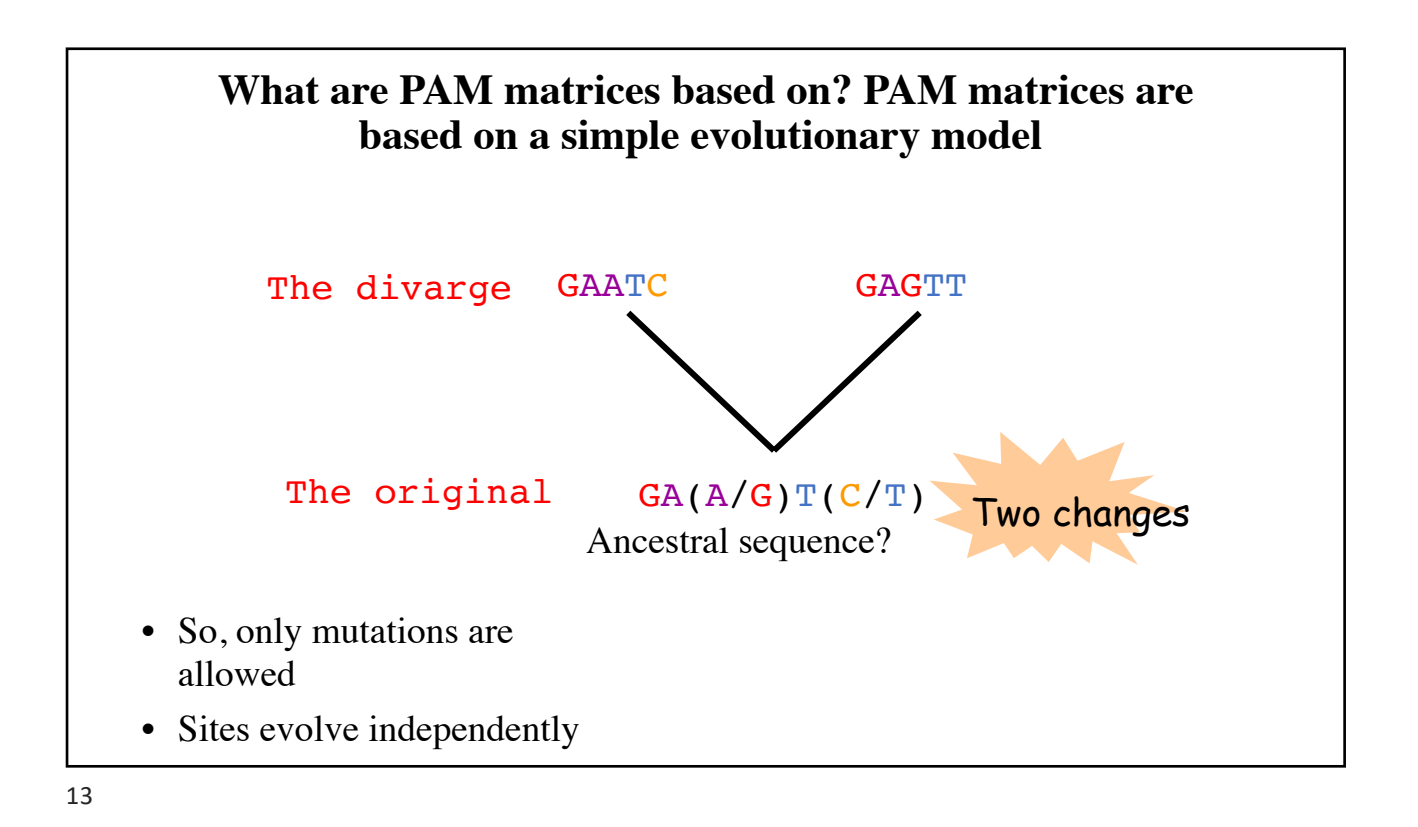

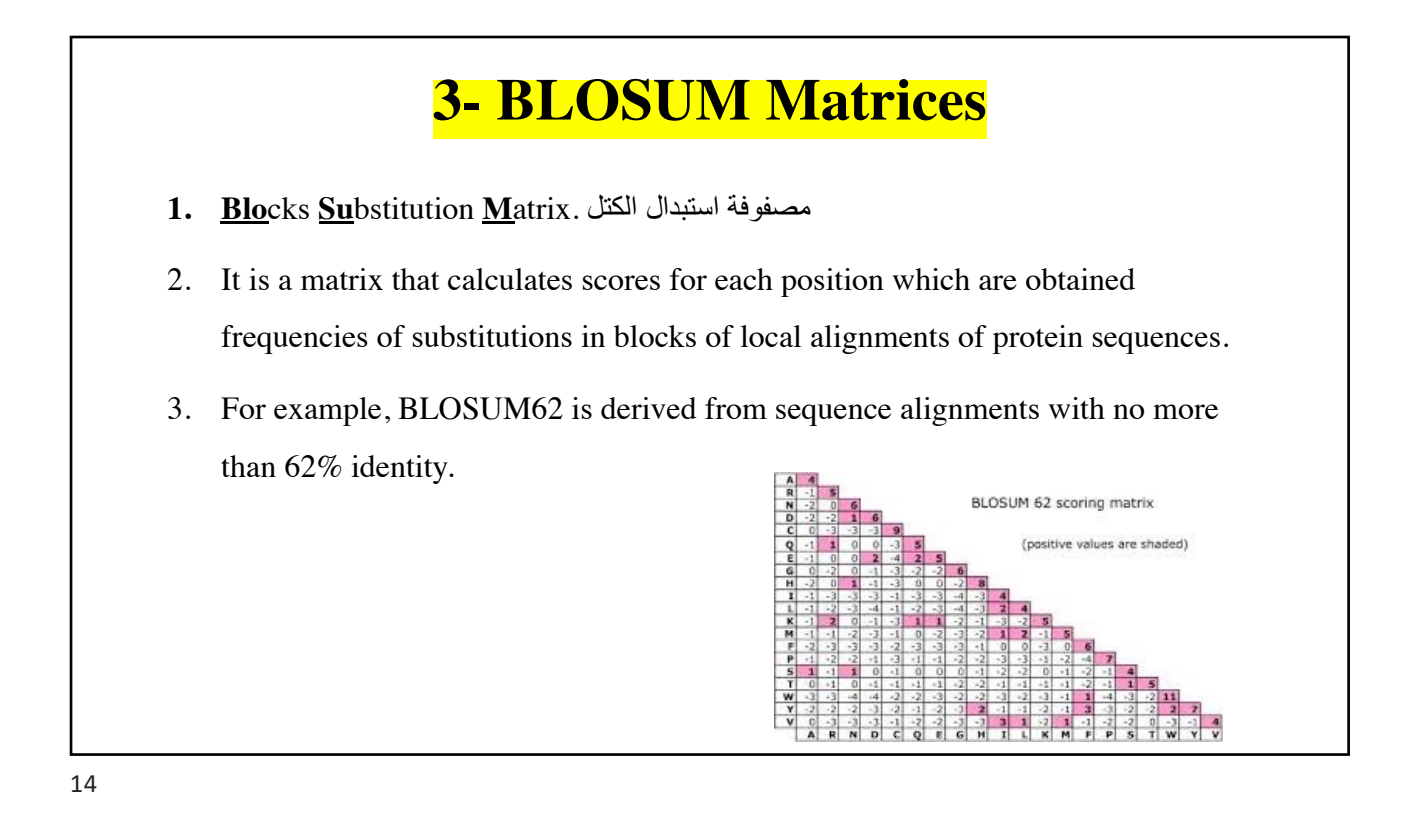

# **What BLOSUM is based on?**

- It is based on comparisons of **blocks of sequences** derived from the Blocks database.
- The block length is 60 amino acids. (without any gaps or frequencies).
- Blocks database refers to the alignment not to the individual sequence.
- BOLSUM matrices tell the % of matching.
- It can be 100% even if there is a substitution.
- It tells how much the sequence is conserved!

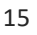

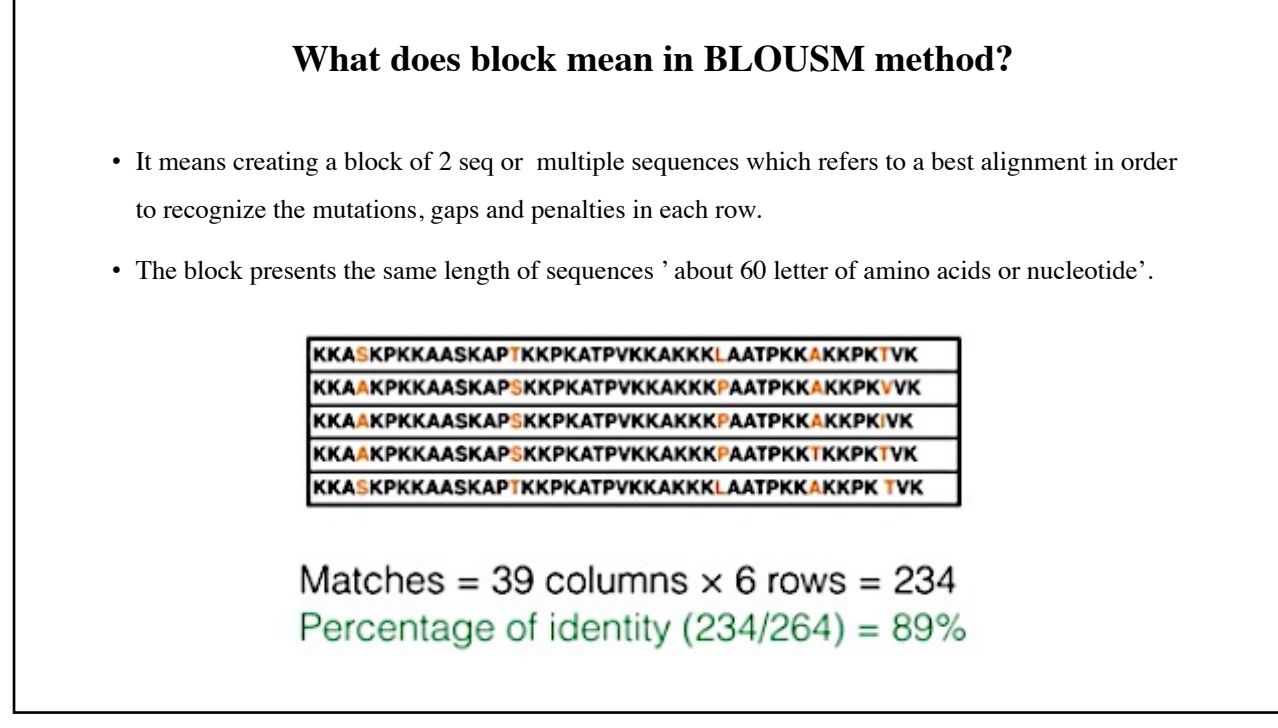

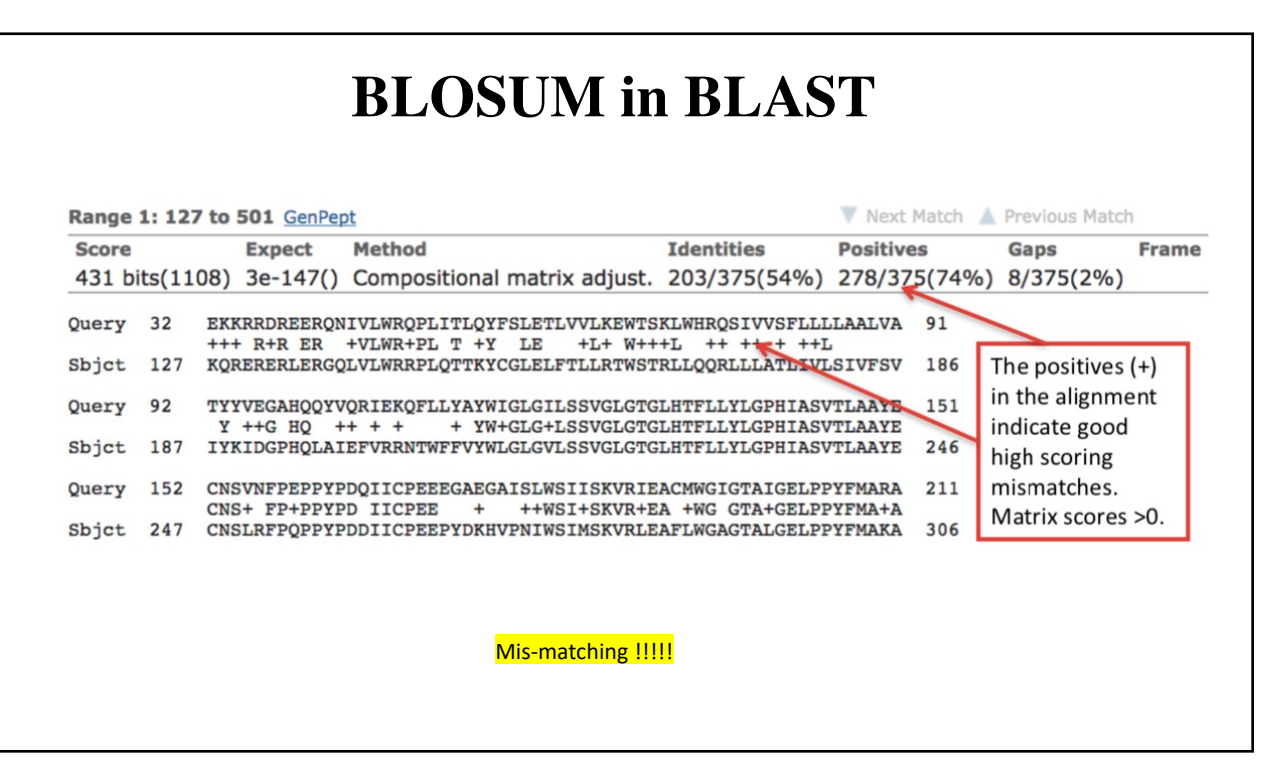

# **Bioinformatics I**

### **Lecture 10: Pairwise Sequencing For DNA & Protein Using Dynamic Programming**

**Dr Manaf A Guma**

**University Of Anbar- college of Applied sciences-Hit Department of applied chemistry** 

# **BLAST database for sequencing?**

- BLAST **B**asic **L**ocal **A**lignment **S**earch **T**ool
- A frequently used application of pairwise alignments is the search **for similar protein or nucleotide sequences in sequence databases using smarts computers.**
- With older dynamic alignment algorithms such as those designed by Smith and Watermann (1981) or Needleman and Wunsch (1970), this is too slow to perform even on current computers.

# **BLAST**

- **What does BLAST look for?** It looks for the score of the alignment.
- **What does it indicate?** The BLAST Score indicates the quality of the best alignment between the query sequence and the found sequence (**hit**).
- **What does high/ low score represent?** The higher the score, the better the alignment.
- **When the score of the alignment is reduced?** Scores **are** reduced by mismatches and gaps in the best alignment

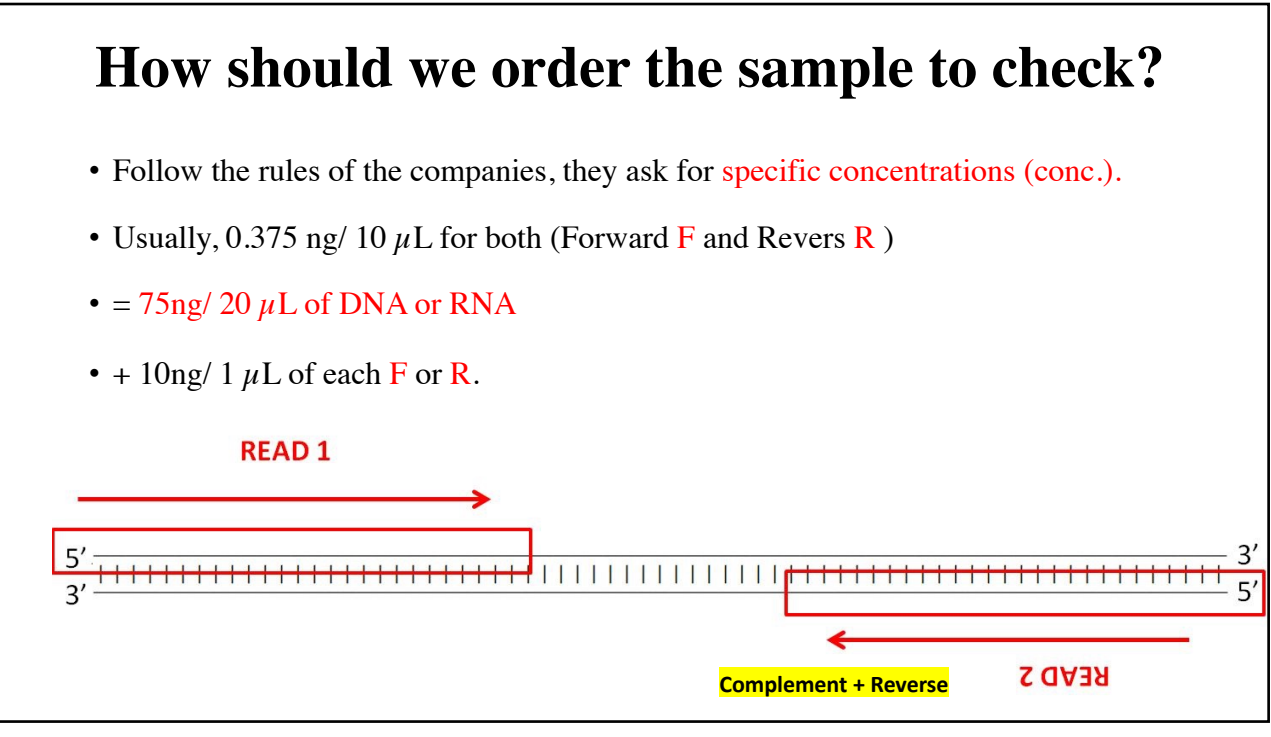

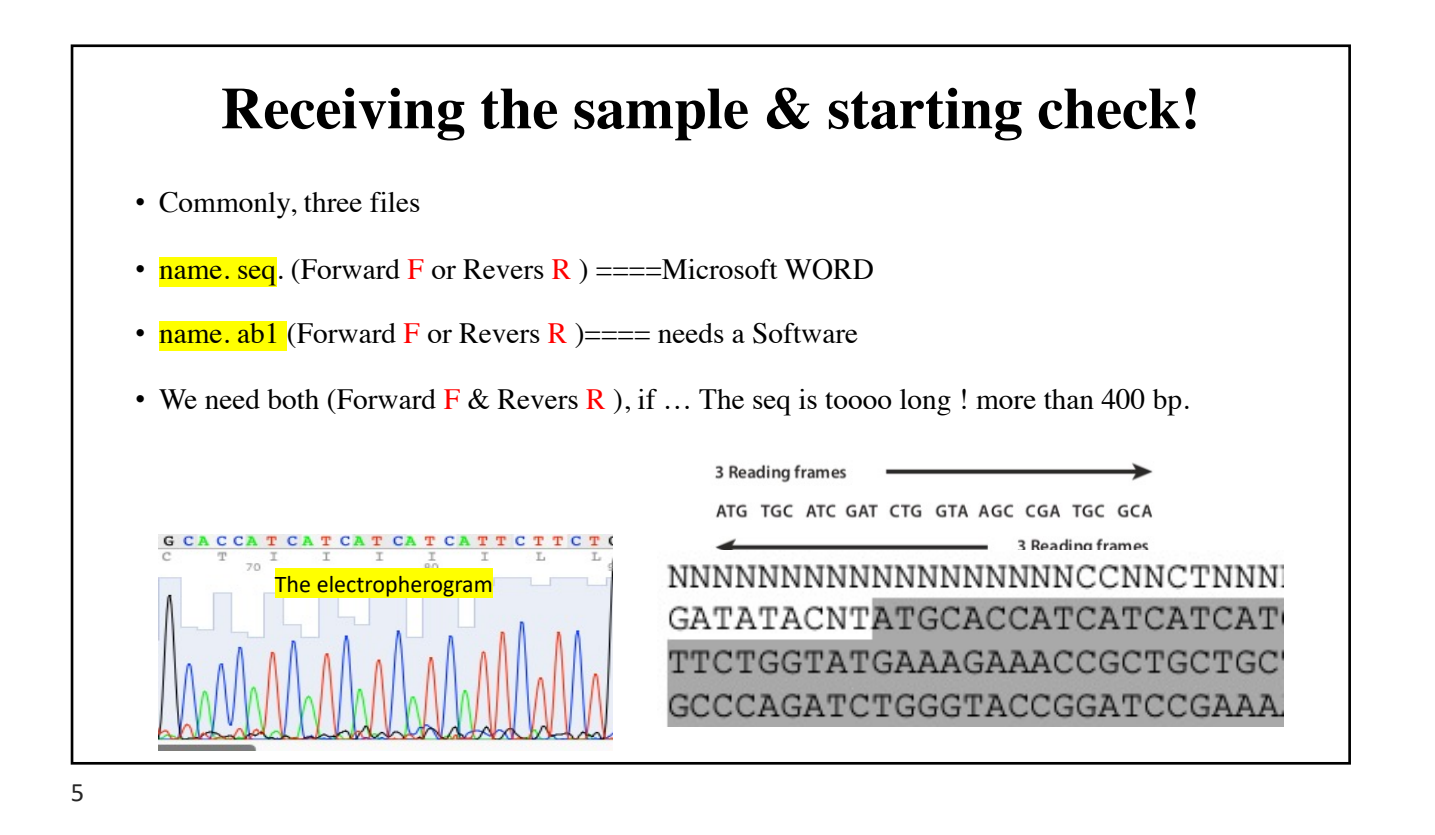

#### **BLAST - general**

- For a BLAST similarity search we need:
- 1. input sequence (**query**)
- 2. algorithm (implemented in the BLAST software)
- 3. database (of protein or nucleotide sequences)
- 4. Finally, we need to understand the output

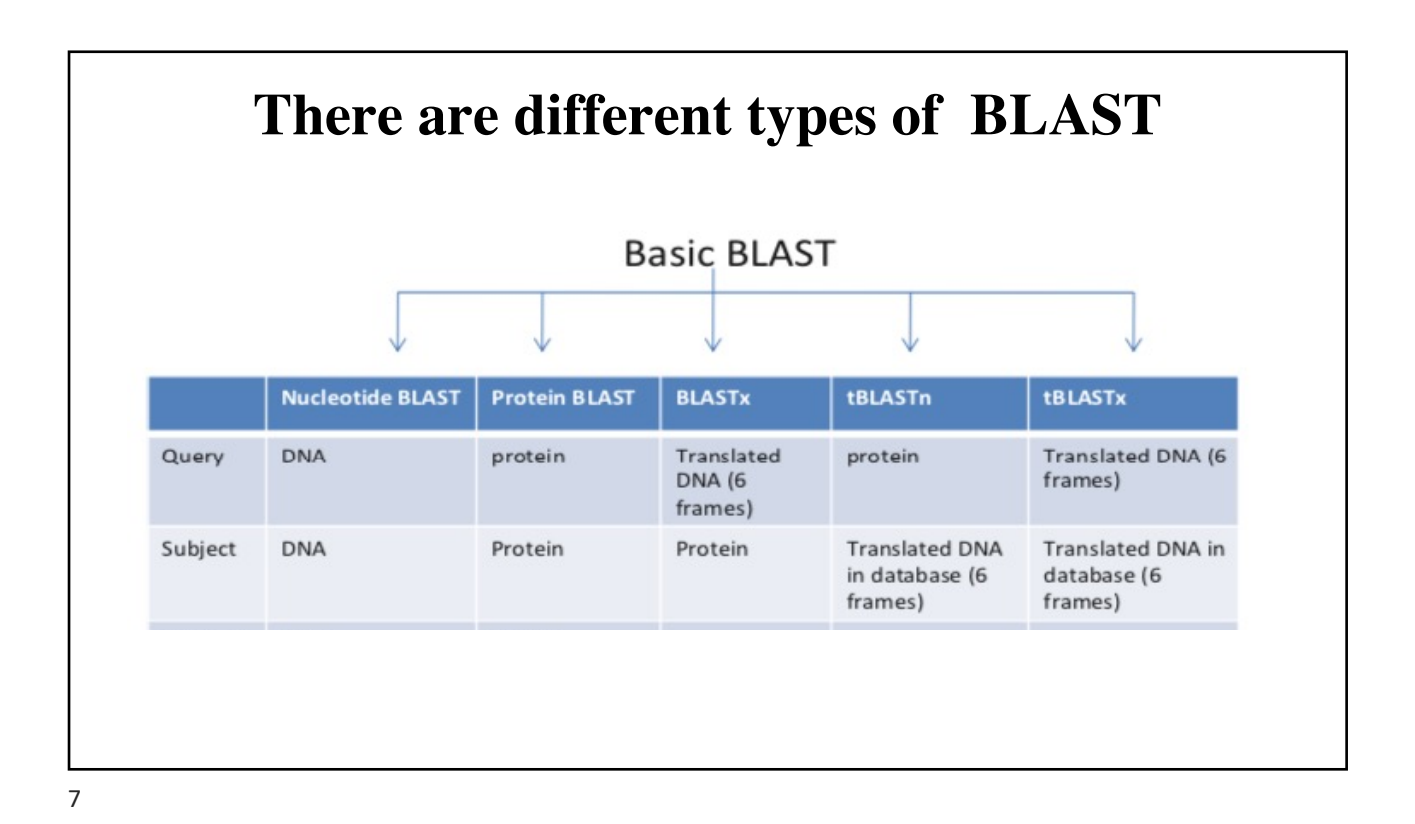

#### **Translates DNA sequence into all six possible reading**

- For example: if you translate the following seq
- AACCTGTATTTTCAGGGCGCCATG
- You will find:
- 6 possible proteins depends on the frameshift.

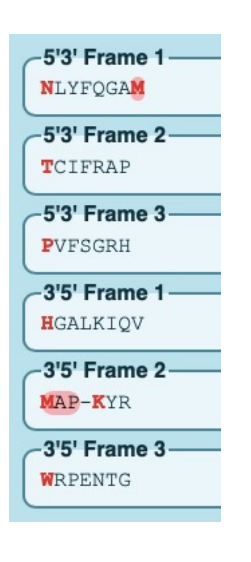

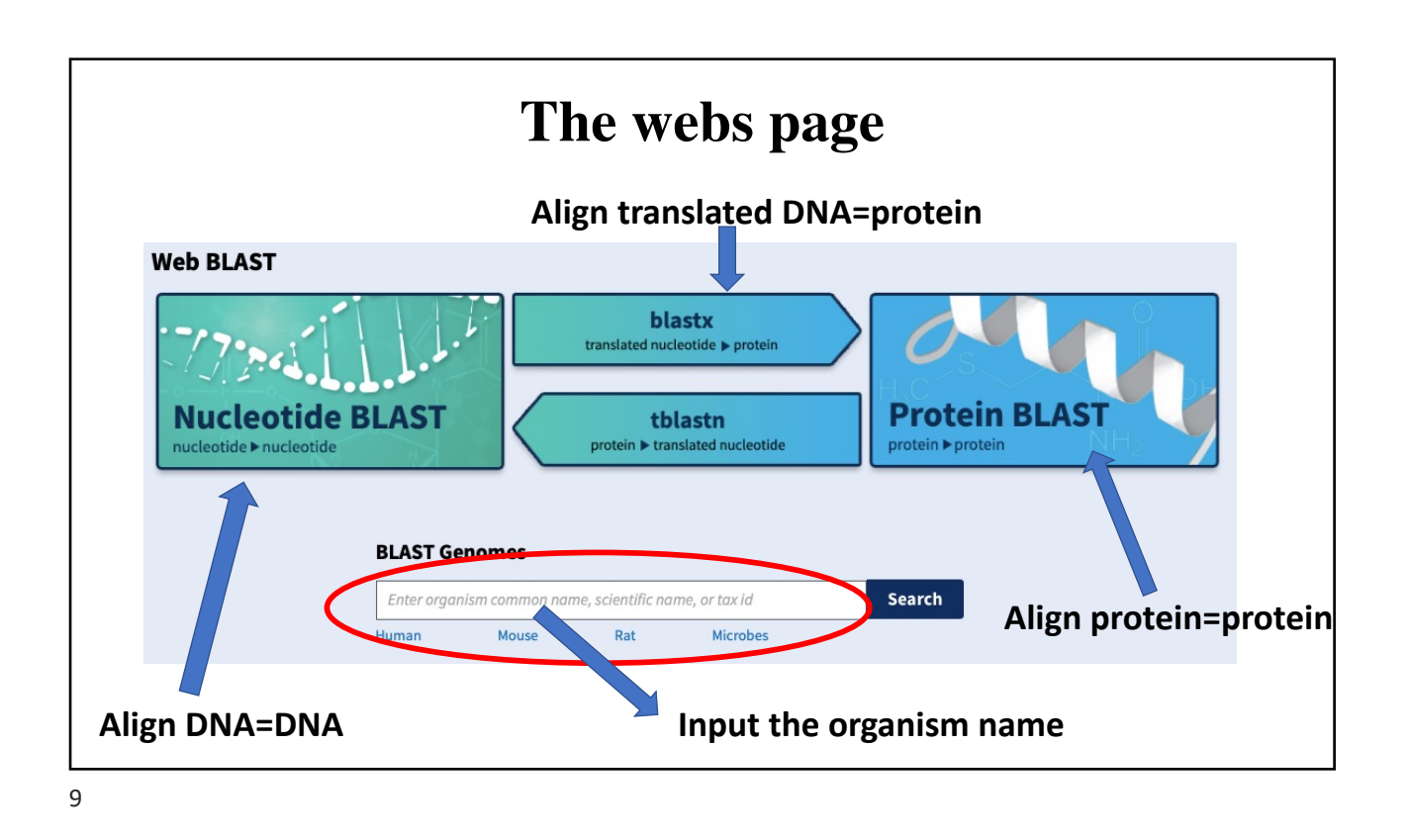

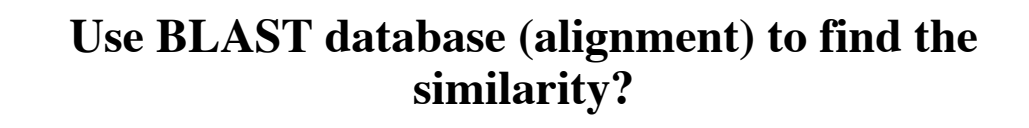

#### • **The query:**

GAMDAIKKKMQMLKLDKENALDRAEQAEADKKAAEDRSKQLEDELVSLQKKLKGTEDELDKYSEALKDAQEKLELAEKKATD AEADVASLNRRIQLVEEELDRAQERLATALQKLEEAEKAADESERGMKVIESRAQKDEEKMEIQEIQLKEAKHIAEDADRKY EEVARKLVIIESDLERAEERAELSEGKCAELEEELKTVTNNLKSLEAQAEKYSQKEDRYEEEIKVLSDKLKEAETRAEFAER SVTKLEKSIDDLEDELYAQKLKYKAISEELDHALNDMTSI

- **The subject:**
- ASMDAIKKKMQMLKLDKENALDRAEQAEADKKAAEDRSKQLEDELVSLQKKLKGTEDELDKYSEALKDAQEKLELAEKKATD AEADVASLNRRIQLVEEELDRAQERLATALQKLEEAEKAADESERGMKVIESRAQKDEEKMEIQEIQLKEAKHIAEDADRKY EEVARKLVIIESDLERAEERAELSEGKCAELEEELKTVTNNLKSLEAQAEKYSQKEDRYEEEIKVLSDKLKEAETRAEFAER SVTKLEKSIDDLEDELYAQKLKYKAISEELDHALNDMTSI

#### **Translation the sequence to protein ( make it easy)**

- 1. Check the alignment with your original copy using: [https://blast.ncbi.nlm.nih.gov](https://blast.ncbi.nlm.nih.gov/Blast.cgi)/Blast.cgi
- 2. If you do not know the original copy of your protein, just type it [here: https://www.u](https://www.uniprot.org/)niprot.org

11

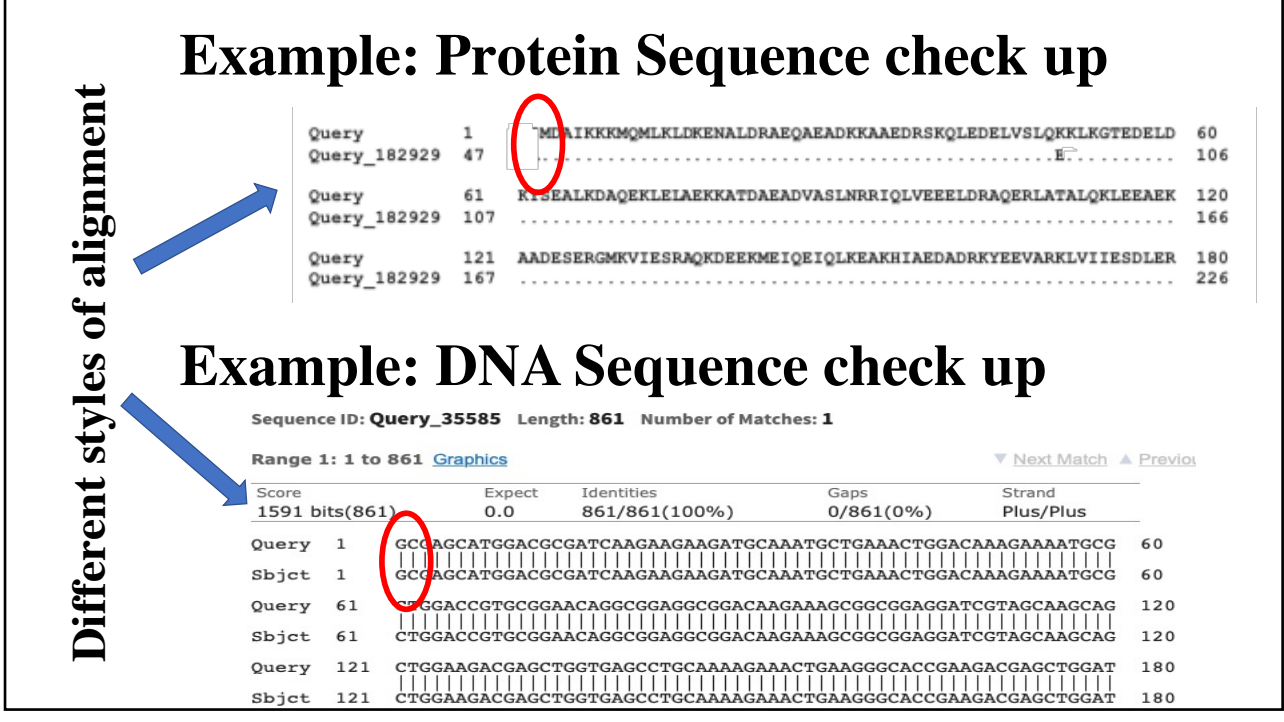

# **Tutorial**

- Check the pairwise similarity between two DNA sequences (given by you tutor) .
- What did you find?
- Discuss!

# **Bioinformatics I Lecture 11: Multiple Sequence Alignment**

**MSA**

**using Dynamic Programming**

**Dr Manaf A Guma University Of Anbar- college of Applied sciences-Hit Department of applied chemistry** 

# **What is the MSA?**

- It is an alignment of more than 2 sequences.
- Why do we do MSA? Or what is the purposes of MSA?
- *1. To highlight conservation and variation. How? By identifying the regions of similarity among different species.*
- *2. To find the relation among different species.*
- *3. To find the profile of sequence from the database.*
- *4. To know how to draw phylogenetic trees.*

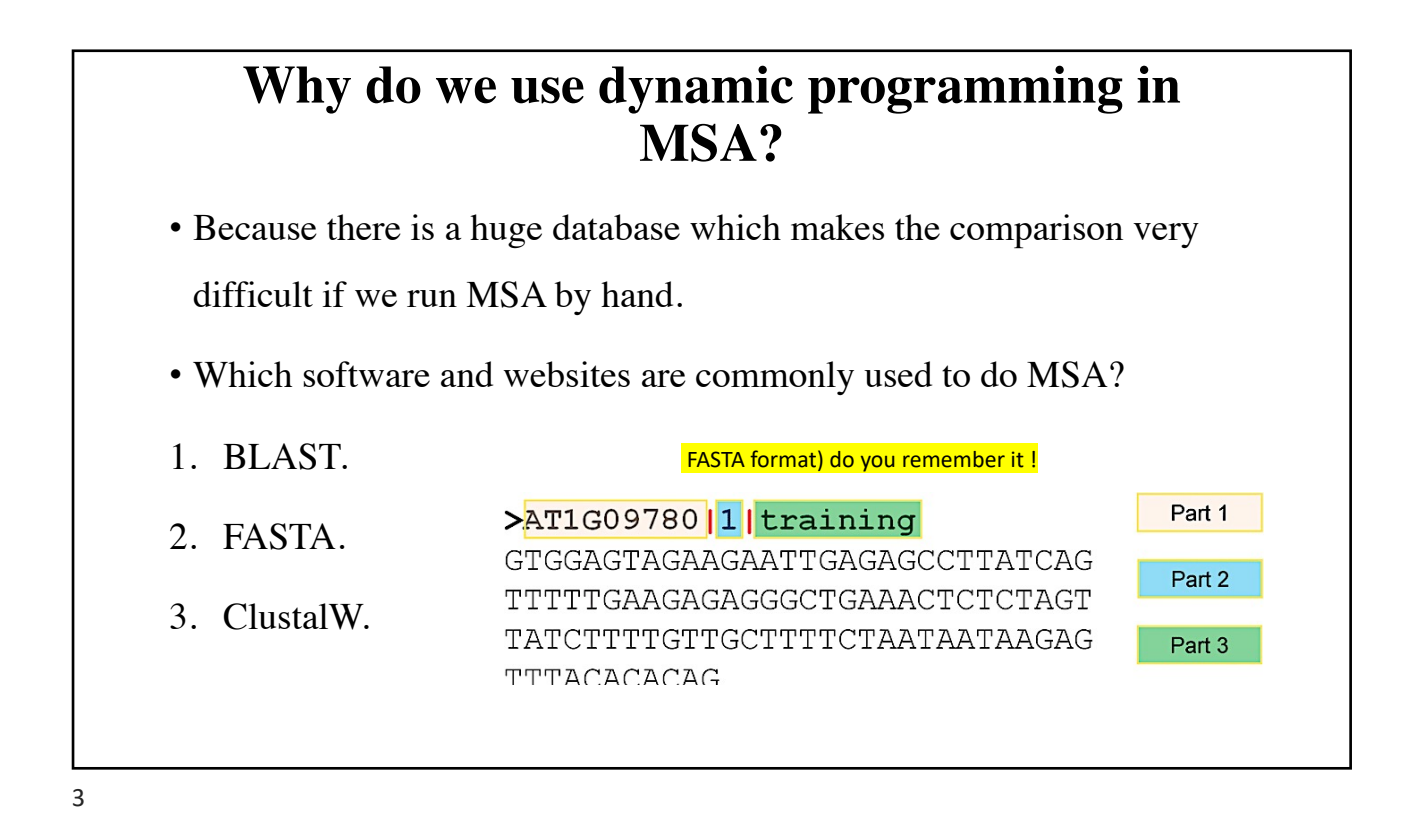

#### **How do you use BLAST to run MSA? (Tutorial)**

- 1. We have to have a specific sequence for (protein or DNA for a specific species) that we need to find the similarity with it.
- 2. If we do not have [it, then we go to https://w](https://www.uniprot.org/)ww.uniprot.org and then find the Protein seq.
- 3. Copy the seq (in a FASTA format) do you remember it !
- 4. [Open https://blast.ncbi.nlm.n](https://blast.ncbi.nlm.nih.gov/Blast.cgi)ih.gov/Blast.cgi and find blast protein-protein.
- 5. Paste the seq in the box labeled with **Enter Query Sequence**:
- 6. Click on BLAST to find the similarities.
- 7. The result will show the comparison (the identity and the scoring of the similarity) of the protein to various proteins in the database.
- 8. It also show you the matrices used to generate the comparison.

#### **Can we get MSA form BLAST? What can we get?**

- We can get only pairwise alignment using BLAST. (what is pairwisedo you remember?)
- But we can not get all of the sequences aligned together in the same screen using BLAST.
- We can get the profile of each sequence (the type of the species, the gene name and gene number etc.)

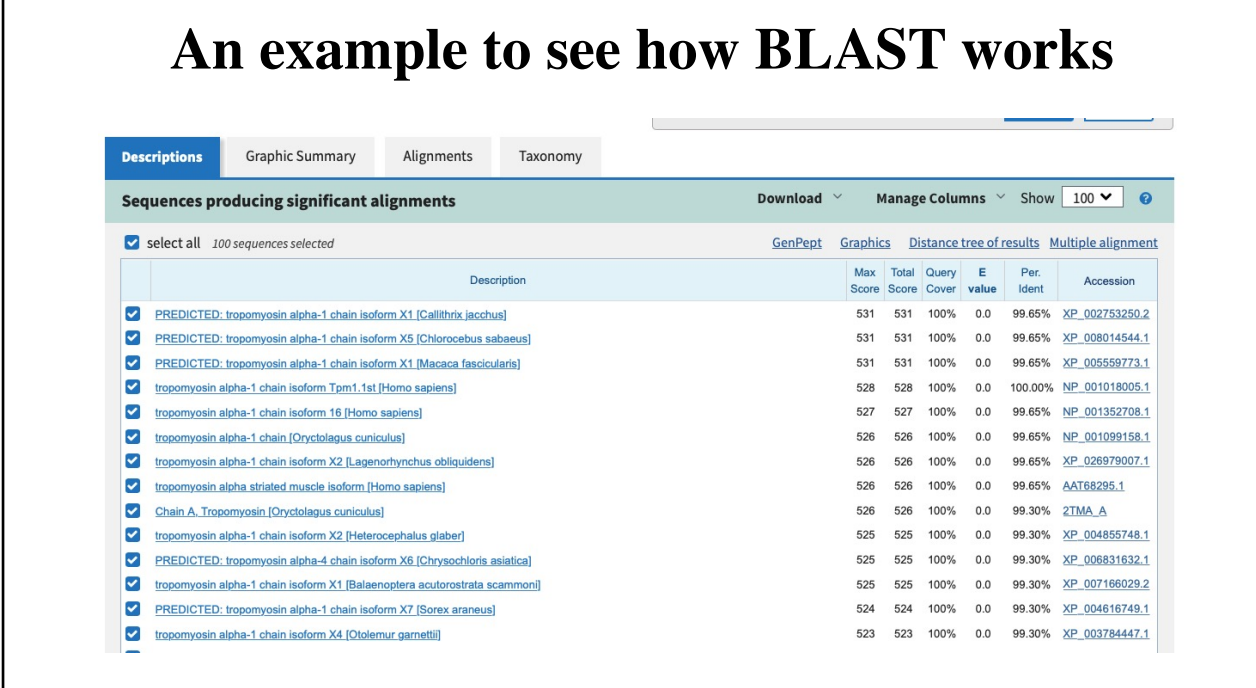

# **How do you use FASTA to run MSA?**

- 1. Get the protein/D[NA seq from https://www](https://www.uniprot.org/).uniprot.org.
- 2. copy the seq in FSATA format.
- 3. Open FAST[A web page https://www.ebi.ac.uk/Too](https://www.ebi.ac.uk/Tools/sss/fasta/)ls/sss/fasta/.
- 4. Paste the seq.,
- 5. The results will show different choses to get various bioinformatic analysis in a table.
- 6. You can show the MSA by clicking on visual output.
- 7. You can also download the seq by clicking on Download

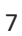

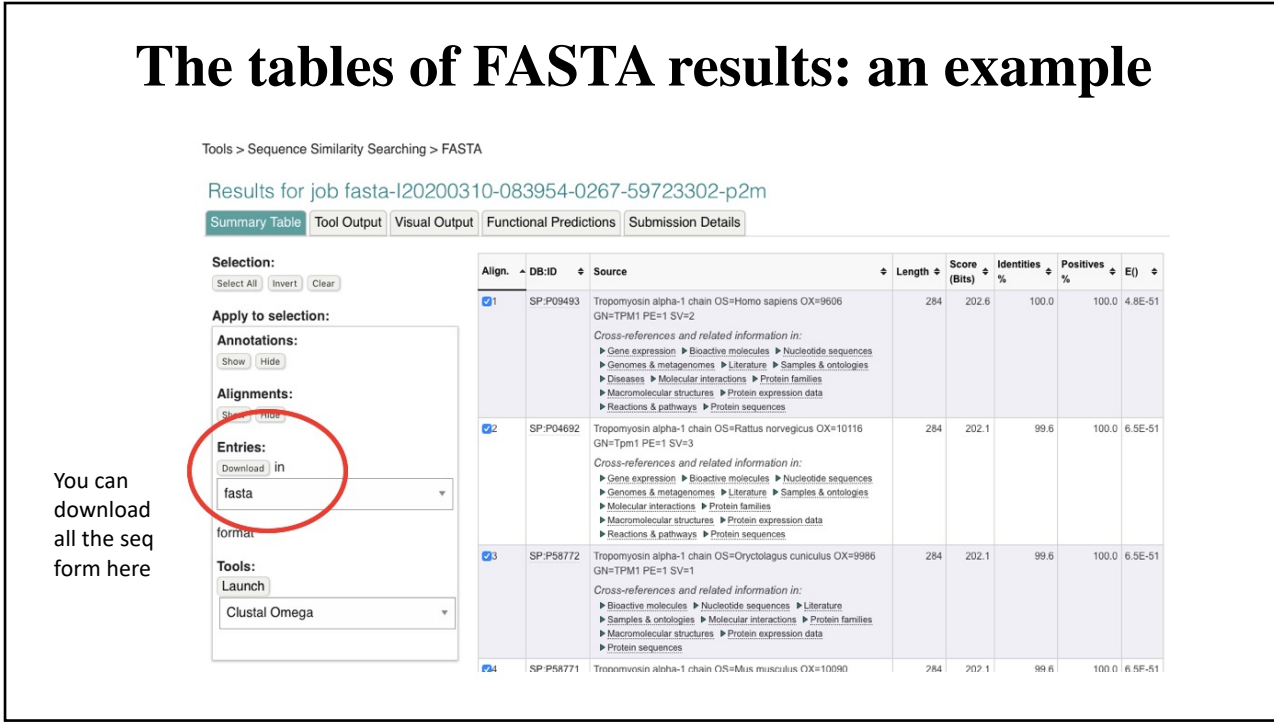

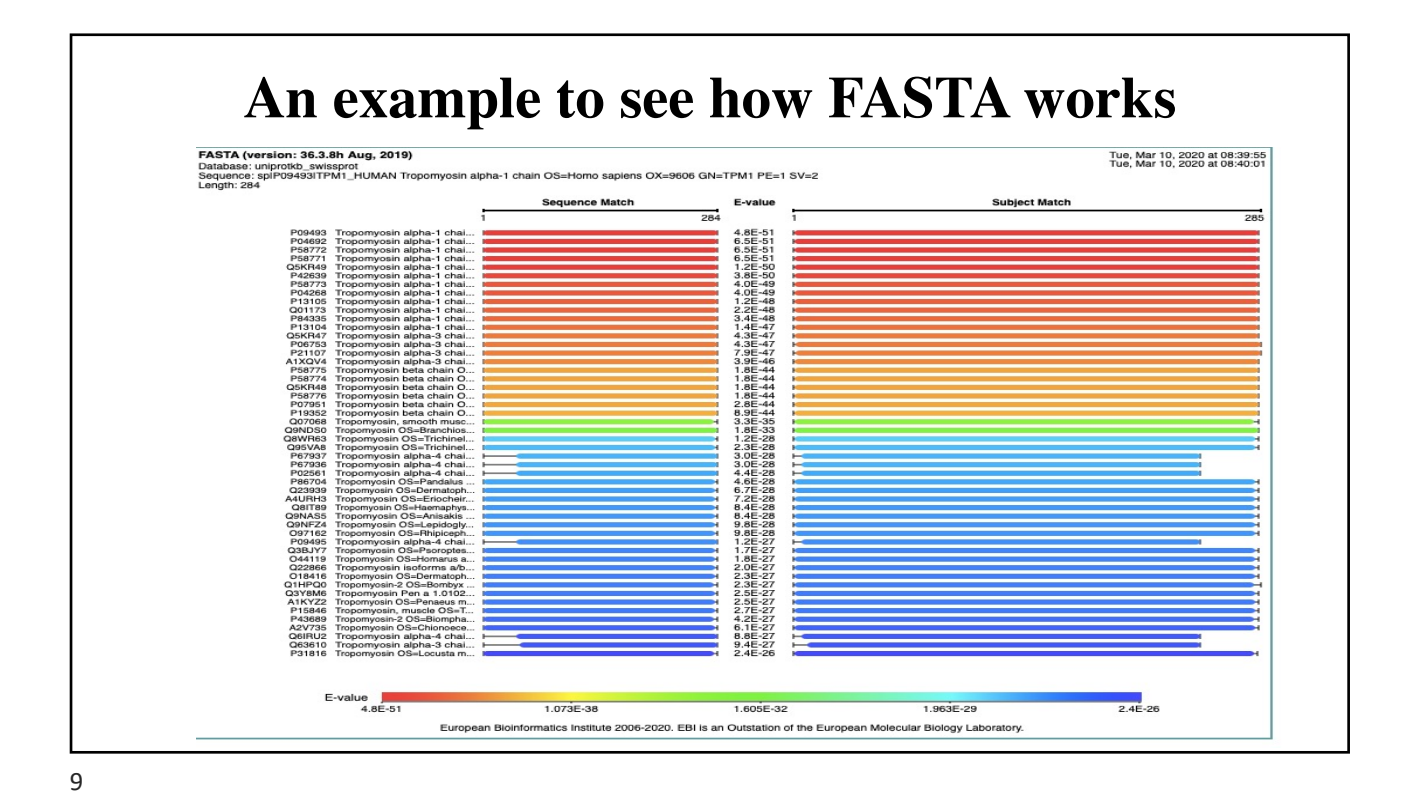

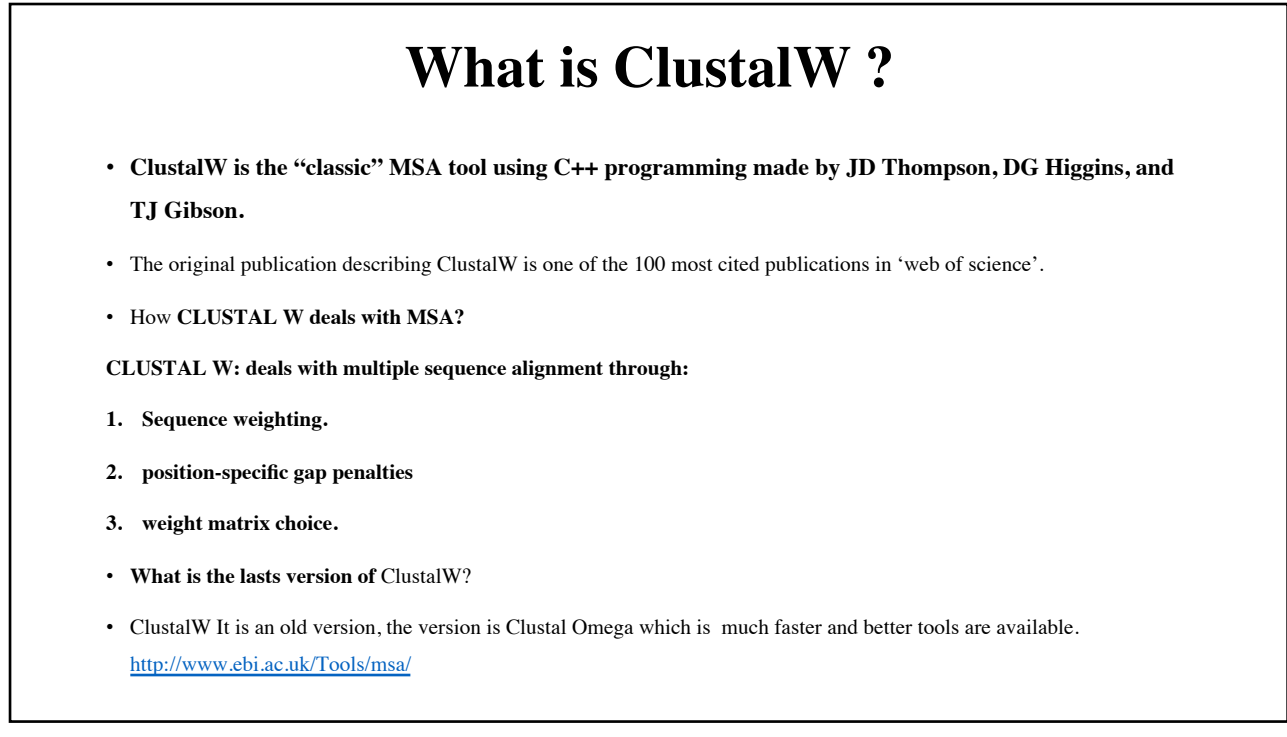

#### **How do you use ClustalW to run MSA? (very common)**

- 1. Get the protein/DN[A seq from https://www.u](https://www.uniprot.org/)niprot.org.
- 2. copy the seq in FSATA to download multiple seq.
- 3. Open FASTA [web page https://www.ebi.ac.uk/Tools](https://www.ebi.ac.uk/Tools/sss/fasta/)/sss/fasta/.
- 4. Paste the multiple seq in the box.
- 5. Run the FASTA omega. You can color it.
- 6. You see also the phylogenetic tree as well.

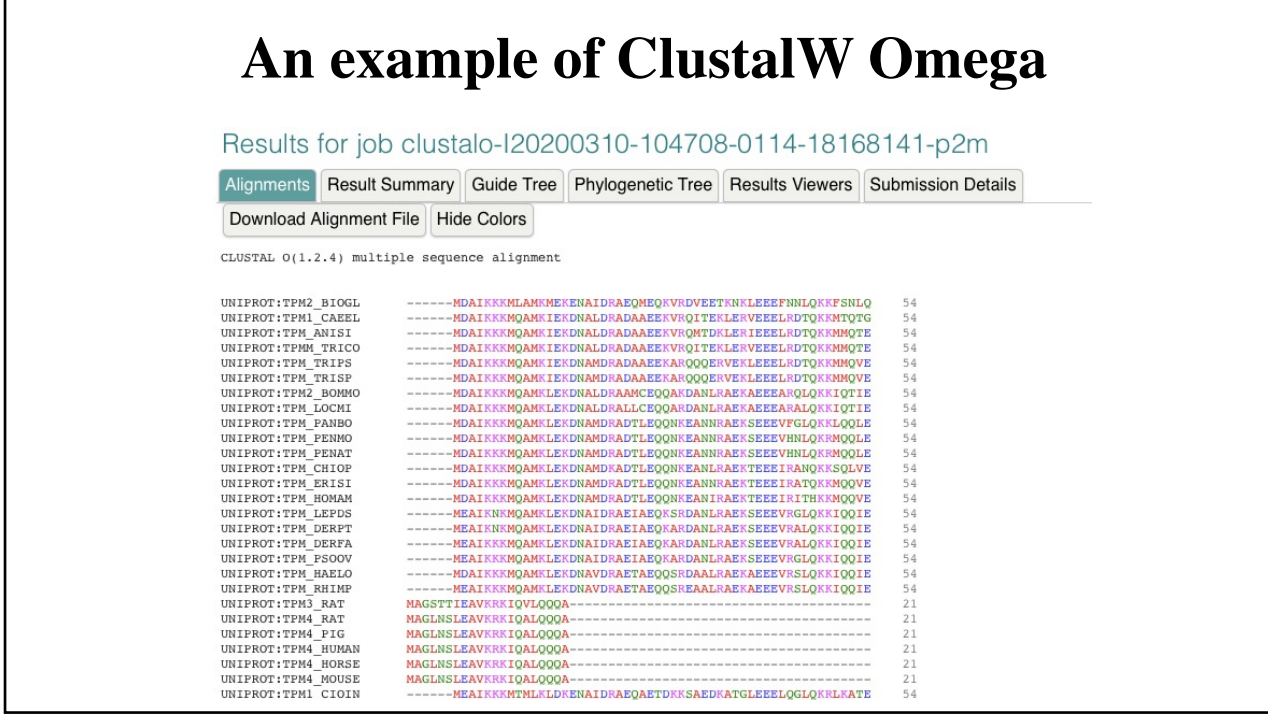

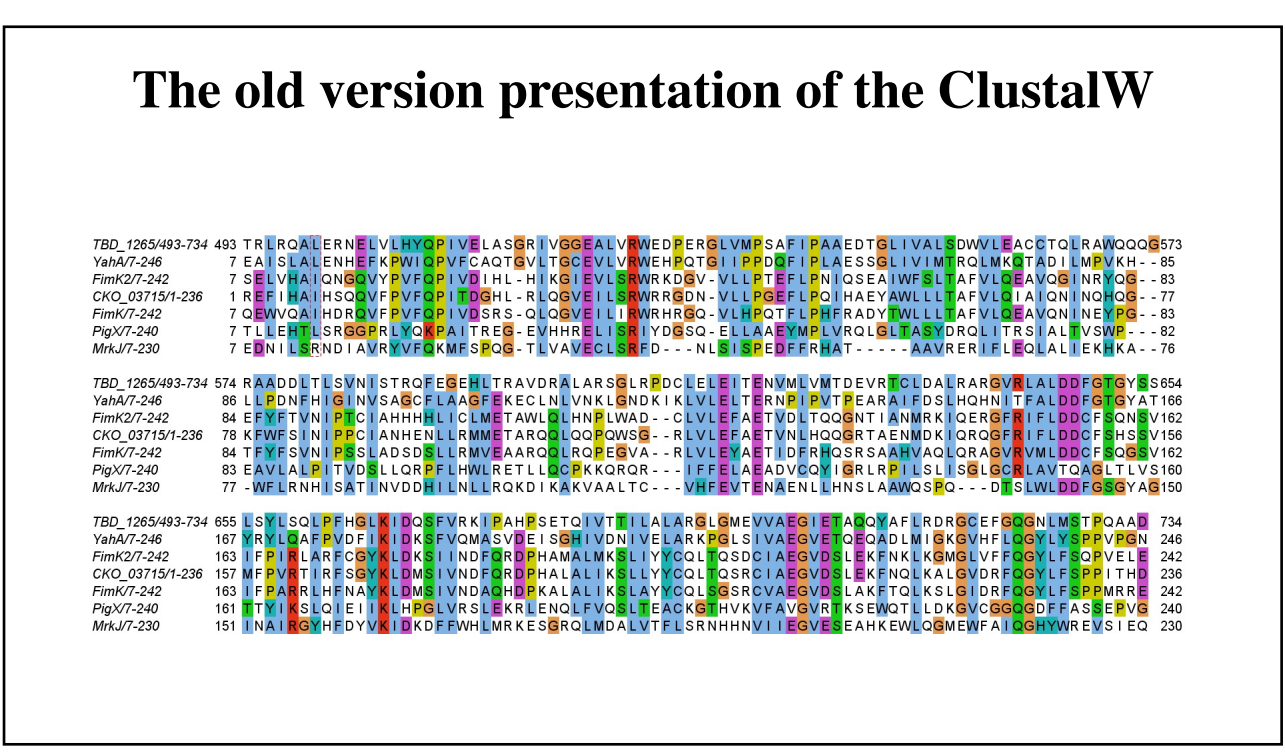

13

# **What other programs used for MSA?**

Because Often multiple sequence alignments require manual editing:

**1. Jalview** is a powerful MSA-editor for MSA. see

[http://www.jalview.org/i](http://www.jalview.org/index.html)ndex.html

- **2. [Muscle: https://www.ebi.ac.uk/Tools/msa](https://www.ebi.ac.uk/Tools/msa/muscle/)/muscle/**
- 3. PRANK: https://www.ebi.ac.uk/research/goldman/software/prank.
- 4. [MAFFT: https://mafft.cbrc.jp/alignment](https://mafft.cbrc.jp/alignment/software/)/software/

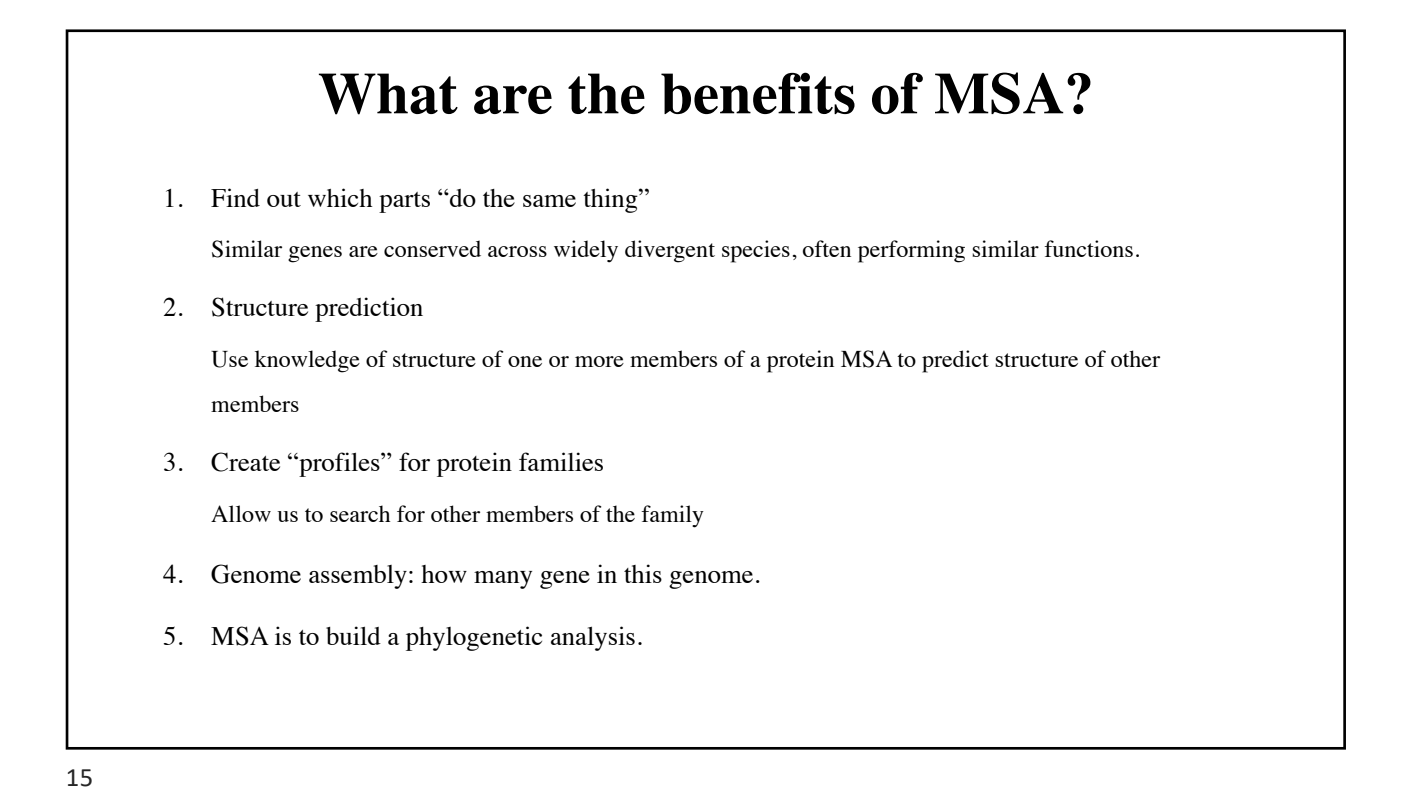

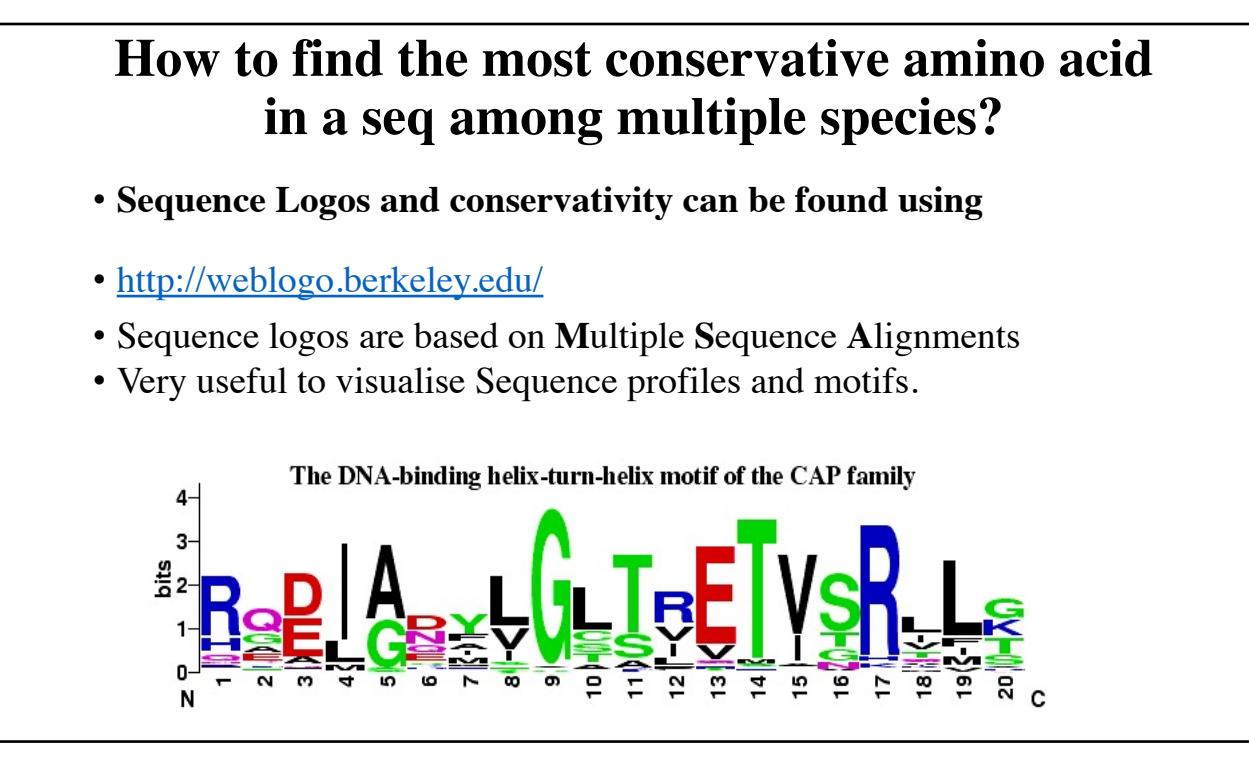

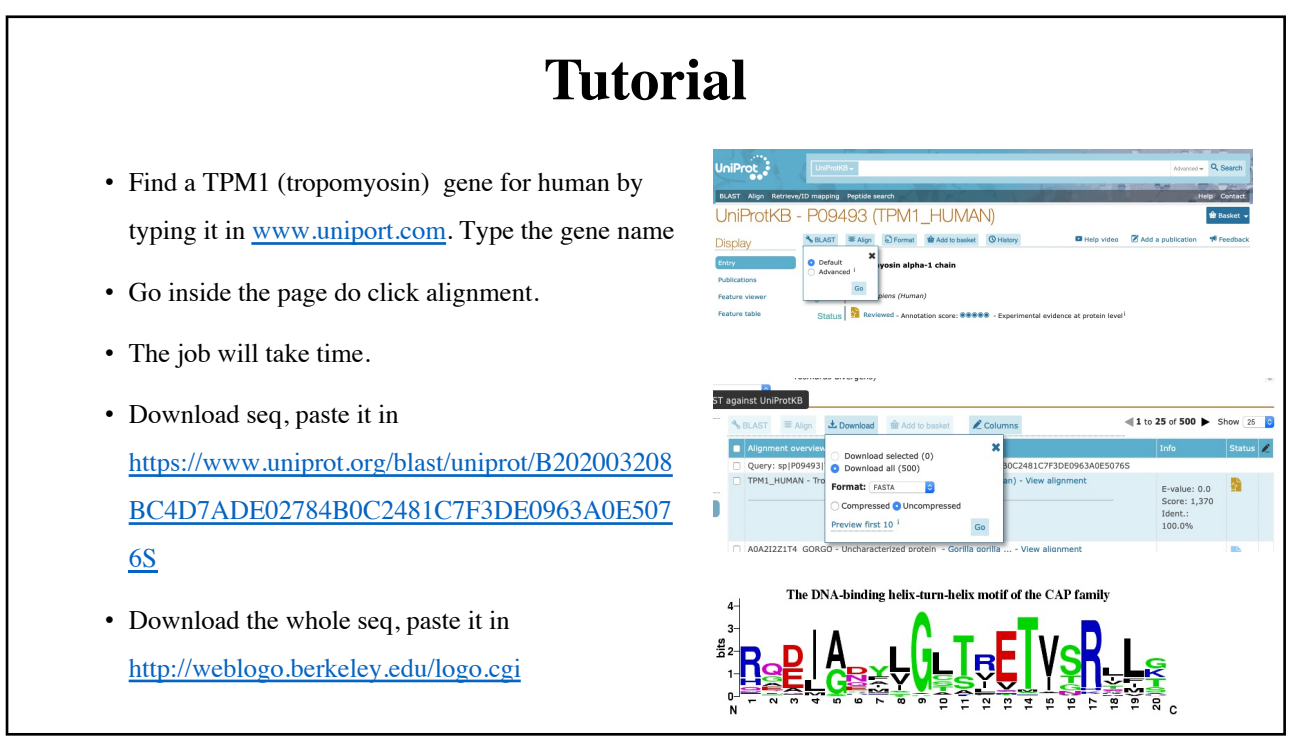